## **CITIZEN**

# **Command Reference**

### **LINE THERMAL PRINTER MODEL PPU-231**II

Rev. 1.01 Newly issued on December 19, 2002

Japan CBM Corporation

### **REVISION**

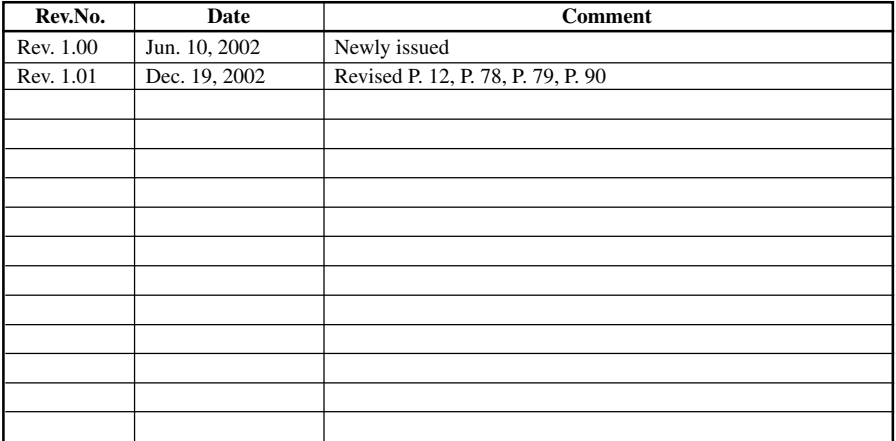

## **1. PRINT CONTROL FUNCTIONS**

### **1.1 Command List**

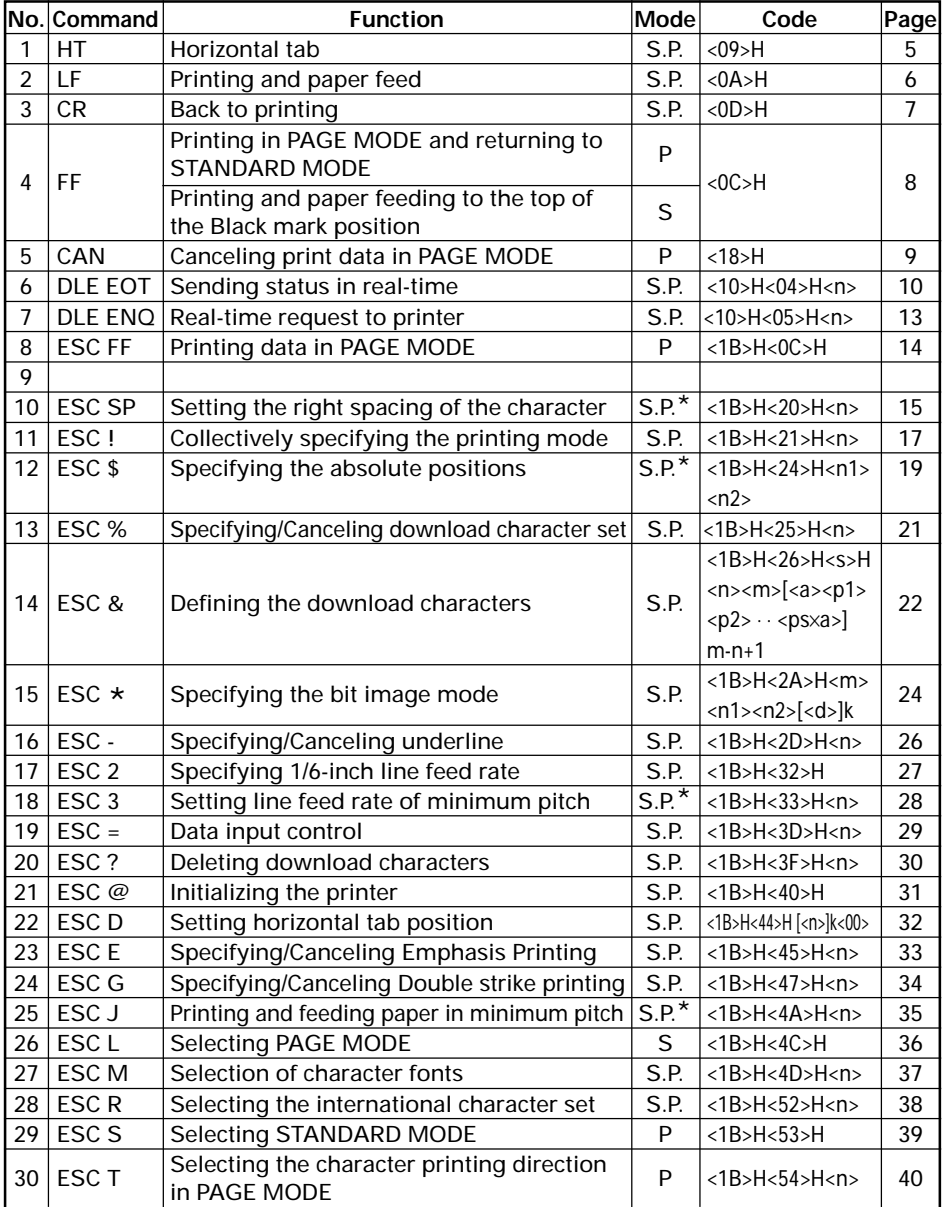

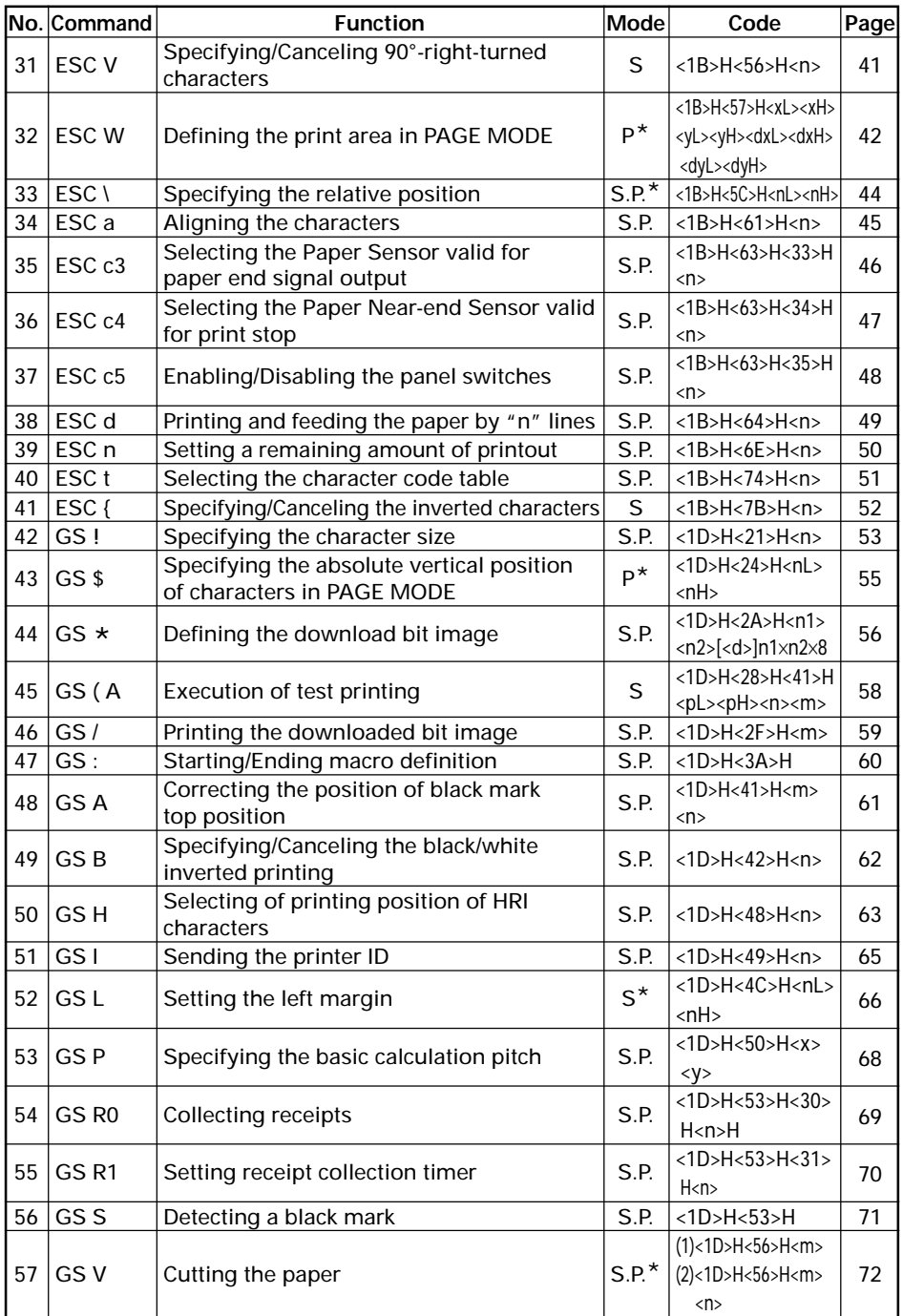

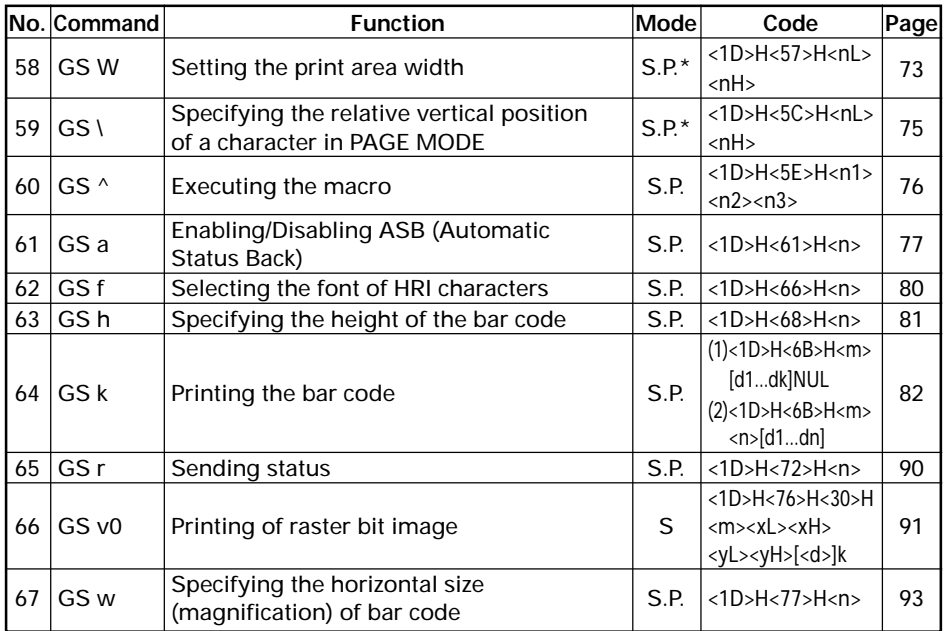

#### **Command relative to NV memory**

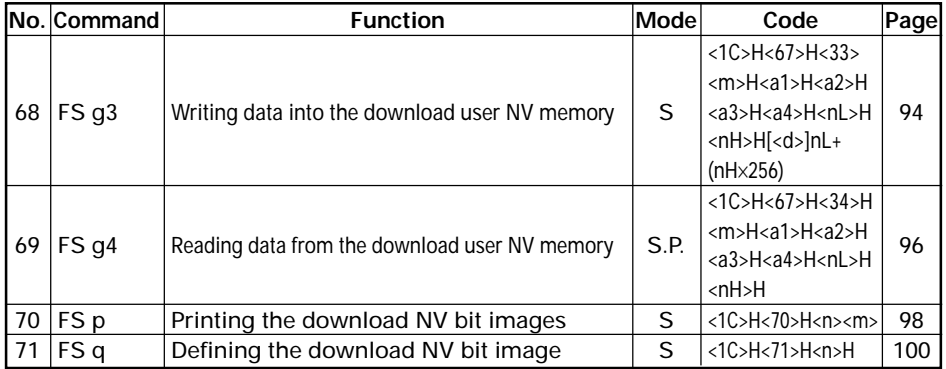

In the Mode column: S = STANDARD MODE, P = PAGE MODE \* shows the command affected by GS P.

Commands Nos. 48 and 56 are available only if the Black mark feature is specified.

### **1.2 Command Details**

### **1.2.1 Descriptions of Each Item**

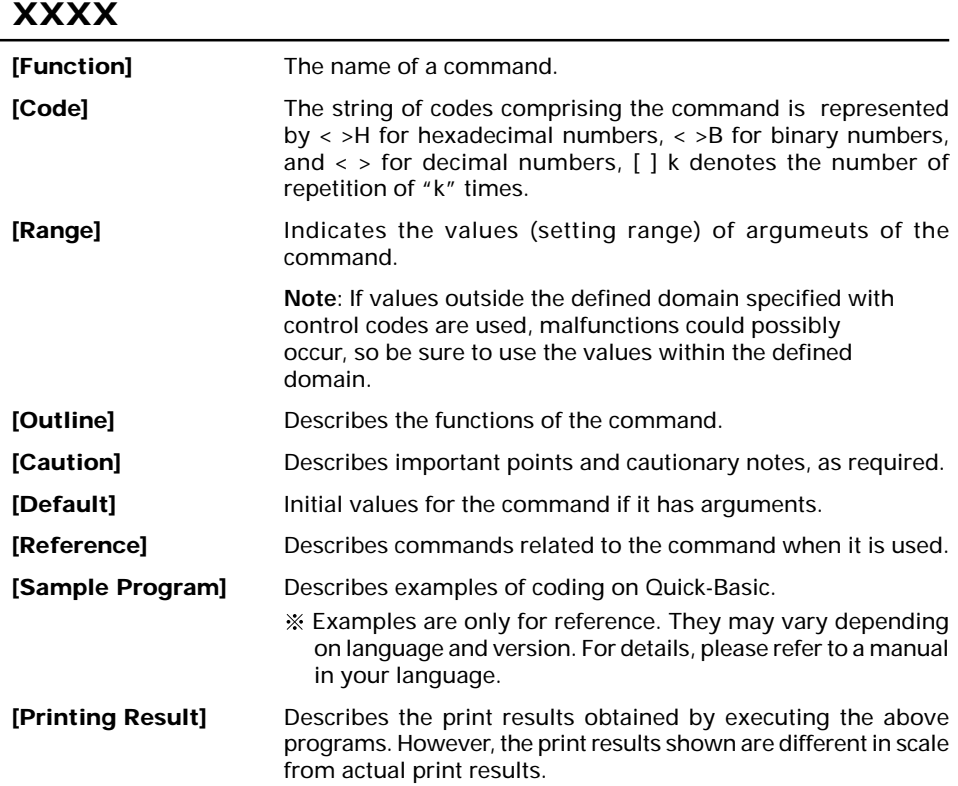

### <span id="page-6-0"></span>**1.2.2 Command Details**

#### **HT**

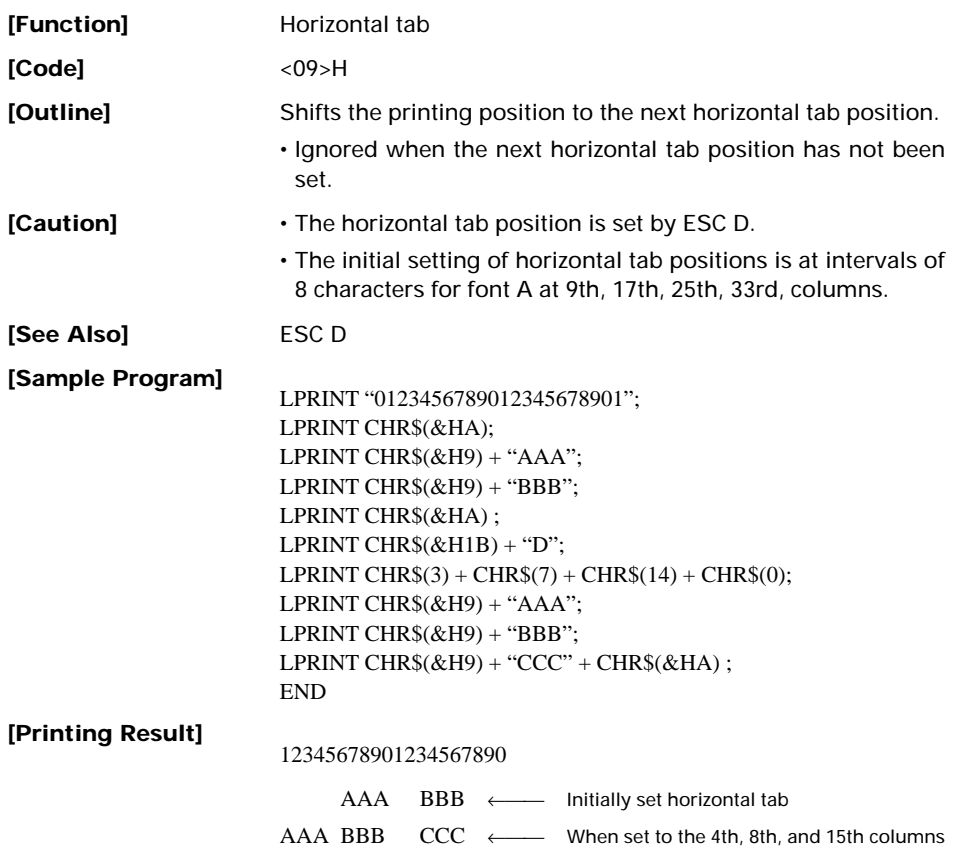

<span id="page-7-0"></span>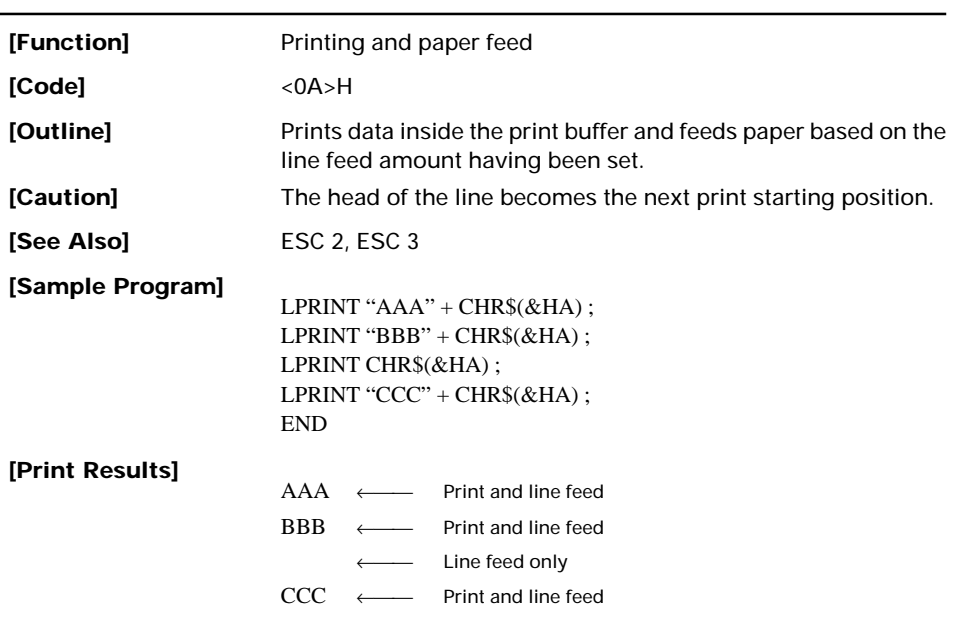

<span id="page-8-0"></span>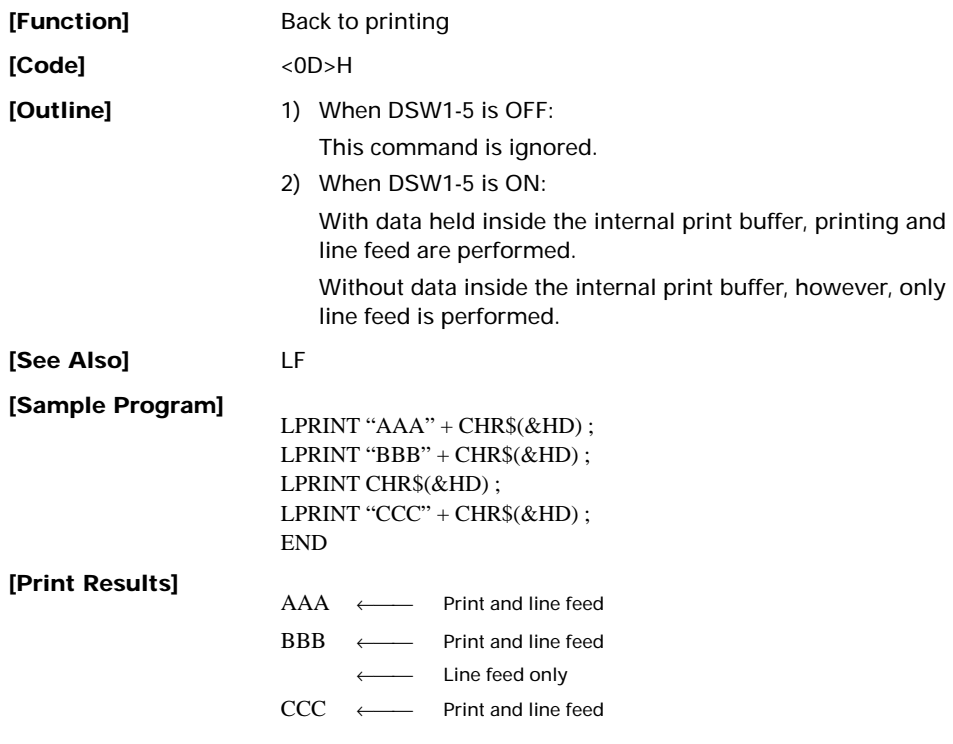

<span id="page-9-0"></span>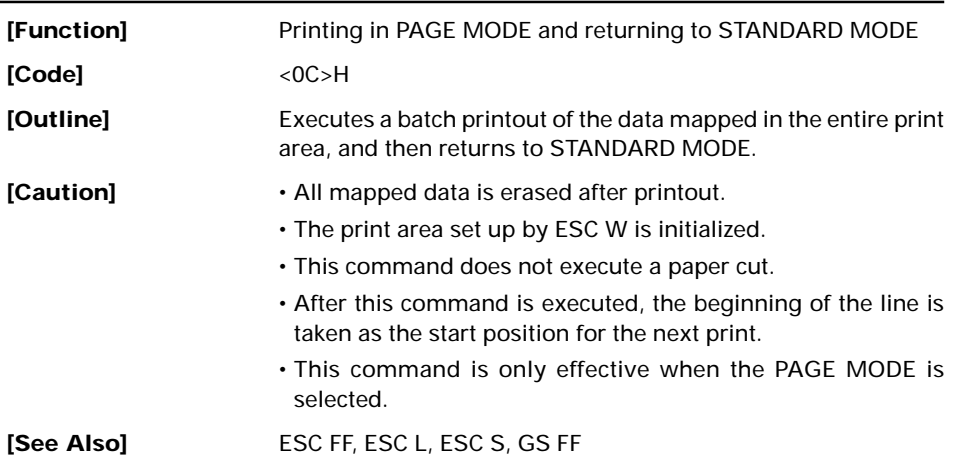

### **FF (Standard Mode)**

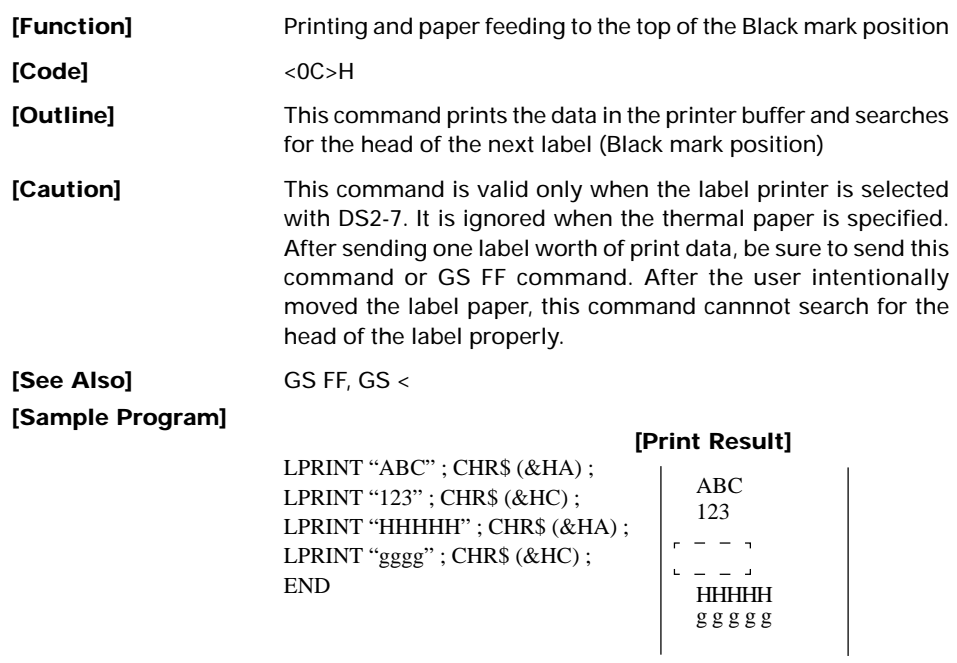

### <span id="page-10-0"></span>**CAN**

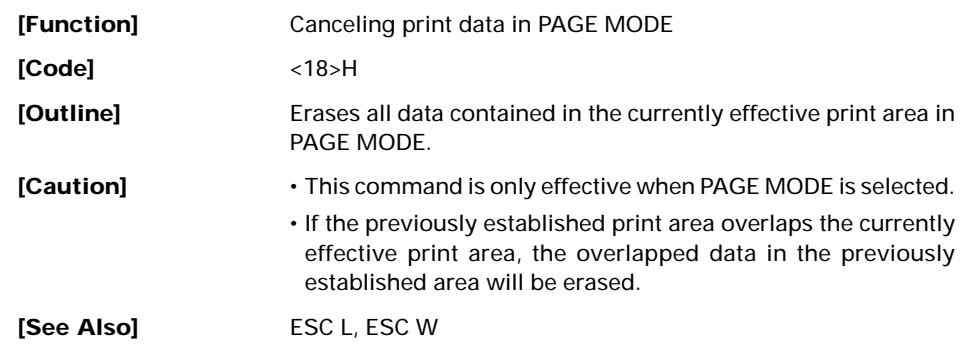

### <span id="page-11-0"></span>**DLE EOT n**

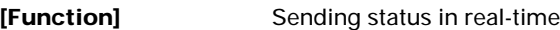

**[Code]** <10>H<04>H<n>

#### **[Range]**  $1 \le n \le 4$

**[Outline]** Sends in real-time the status specified by "n".

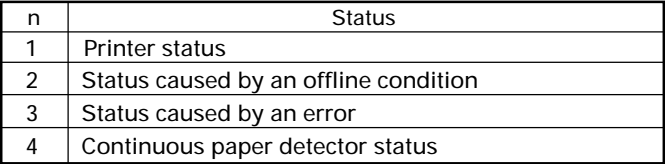

- **[Caution]** Each status represents the current status. It is 1 byte data.
	- The status is transferred without checking whether the host is ready to receive or busy.
	- This command is executed even if the printer is in offline state, receive-buffer full state, or error state.
	- This command is dealt with when it is received.
	- If another data string of <10>H<04>H<n>  $(1 \le n \le 4)$  is received, the printer acts the same way as with this command. Therefore, the user should be reminded of this fact.

#### **[Example 1]**

Suppose a command "ESC  $*$  mnL nH [d1 ... dk]", where d1 = <10>H, d2 = <04>H, d3 = <01>H.

• The DLE EOT n command cannot be interleaved into the code string of another command consisting of 2 bytes or more.

#### **[Example 2]**

If the printer sends DLE EOT 3 after the host has sent up to ESC 3 in its attempt to send ESC 3 n, the printer handles the ESC 3 as ESC 3 <10>H. Thus, the user should be cautious.

• If ASB (Automatic Status Back) is enabled by GS a, it is necessary to discriminate between the status due to ASB and the status due to this command.

(1) Printer status (When  $n = 1$  is specified)

| Bit | <b>Status</b>  | Hex. | Decimal |
|-----|----------------|------|---------|
| Ω   | Unused         | 00   |         |
|     | Unused         | 02   | 2       |
| 2   | Undefined      |      |         |
| 3   | Online status  | 00   |         |
|     | Offline status | 08   | 8       |
| 4   | Unused         | 10   | 16      |
| 5   | Undefined      |      |         |
| 6   | Undefined      |      |         |
|     | Unused         | 00   |         |

(2) Status caused by an offline condition (When n = 2 is specified)

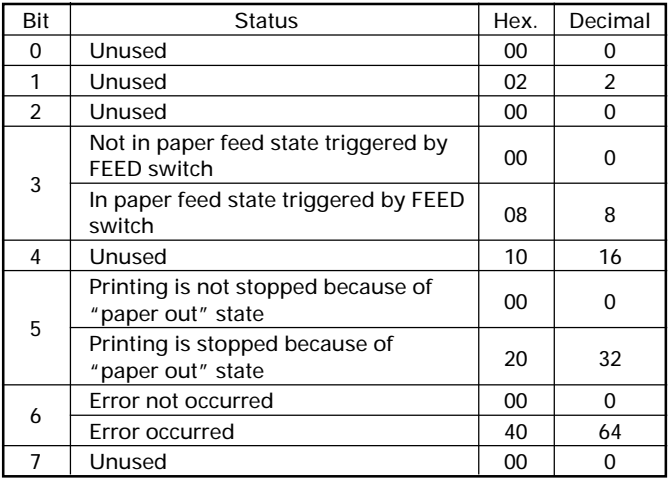

Bit 5: Printing is stopped if the paper end detector detects a "paper out" state, or if the printer is out of paper when the Paper Near-end Sensor is enabled by ESC c 4. At this time, bit  $5 = 1$ ".

| Bit            | <b>Status</b>                                                                   | Hex. | Decimal |
|----------------|---------------------------------------------------------------------------------|------|---------|
| O              | Unused                                                                          | 00   | n       |
|                | Unused                                                                          | 02   | 2       |
| $\overline{2}$ | No Black mark detection error occurred<br>(only when "Black mark" is selected). | 00   | 0       |
|                | A Black mark detection error occurred<br>(only when "Black mark" is selected).  | 04   | 4       |
| 3              | Auto cutter error not occurred                                                  | 00   | 0       |
|                | Auto cutter error occurred                                                      | 08   | 8       |
| 4              | Unused                                                                          | 10   | 16      |
| 5              | Unrecoverable error not occurred                                                | 00   | 0       |
|                | Unrecoverable error occurred                                                    | 20   | 32      |
| 6              | Auto recovery error not occurred                                                | 00   | 0       |
|                | Auto recovery error occurred                                                    | 40   | 64      |
|                | Undefined                                                                       | 00   | ŋ       |

(3) Status caused by an error (when  $n = 3$  is specified)

- Bit 3: If this error occurred because of a paper jam, for example, remove the cause of the error, and then DLE ENQ n (1  $\leq$  $n \leq 2$ ) can be used to recover from the error. However, it is not possible to recover from any error due to a circuit problem (e.g., broken wire).
- Bit 6: If a head overheat error is detected, the printing is stopped until the head temperature falls. At this time, bit  $6 = 1$ ".

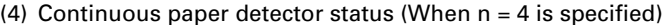

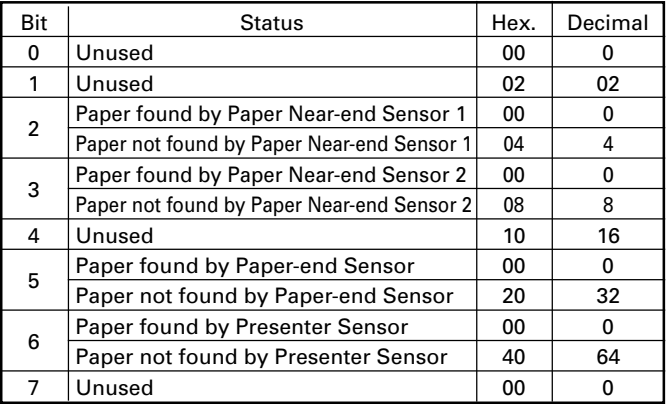

**[See Also]** DLE ENQ, GS a, GS r

### <span id="page-14-0"></span>**DLE ENQ n**

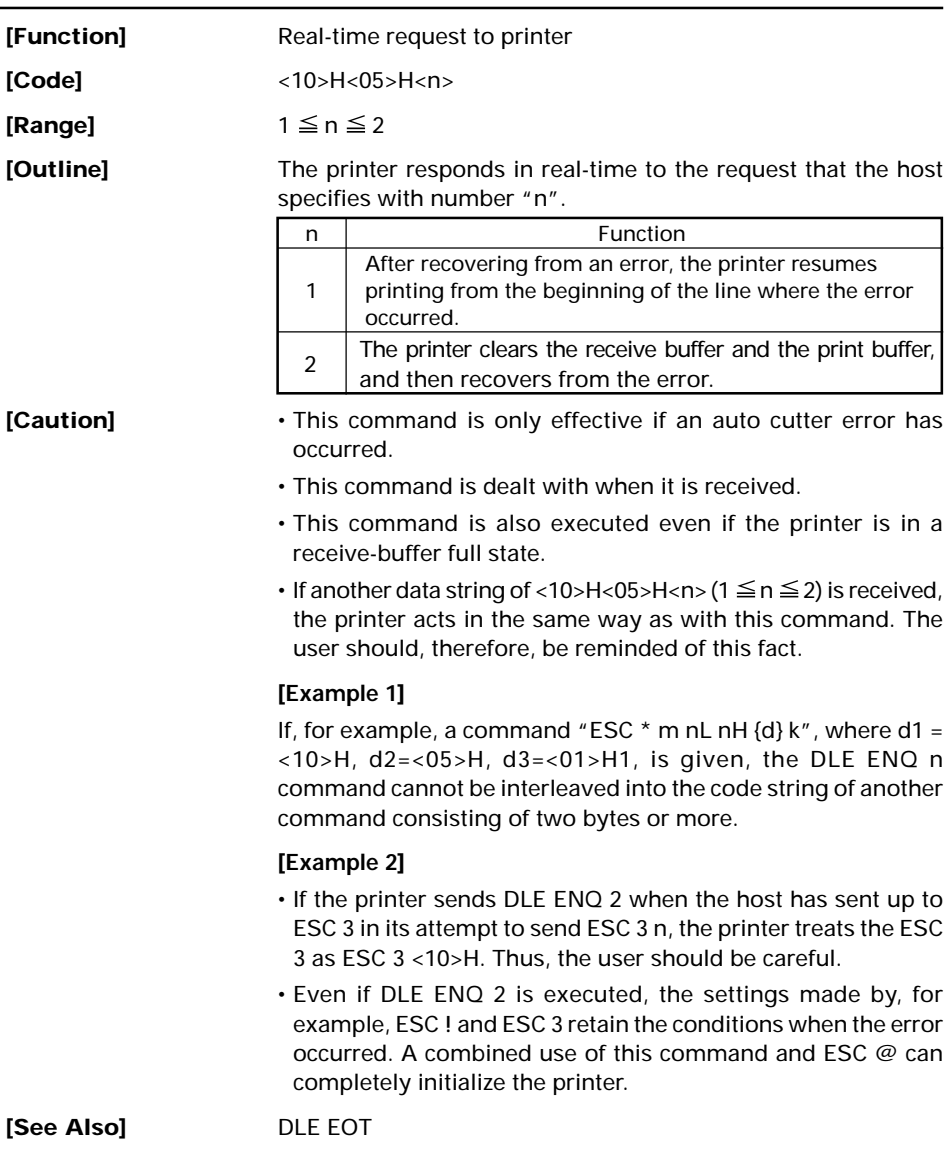

### <span id="page-15-0"></span>**ESC FF**

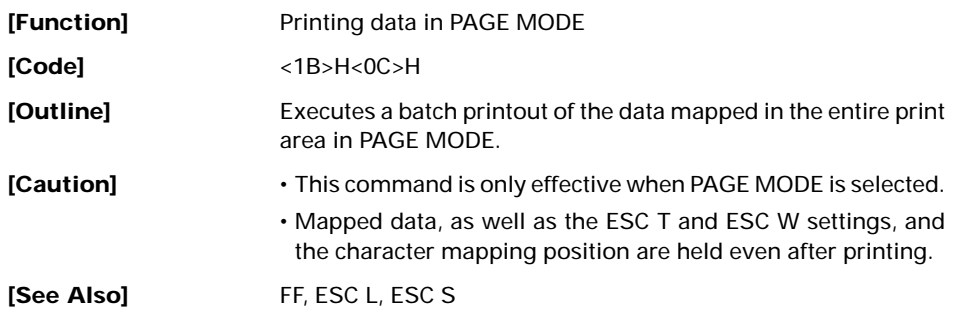

### <span id="page-16-0"></span>**ESC SP n**

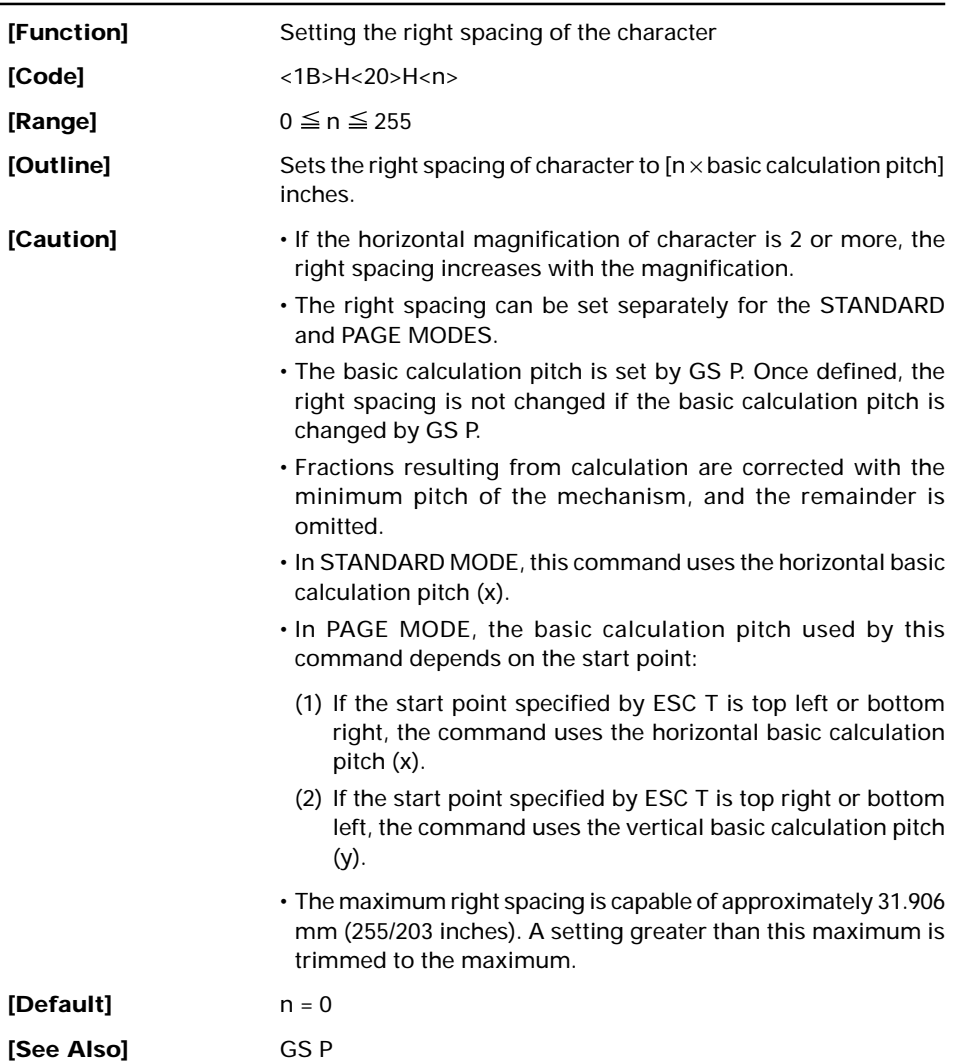

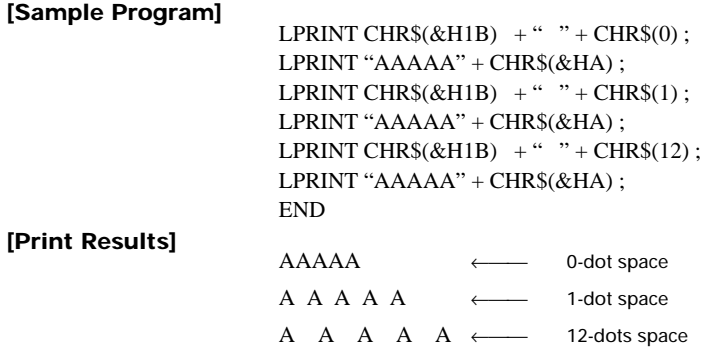

### <span id="page-18-0"></span>**ESC ! n**

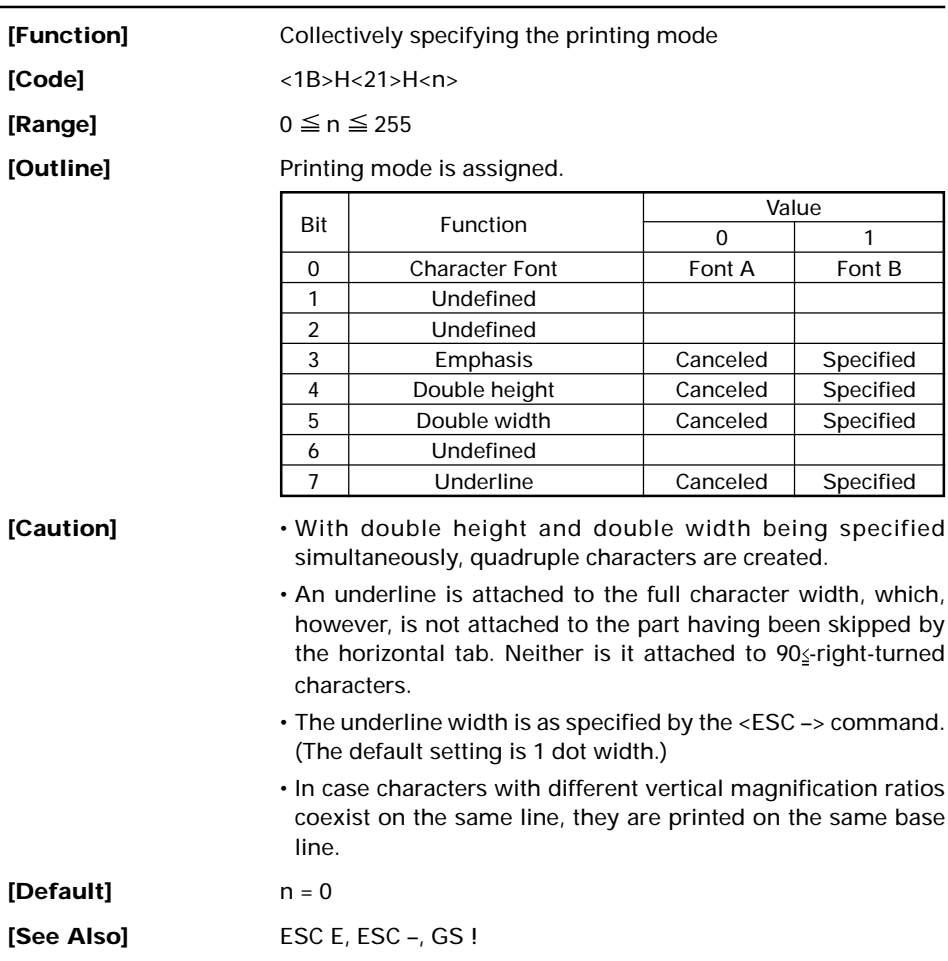

#### **[Sample Program] [Print Results]** Font A  $-$  Font B  $-$  Font A + Emphasis - Font B + Emphasis + Quadruple + Underline - Font A + Underline - Font A + Double Width  $-$  Font A + Double Height ∨∨∨ LPRINT CHR\$(&H1B) + "!" + CHR\$(&H00) + "H"; LPRINT CHR\$(&H1B) + "!" + CHR\$(&H01) + "H" ; LPRINT CHR\$(&H1B) + "!" + CHR\$(&H08) + "H" ; LPRINT CHR\$(&H1B) + "!" + CHR\$(&H10) + "H"; LPRINT CHR\$(&H1B) + "!" + CHR\$(&H20) + "H" ; LPRINT CHR\$(&H1B) + "!" + CHR\$(&HB9) + "H"; LPRINT CHR\$(&HA): END ∨ ∨∨ ∨

 $-18-$ 

### <span id="page-20-0"></span>**ESC \$ n1 n2**

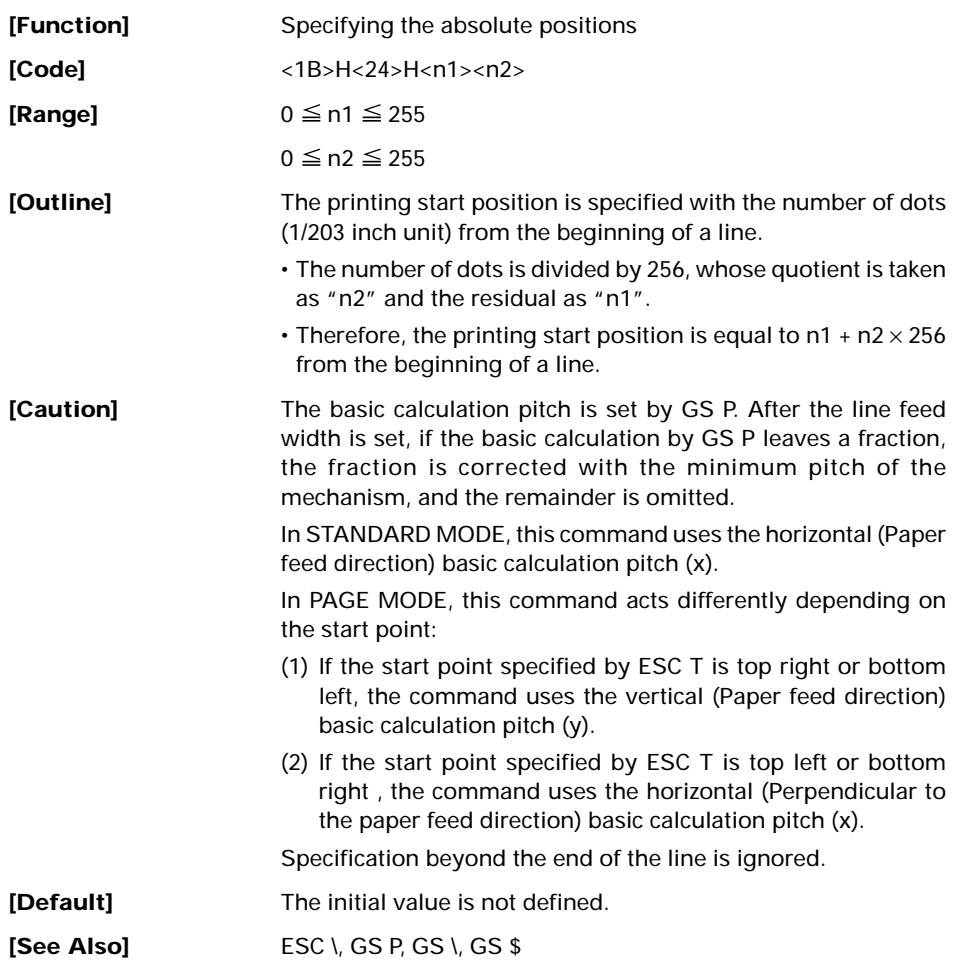

#### **[Sample Program]**

LPRINT CHR\$ $($ &H1B $)$  + "\$"; LPRINT CHR\$ $(0)$  + CHR\$ $(0)$  + "A"; LPRINT CHR $$(\&H1B) + "$"$ ; LPRINT CHR\$(50) + CHR\$(0) + "B"; LPRINT CHR $$(\&H1B) + "$"$ : LPRINT CHR\$ $(0)$  + CHR\$ $(1)$  + "C" ; LPRINT CHR\$(&HA) ; LPRINT CHR\$ $(kH1B) +$  "\$" ; LPRINT CHR\$(100) + CHR\$(0) + "A" ; LPRINT CHR\$ $(kH1B) + "$ "; LPRINT CHR\$ $(\&$ HC2) + CHR\$ $(\&$ HFF) + "B" ; LPRINT CHR\$(&HA); END

#### **[Print Results]**

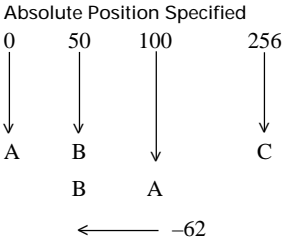

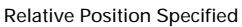

#### <span id="page-22-0"></span>**ESC % n**

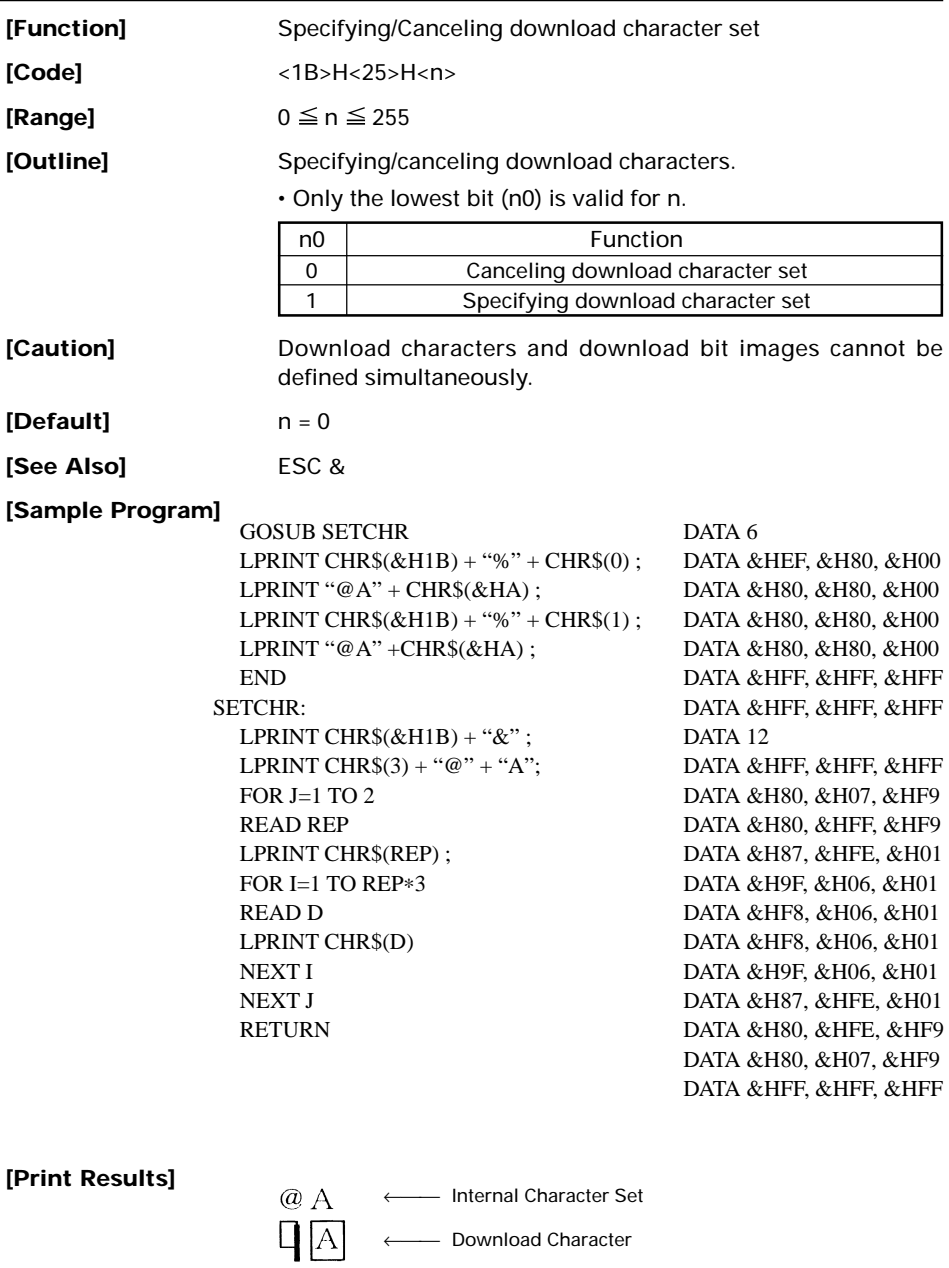

 $-21-$ 

### <span id="page-23-0"></span>**ESC & s n m [a [p] s**×**a] m–n+1**

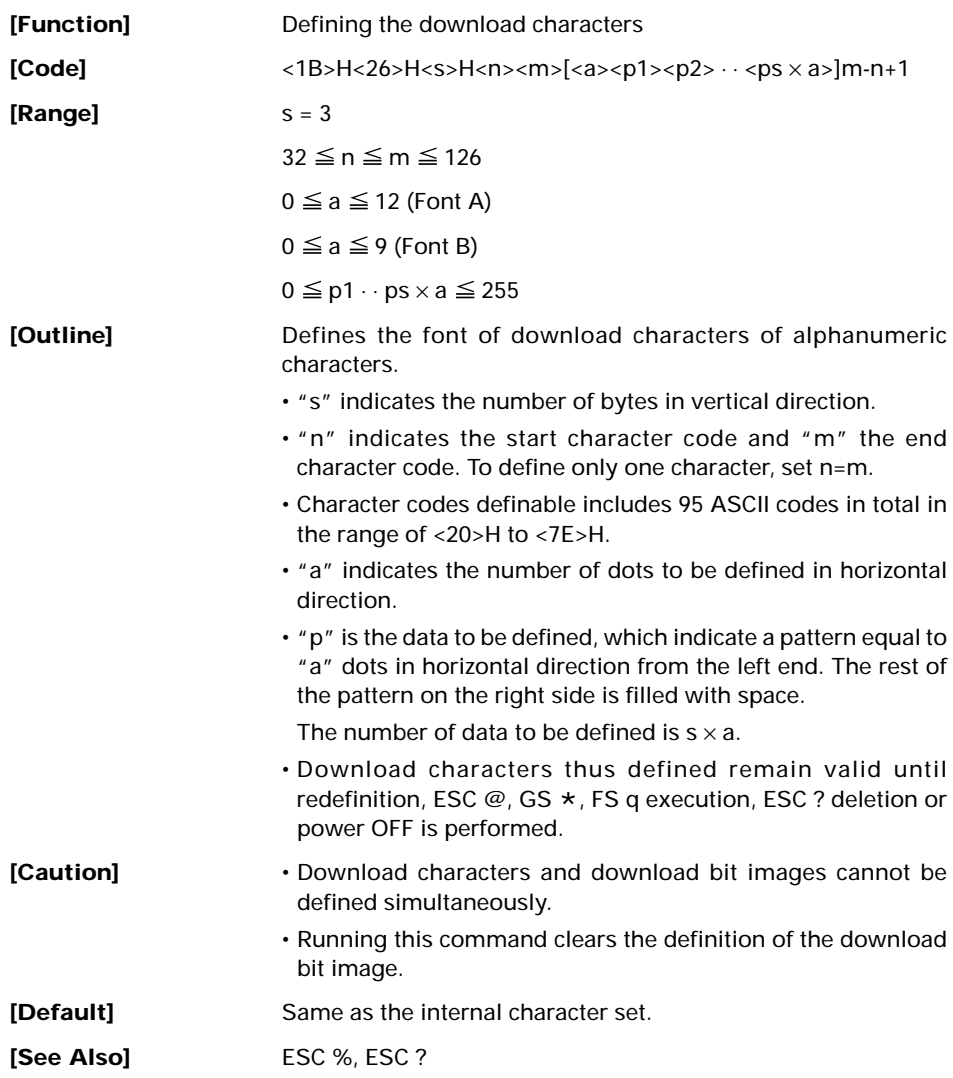

#### **[Example]**

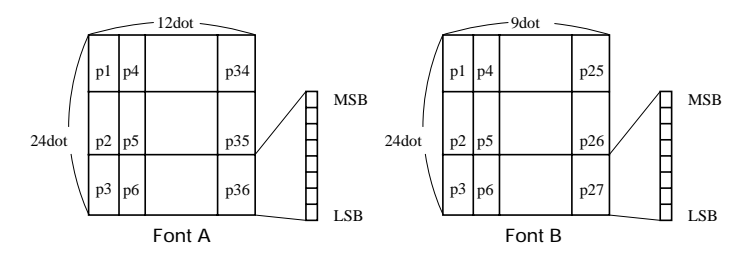

Create each data bit by setting "1" for a printed dot and "0" for an unprinted dot.

#### **[Sample Program]** Refer to Sample Program and Print Results for ESC % on page 23.

#### <span id="page-25-0"></span>**ESC \* m n1 n2 [ d ] k**

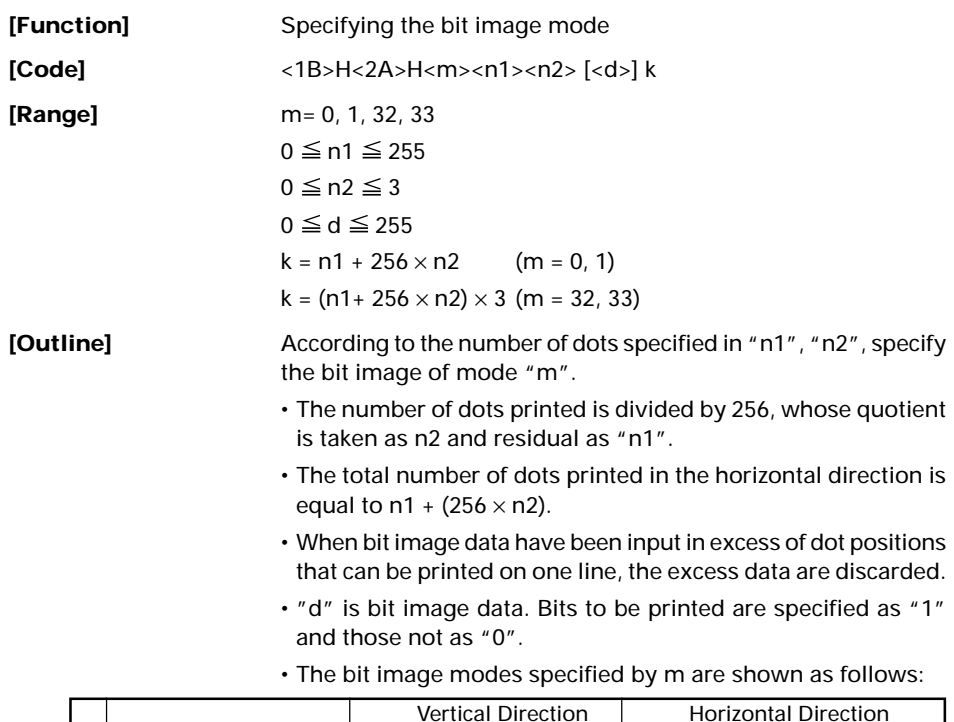

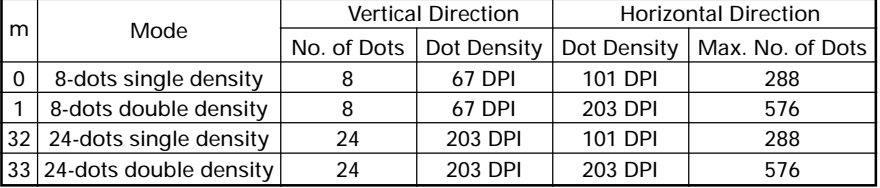

- **[Caution]** When the value of m is out of the above range, the data following after n1 is processed as normal printing data.
	- After completion of bit image printing, the printer returns to normal data processing mode.

#### **[Sample Program]**

LPRINT CHR\$ $(kH1B) +$  "\*"; LPRINT CHR\$ $(0)$  + CHR\$ $(20)$  + CHR\$ $(0)$ ; GOSUB IMG1 LPRINT CHR\$(&HA); LPRINT CHR\$ $(kH1B + "*"$ : LPRINT  $CHR$(1) + CHR$(20) + CHR$(0);$ GOSUB IMG1 LPRINT CHR\$(&HA); LPRINT CHR $$(\&H1B) + "*":$ LPRINT CHR\$ $(32) +$ CHR\$ $(20) +$ CHR\$ $(0)$ ; GOSUB IMG2 LPRINT CHR\$(&HA); LPRINT CHR\$ $(kH1B) +$  "\*"; LPRINT CHR\$(33) + CHR\$(20) + CHR\$(0); GOSUB IMG2 LPRINT CHR\$(&HA); END

IMG1: LPRINT CHR\$(&HFF); FOR  $I=1$  TO 18 LPRINT CHR\$(&H85); NEXT I LPRINT CHR\$(&HFF); RETURN IMG2: LPRINT CHR\$(&HFF); LPRINT CHR\$(&HFF); LPRINT CHR\$(&HFF); FOR  $I=1$  TO 18 LPRINT CHR\$(&H80); LPRINT CHR\$(&H00); LPRINT CHR\$(&H05); NEXT I LPRINT CHR\$(&HFF); LPRINT CHR\$(&HFF); LPRINT CHR\$(&HFF); RETURN

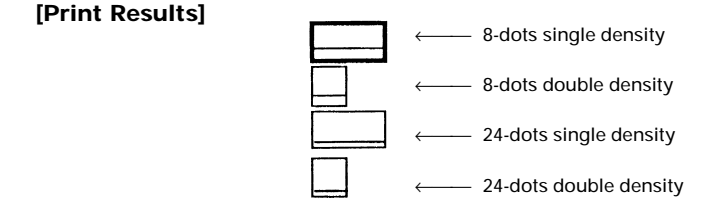

<span id="page-27-0"></span>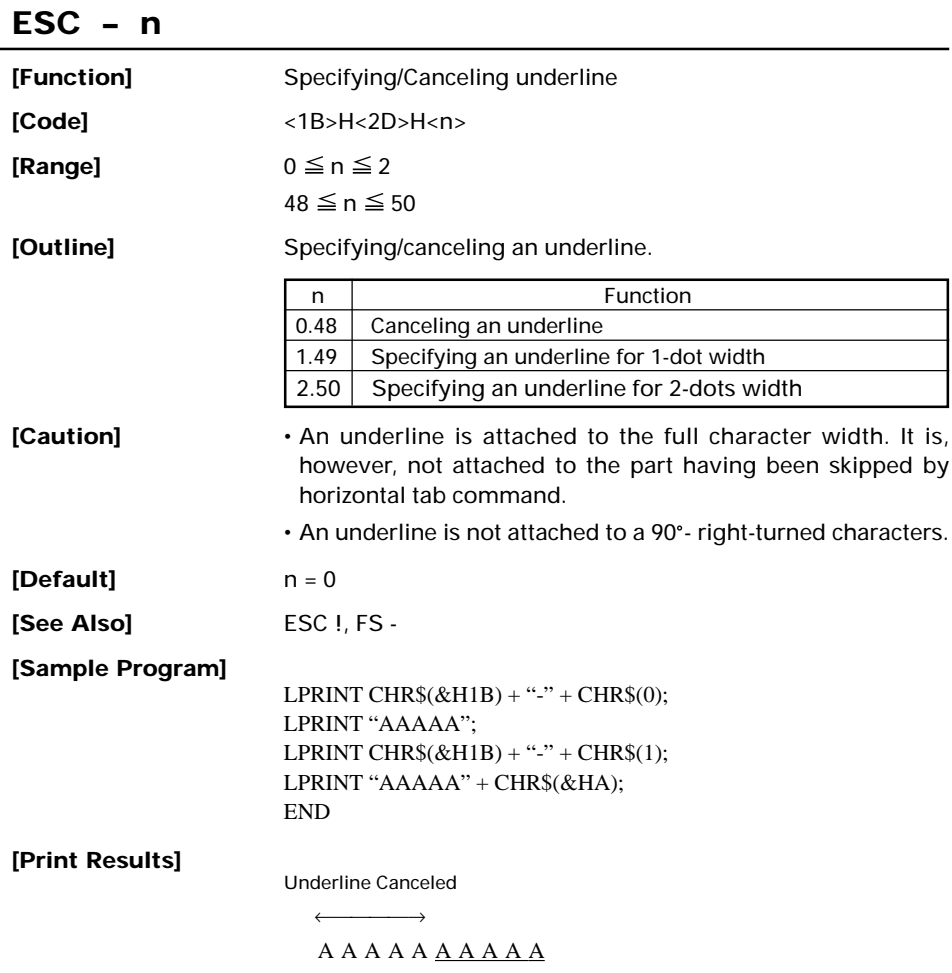

Underline Specified

 $\longleftrightarrow$ 

### <span id="page-28-0"></span>**ESC 2**

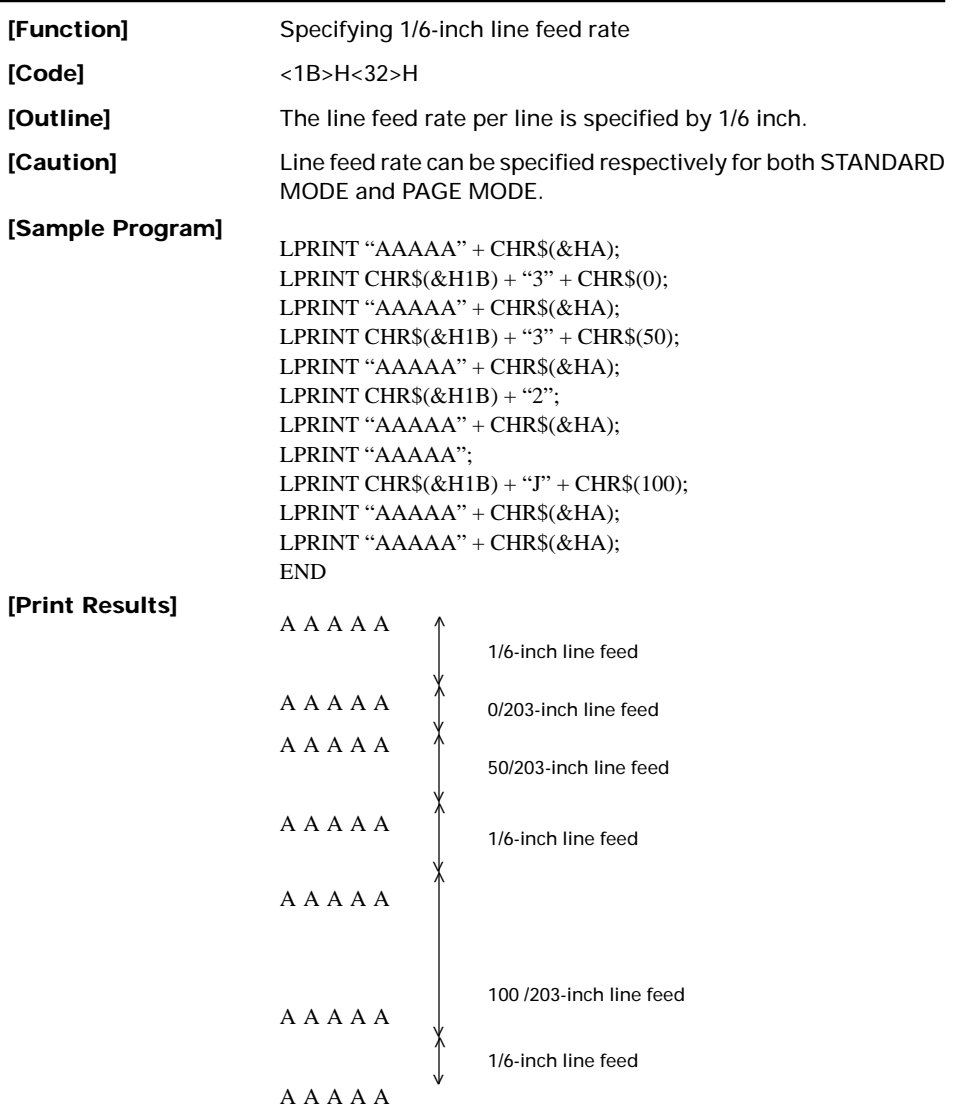

### **ESC 3 n**

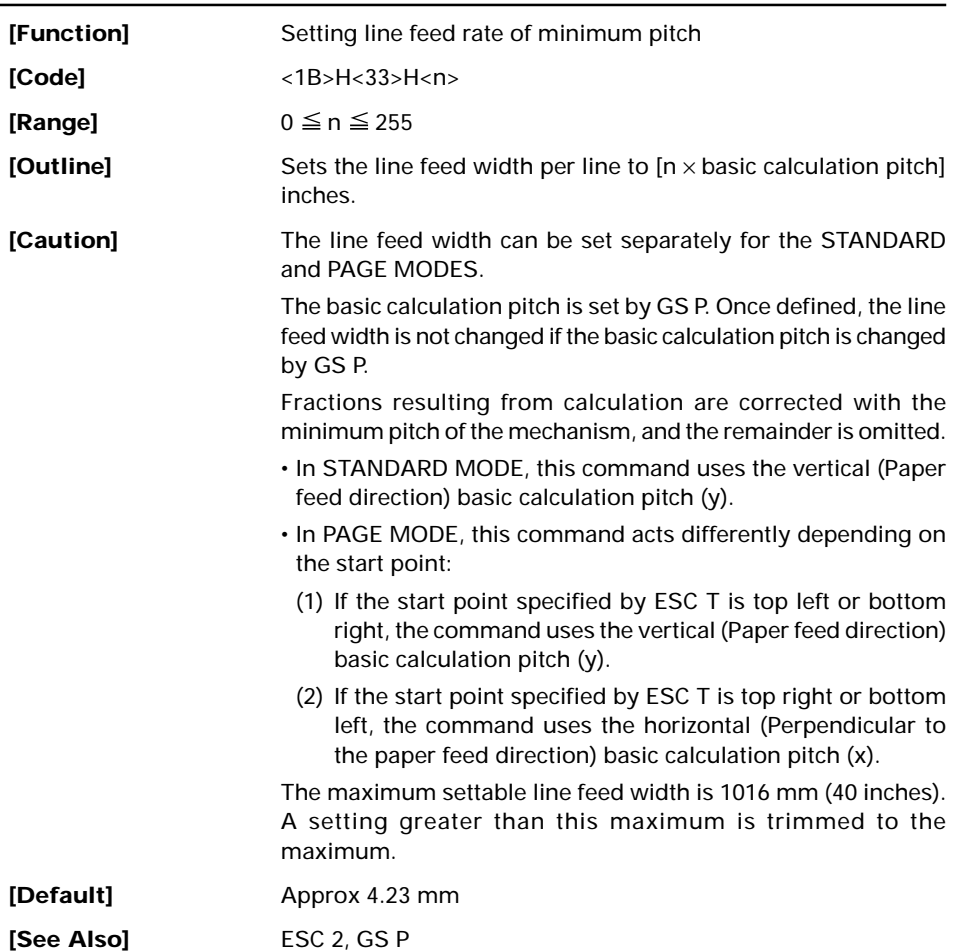

### **ESC = n**

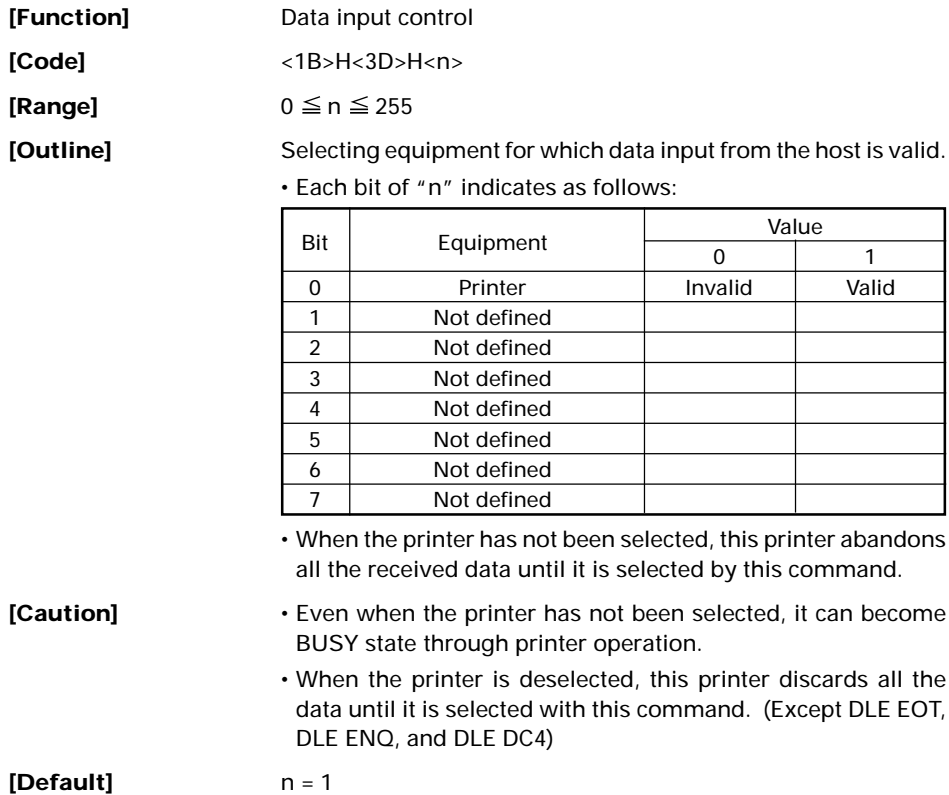

### **ESC ? n**

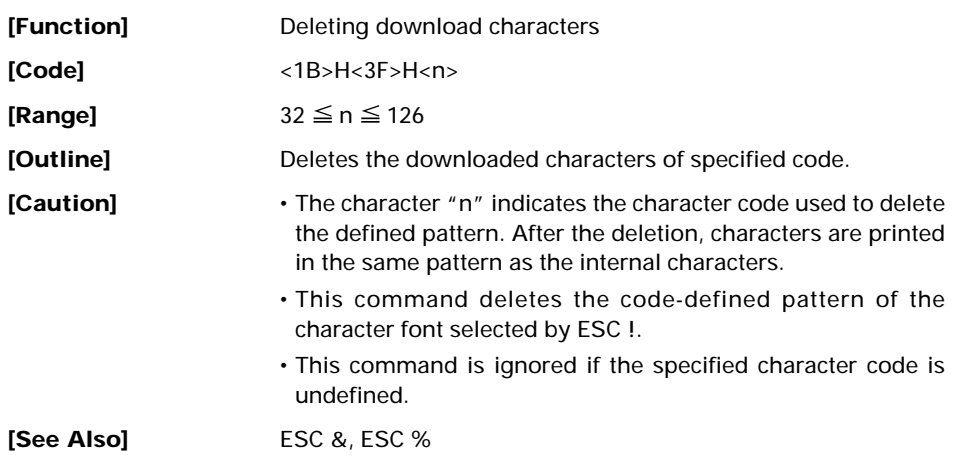

<span id="page-32-0"></span>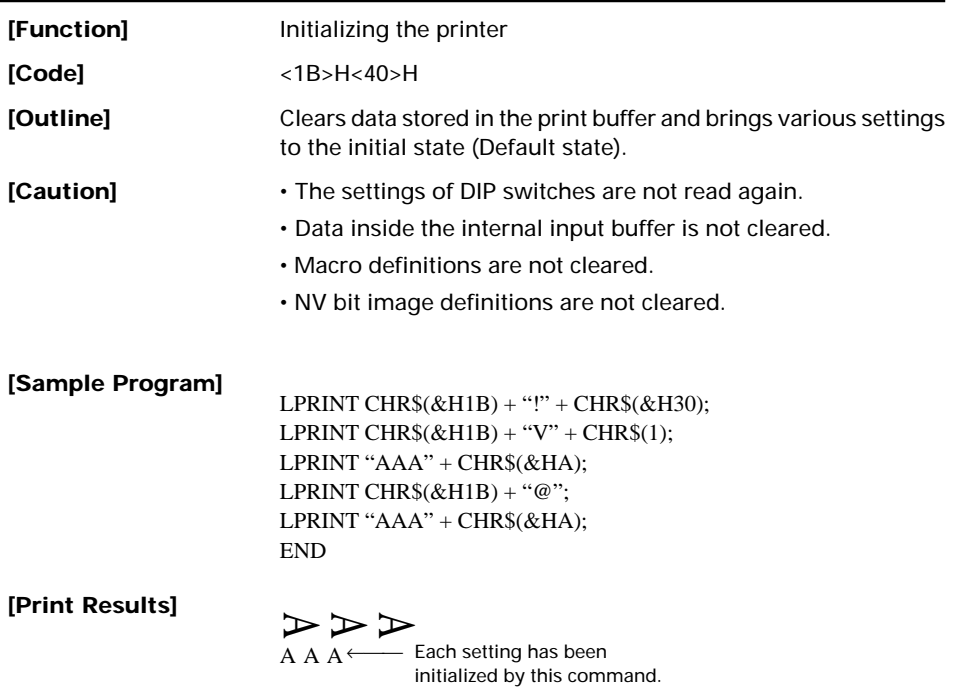

### <span id="page-33-0"></span>**ESC D [ n ] k NUL**

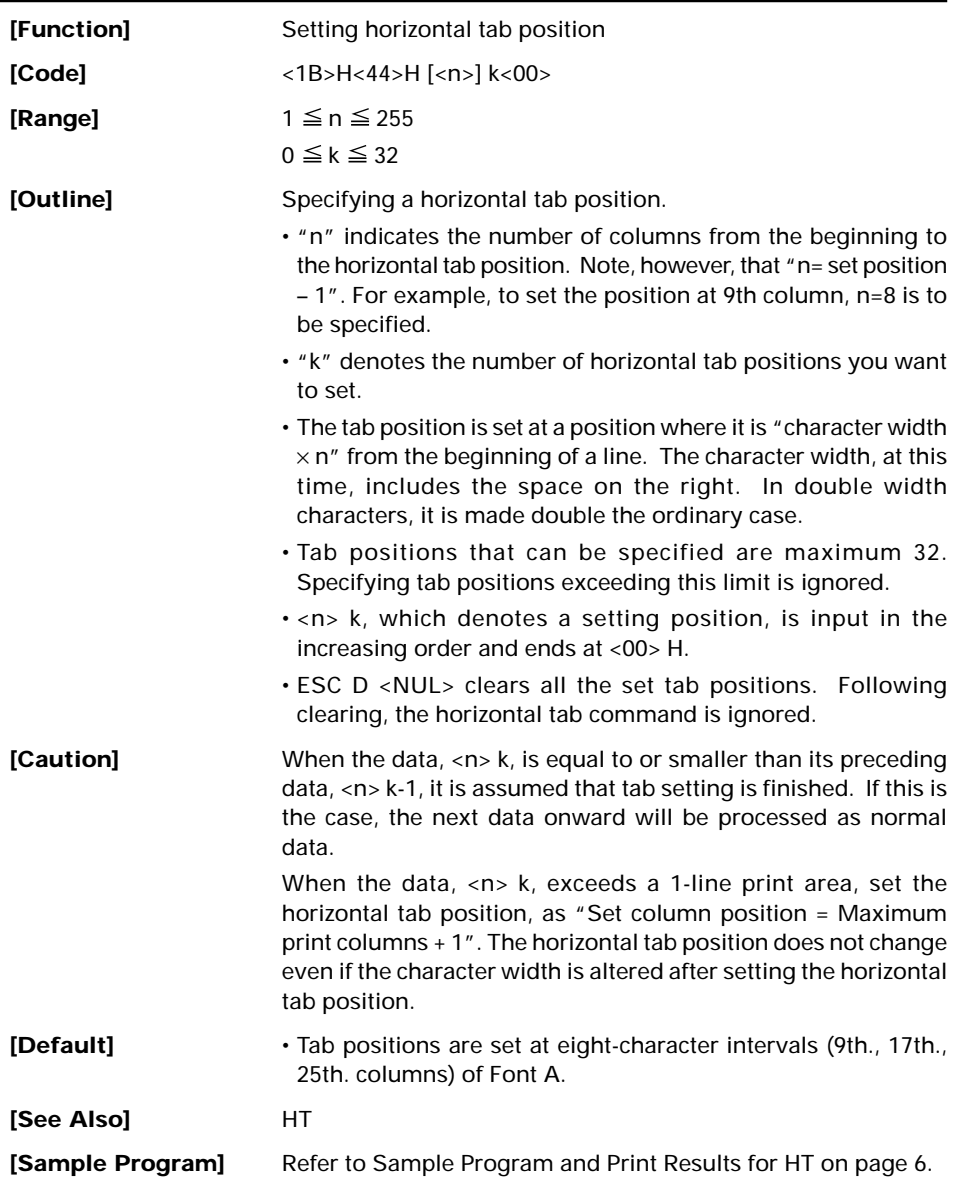

<span id="page-34-0"></span>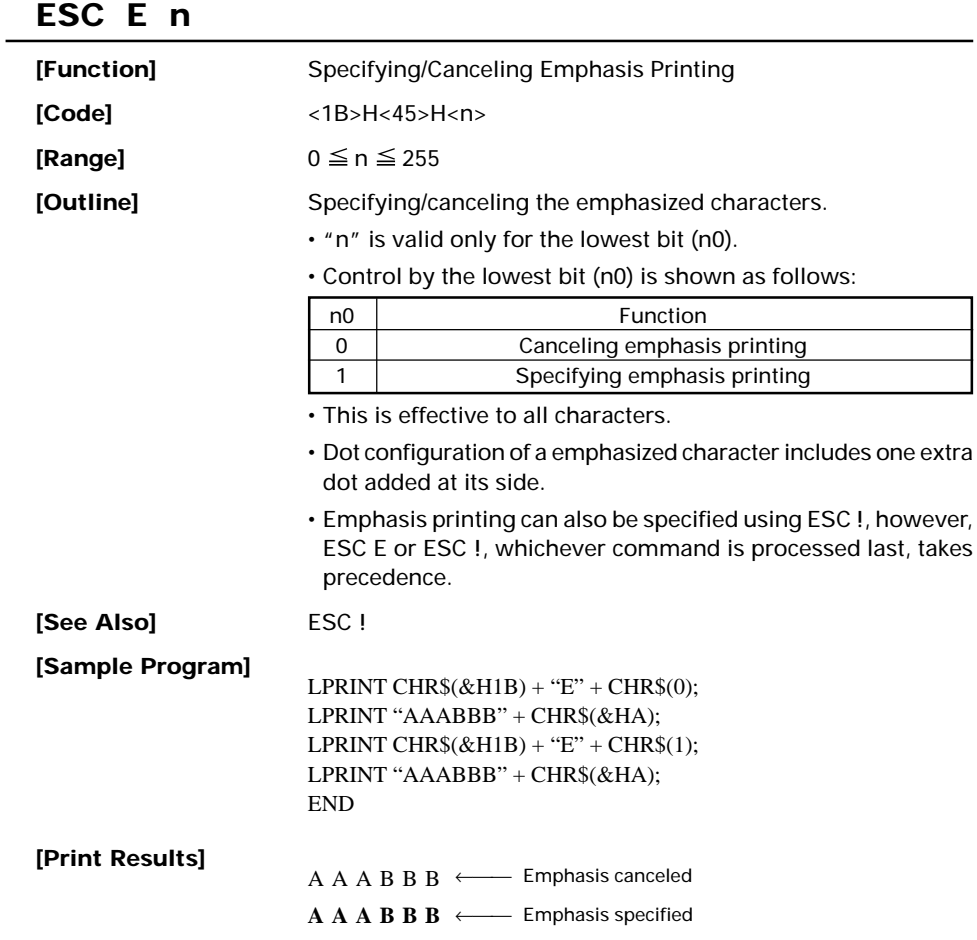

<span id="page-35-0"></span>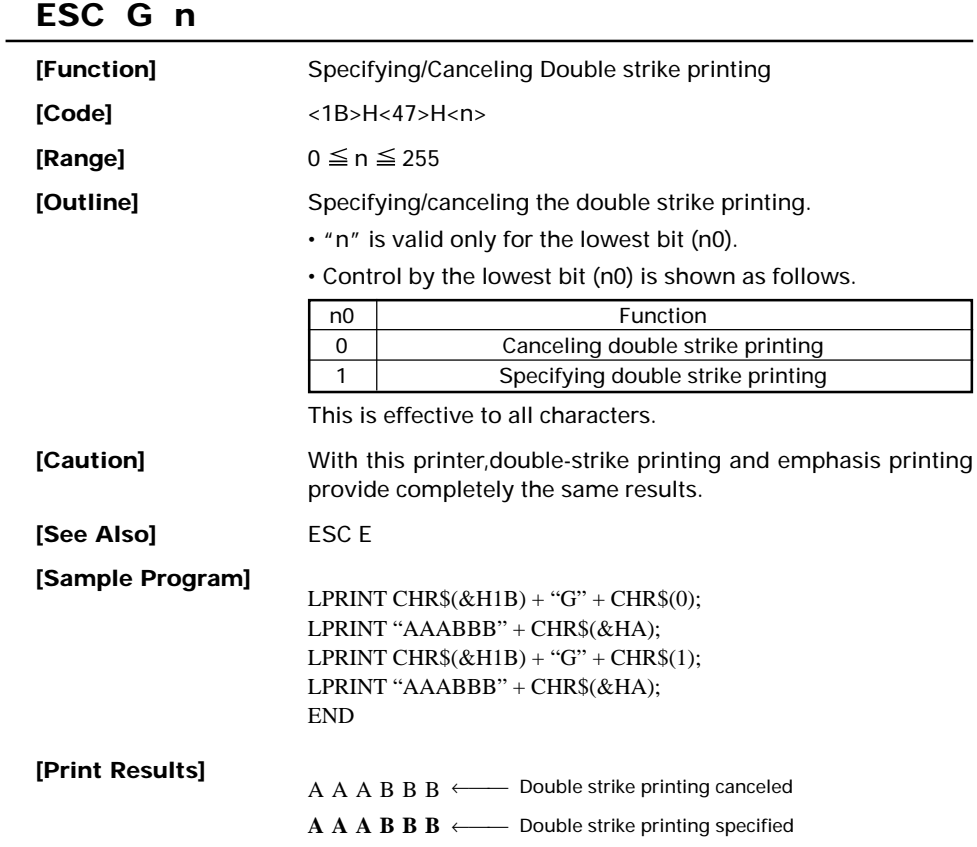
# **ESC J n**

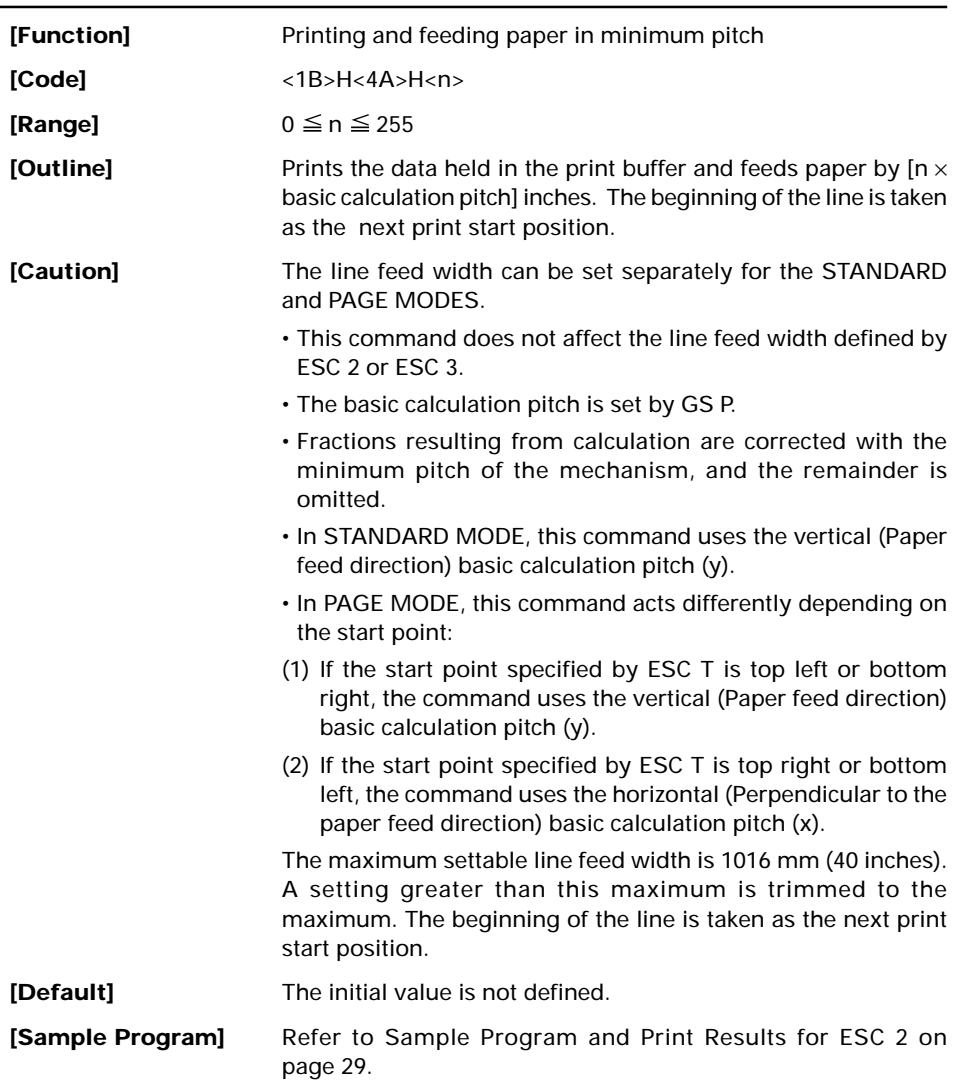

## **ESC L**

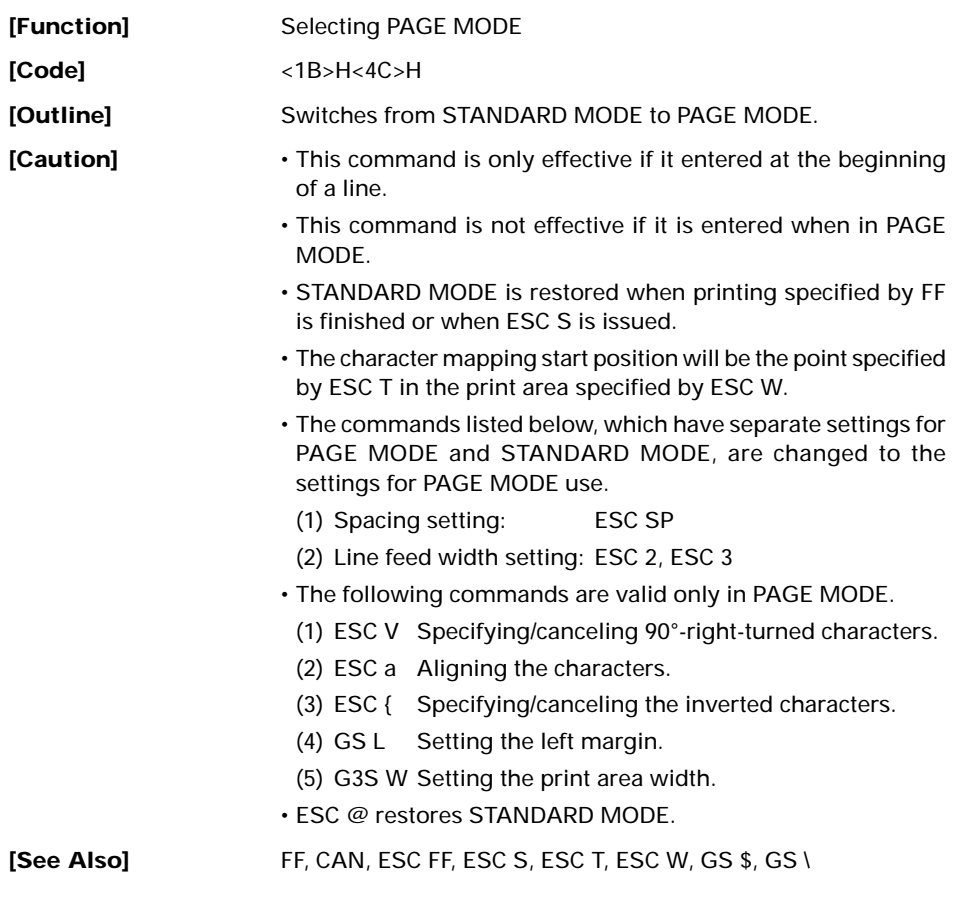

## **ESC M n**

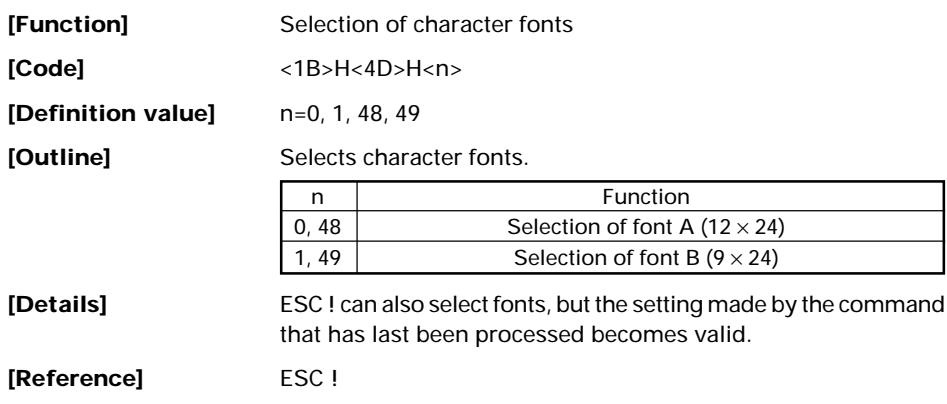

#### **ESC R n**

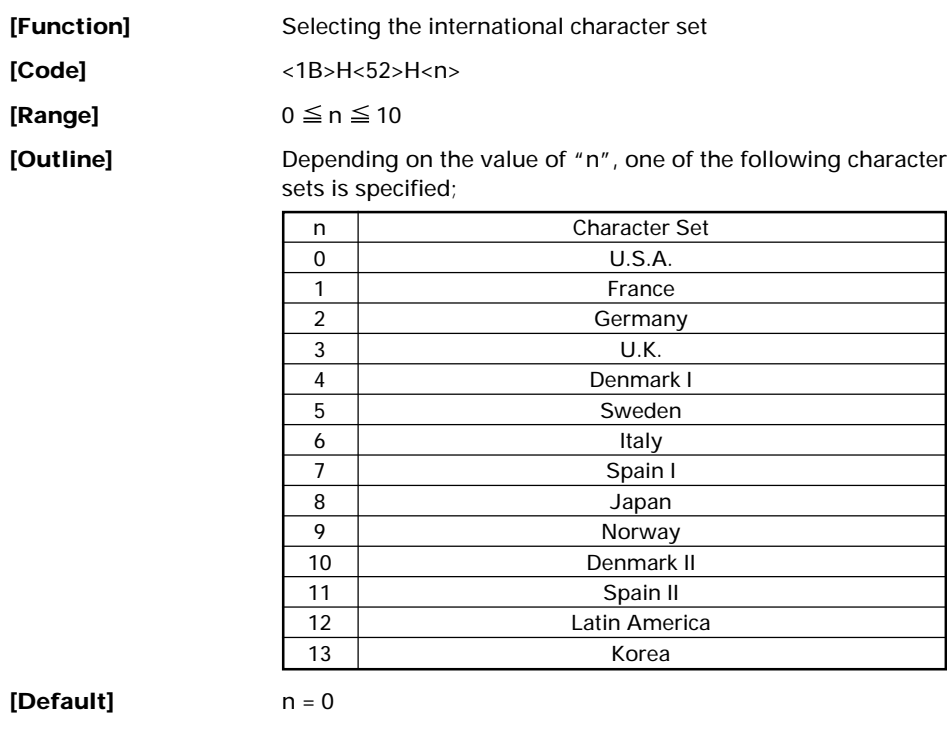

**[See Also]** Character Code Table (International Character Set)

### **ESC S**

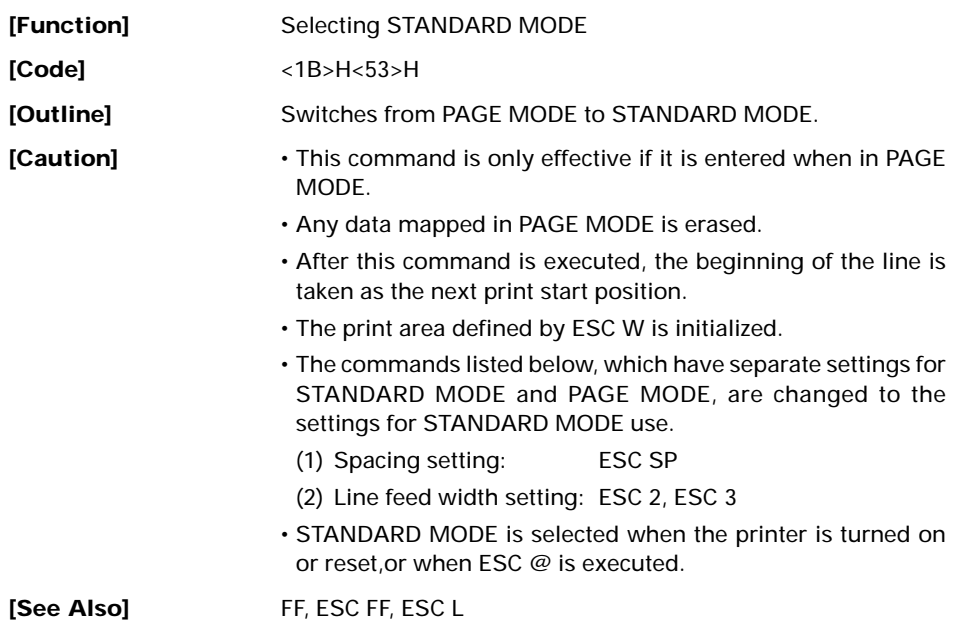

#### **ESC T n**

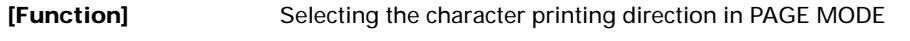

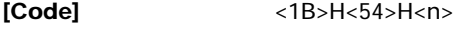

**[Range]**  $0 \le n \le 3$ 

 $48 \le n \le 51$ 

**[Outline]** Selects the direction and start point of character printing in PAGE MODE.

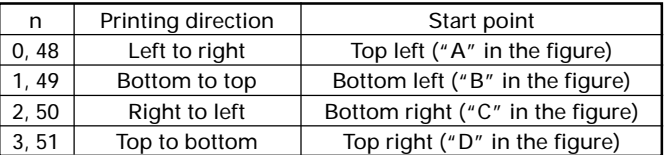

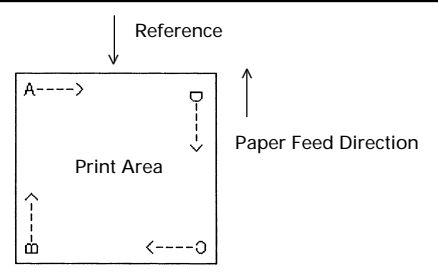

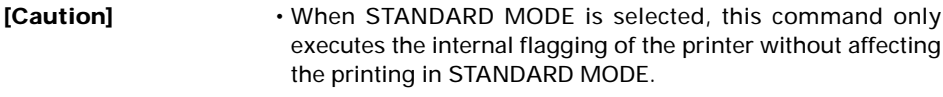

- The character mapping position will be the start point of the print area specified by ESC W.
- The basic calculation pitch (x or y) used by the following commands varies with the start point.
	- (1) If the start point is the top left or bottom right (The characters are mapped in the direction perpendicular to the paper feed),
		- Commands using x: ESC SP, ESC S, ESC \
		- Commands using y: ESC 3, ESC J, GS \$, GS \
	- (2) If the start point is the top right or bottom left (The characters are mapped in the paper feed direction),
		- Commands using x: ESC 3, ESC J, GS \$, GS \
		- Commands using y: ESC SP, ESC S, ESC \

**[Default]** n = 0

#### **[See Also]** ESC \$, ESC L, ESC W, ESC \, GS \$, GS P, GS \

# **ESC V n**

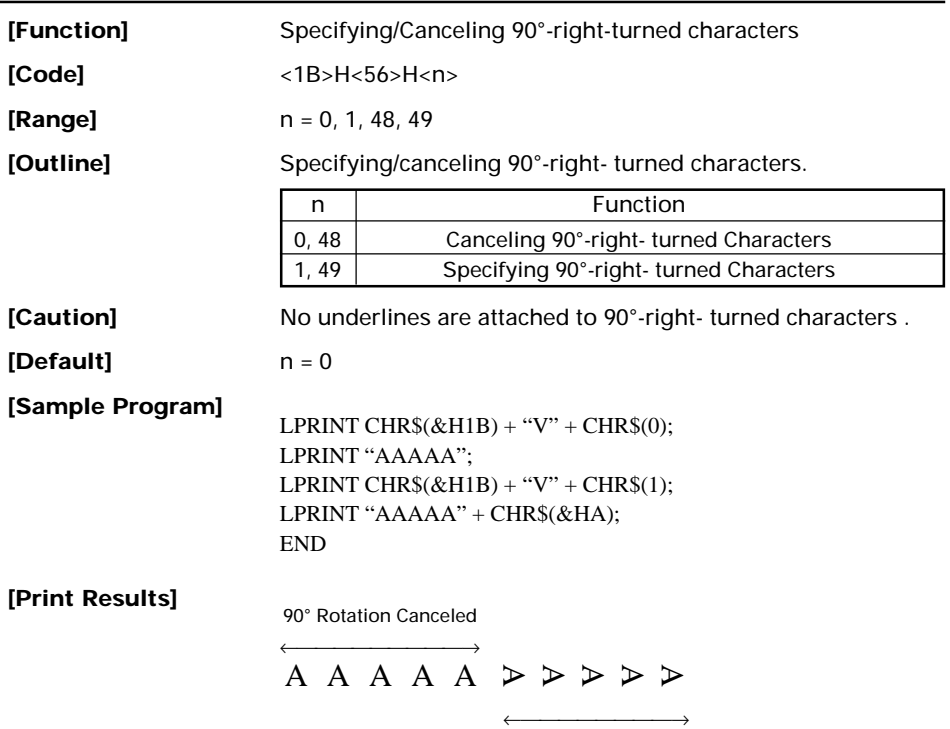

90° Rotation Specified

# **ESC W xL xH yL yH dxL dxH dyL dyH**

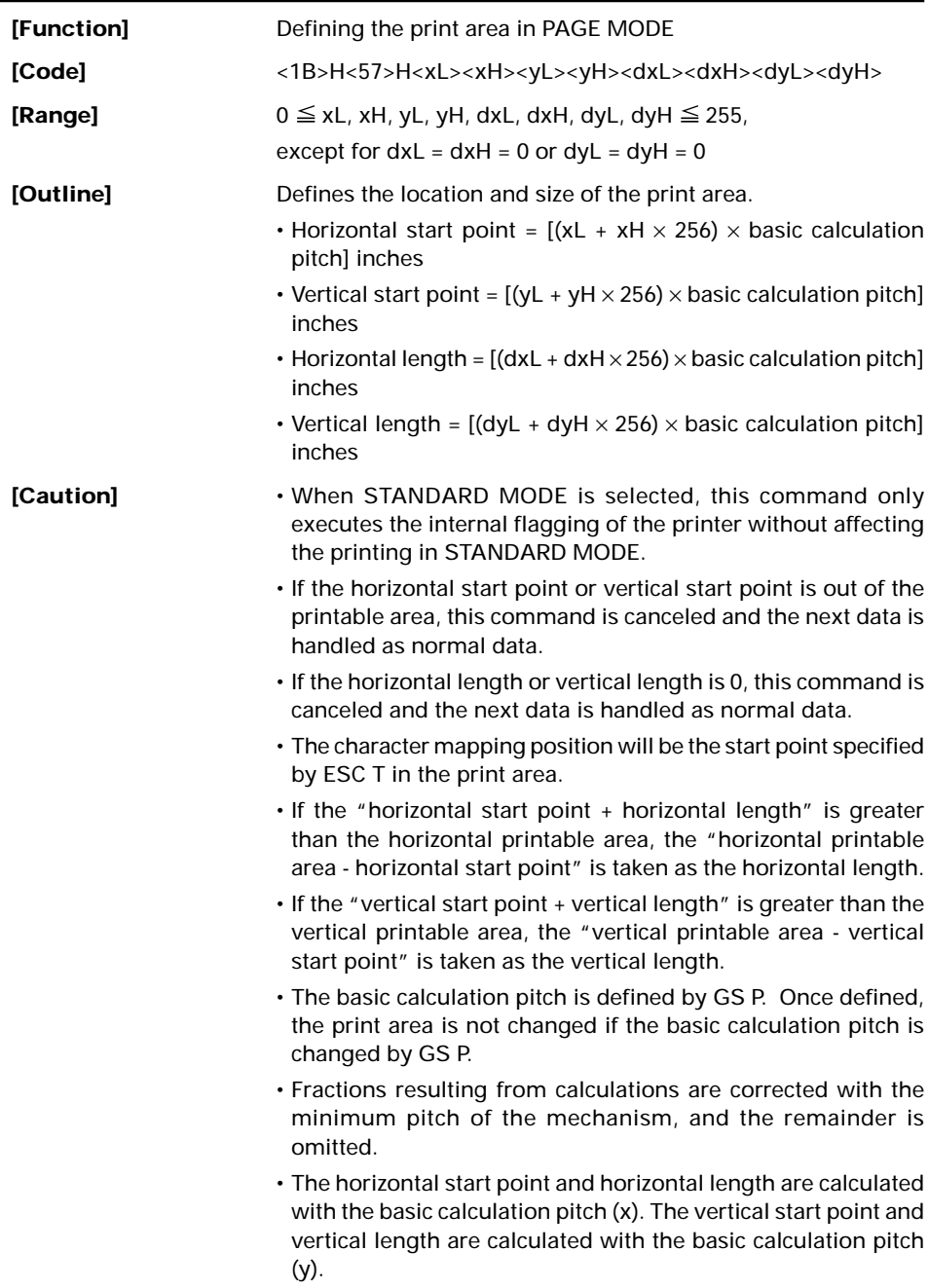

 $\cdot$  The figure below illustrates the print area, where X = horizontal start point, Y=vertical start point, Dx=horizontal length, and Dy=vertical length.

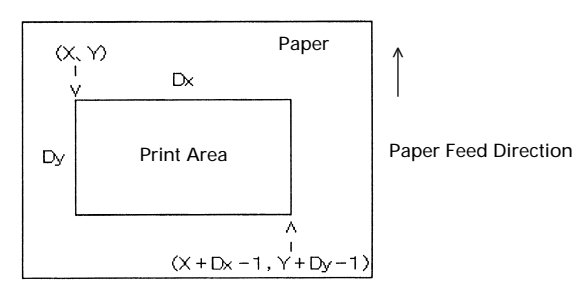

The printable area for this printer is approximately 72.070 mm (576/203 inches) horizontally and 117 mm (1662/360 inches) vertically.

**[Default]** xL=xH=yL=yH=0

dxL=64, dxH=2, dyL=126, dyH=6 (When 58mm wide paper is used: dxL=176, dxH=1)

**[See Also]** CAN, ESC L, ESC T, GS P

## **ESC \ nL nH**

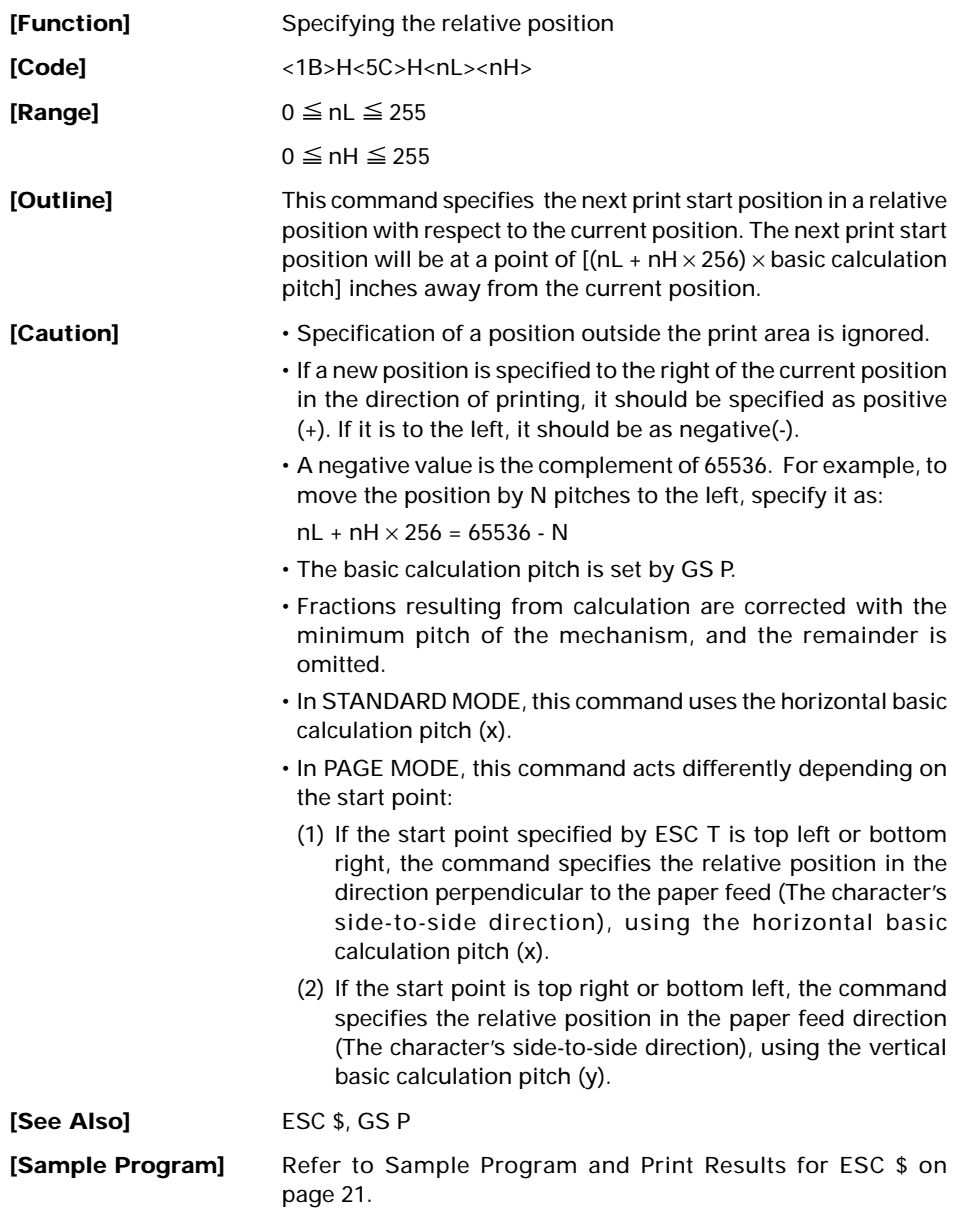

#### **ESC a n**

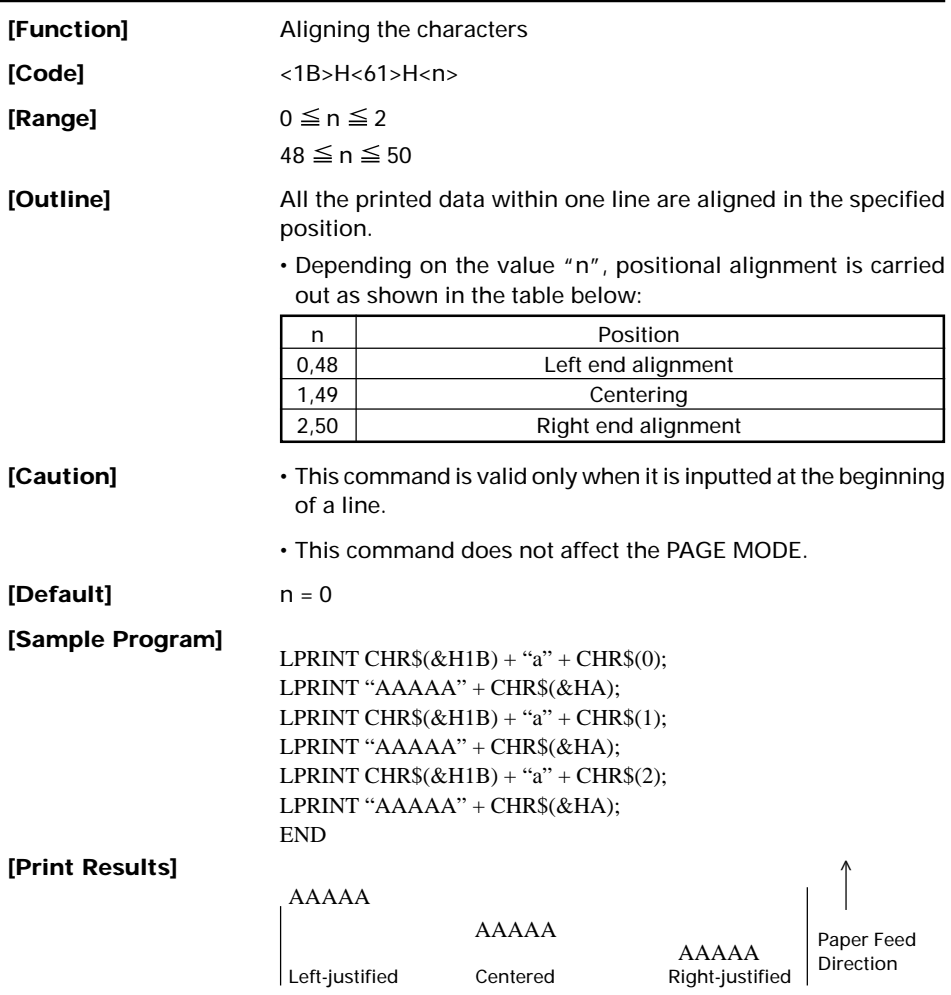

#### **ESC c 3 n**

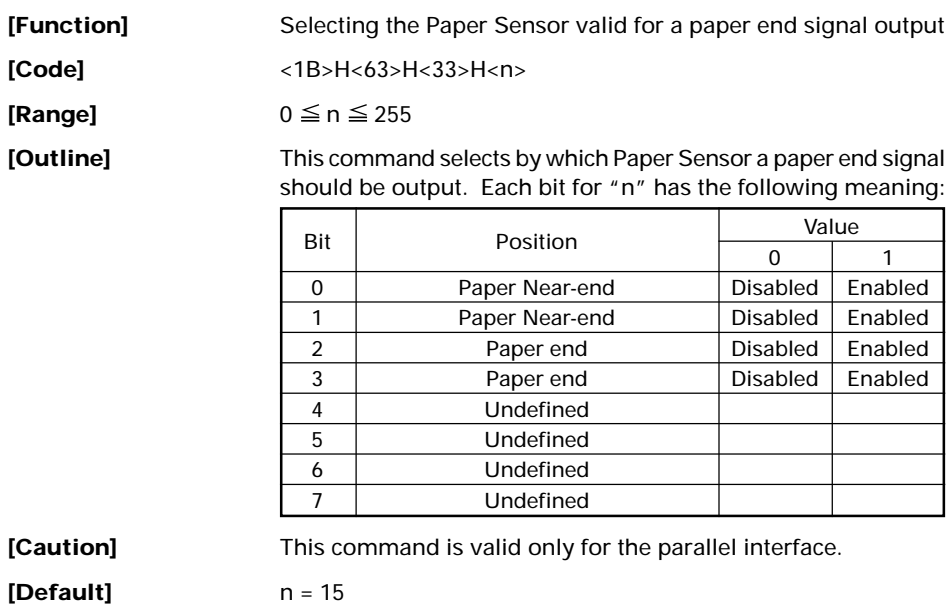

#### **ESC c 4 n**

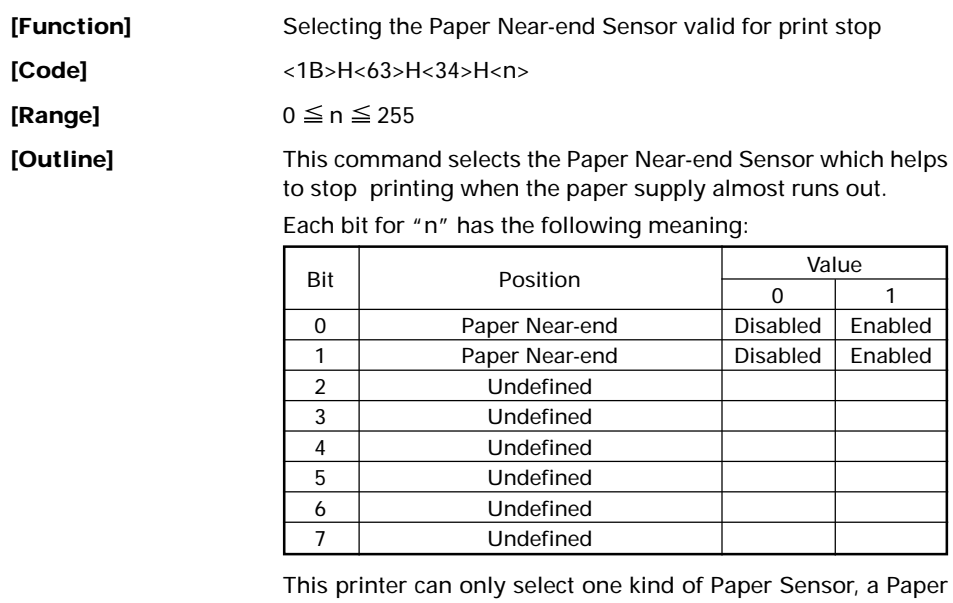

Near-end Sensor.

**[Default]** n = 0

#### **ESC c 5 n**

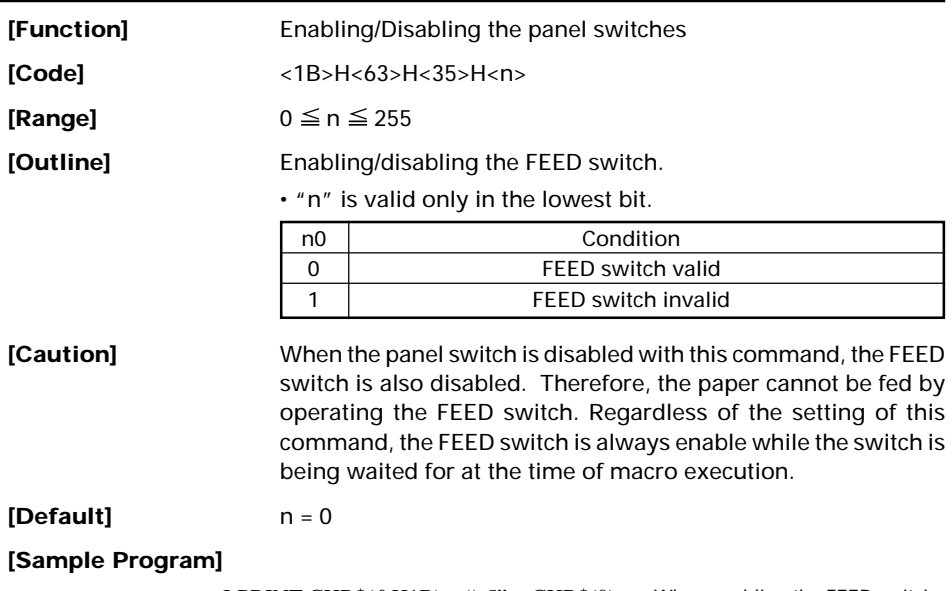

 $\text{LPRINT CHR}\$(\&\text{H1B}) + \text{``c5''} + \text{CHR}\$(0);\leftarrow$  When enabling the FEED switch  $\text{LPRINT CHR}\$(\&\text{H1B}) + ``\text{c5}" + \text{CHR}\$(1); \leftarrow \text{When displaying the FEED switch}}$ 

# **ESC d n**

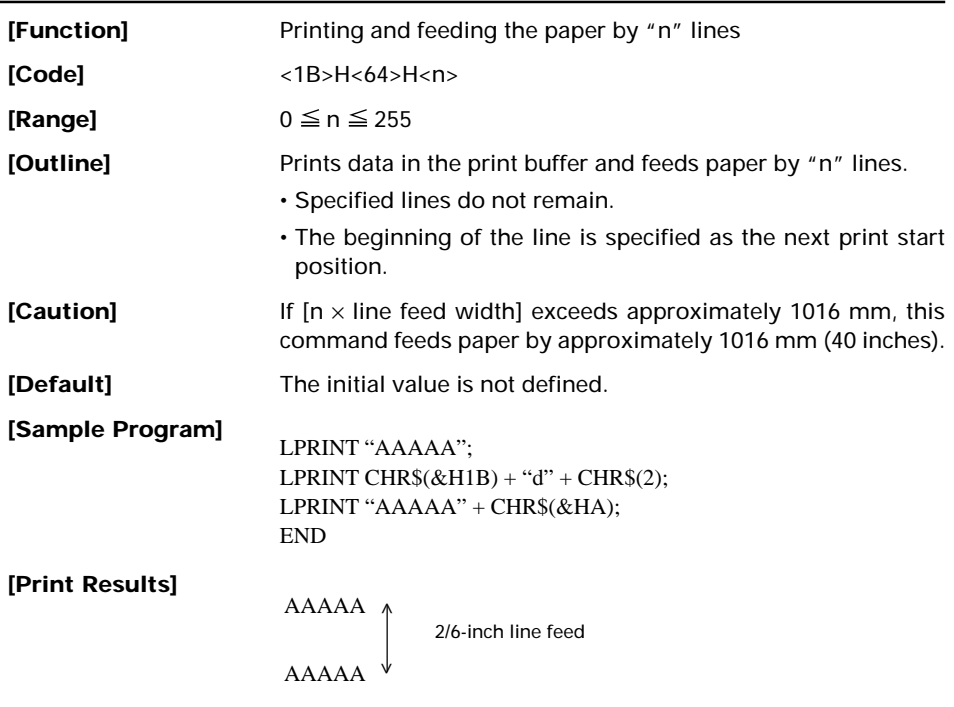

## **ESC n n**

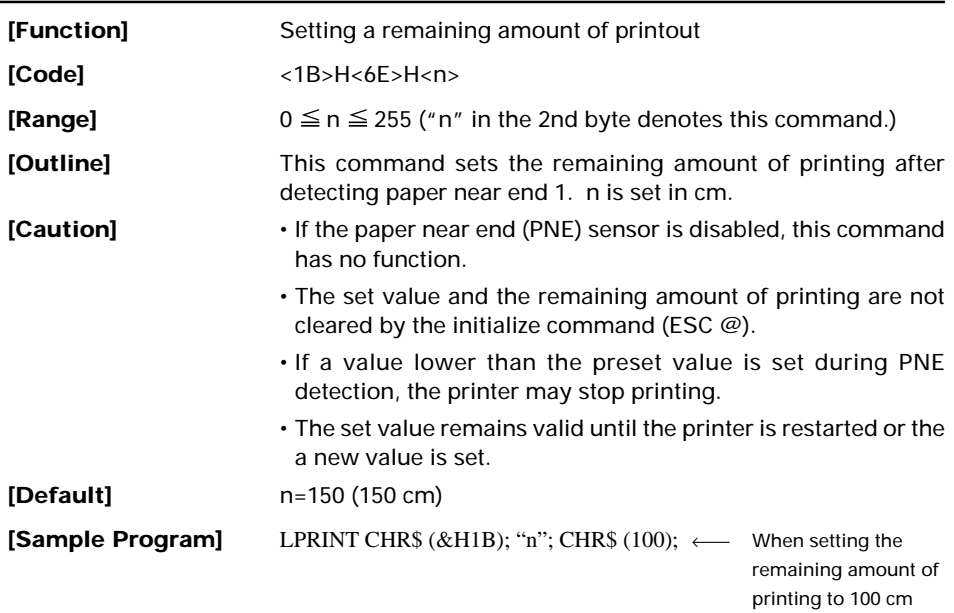

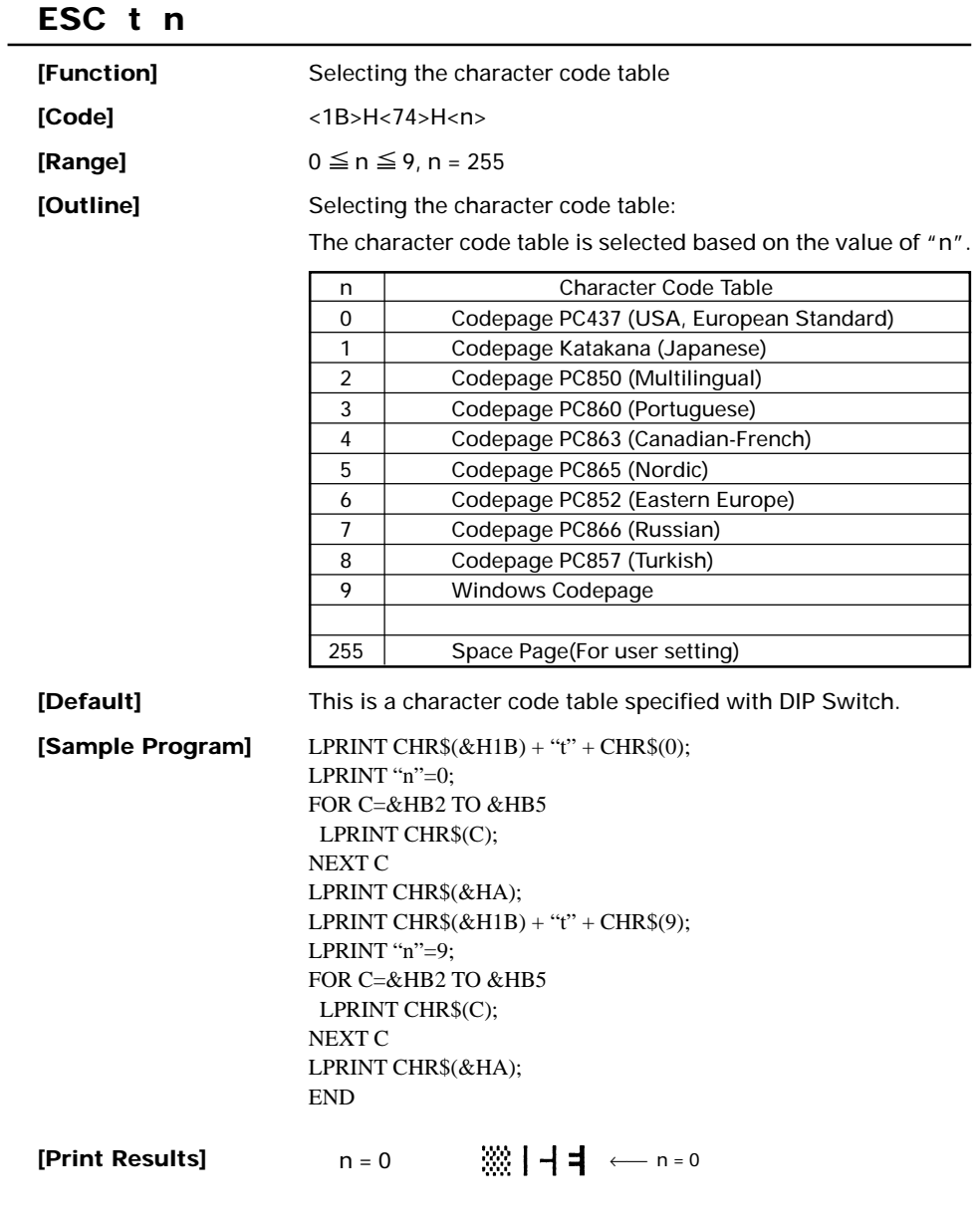

 $n = 9$  2 3  $\mu \leftarrow n = 9$ 

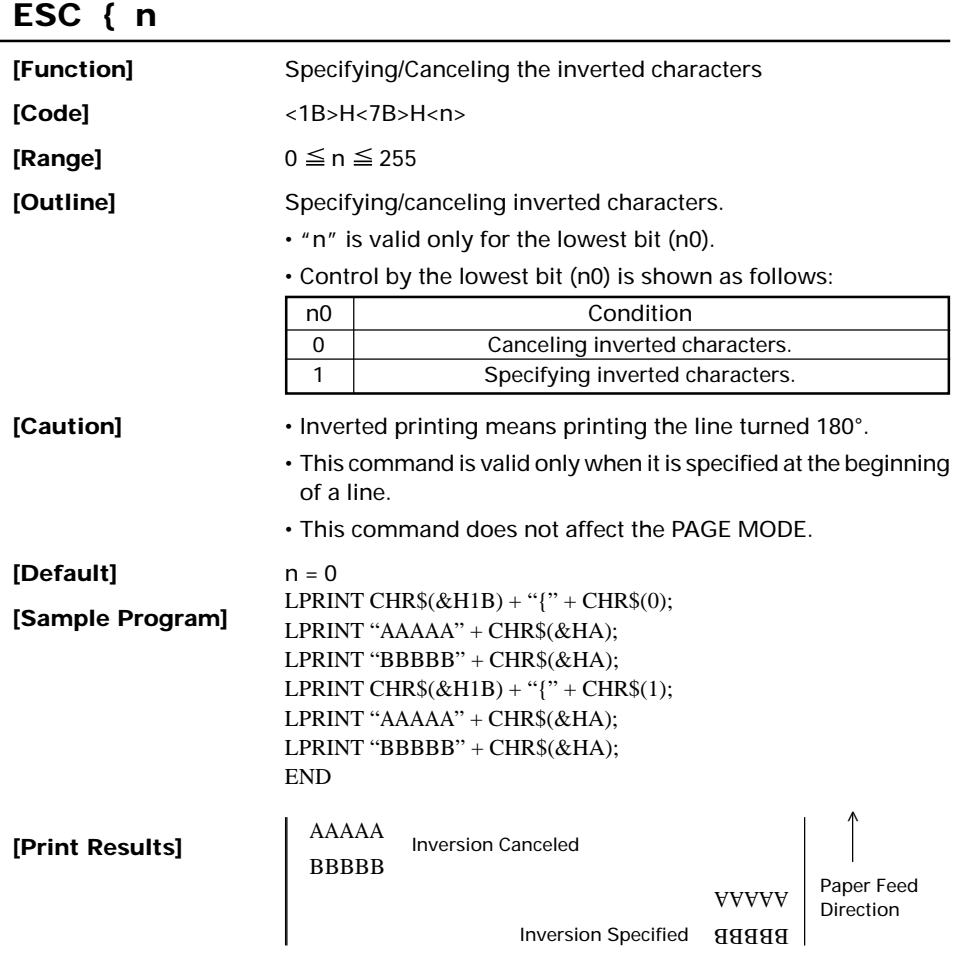

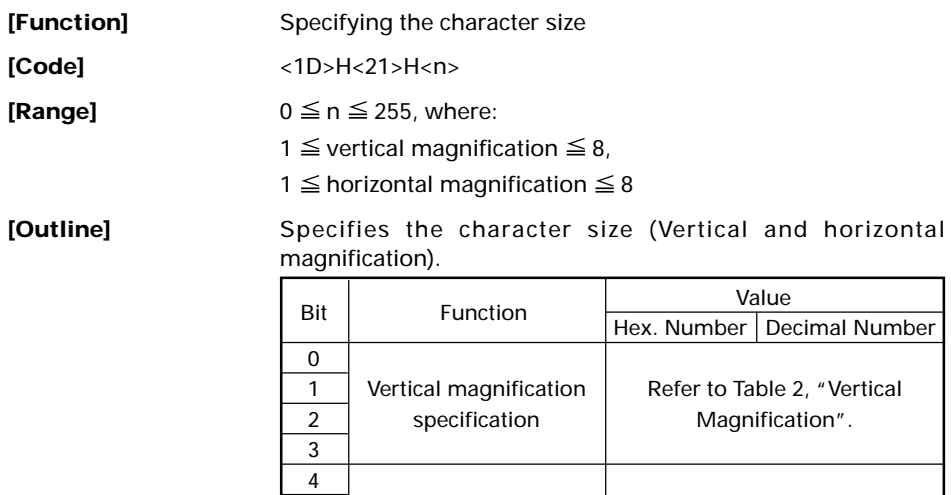

**Table 1 Horizontal Magnification**

7

#### **Table 2 Vertical Magnification**

5 | Horizontal magnification | Refer to Table 1, "Horizontal 6 | specification | Magnification".

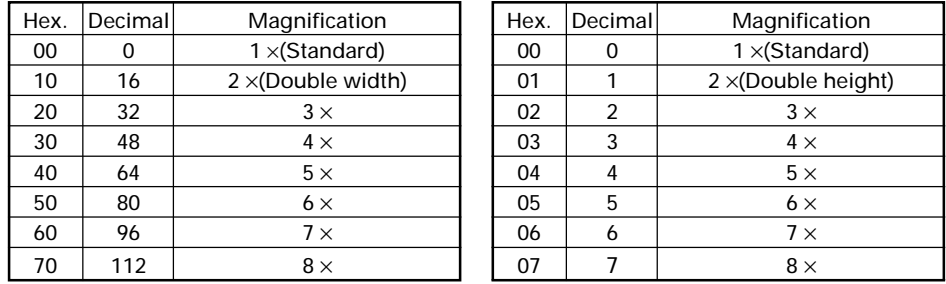

- **[Caution]** This command works for all ANK characters except for HRI characters.
	- This command is ignored if either the vertical magnification or horizontal magnification is out of the defined range.
	- In STANDARD MODE, the vertical direction is defined as the paper feed direction, and the horizontal direction is defined as the direction perpendicular to the paper feed. These definitions are, therefore, interchanged when 90°-right-turned characters are specified.
	- In PAGE MODE, the vertical direction means the top-bottom direction of each character. The horizontal direction means the side-to-side direction of each character.

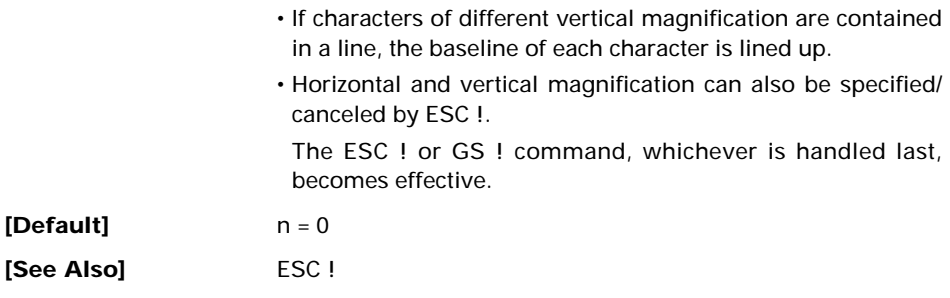

## **GS \$ nL nH**

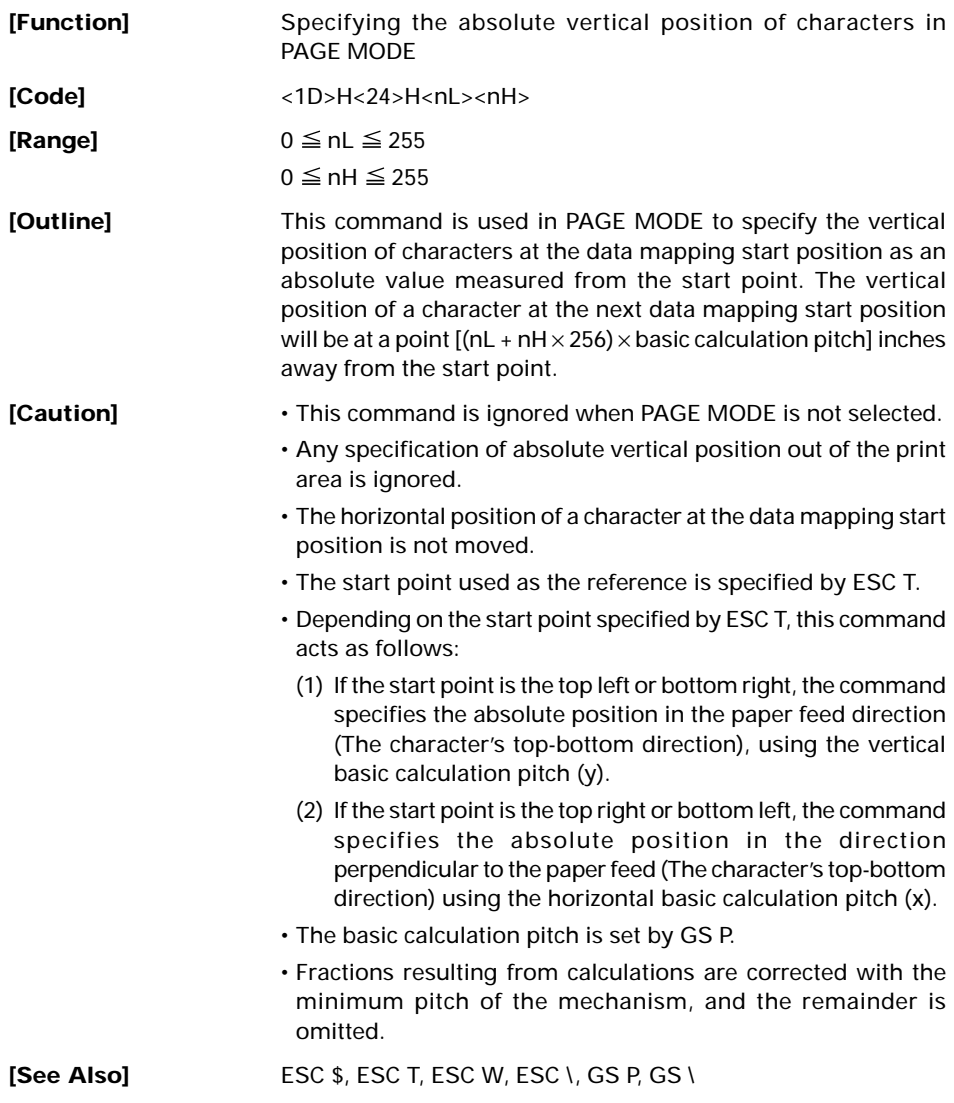

## **GS \* n1 n2 [ d ] n1**×**n2**×**8**

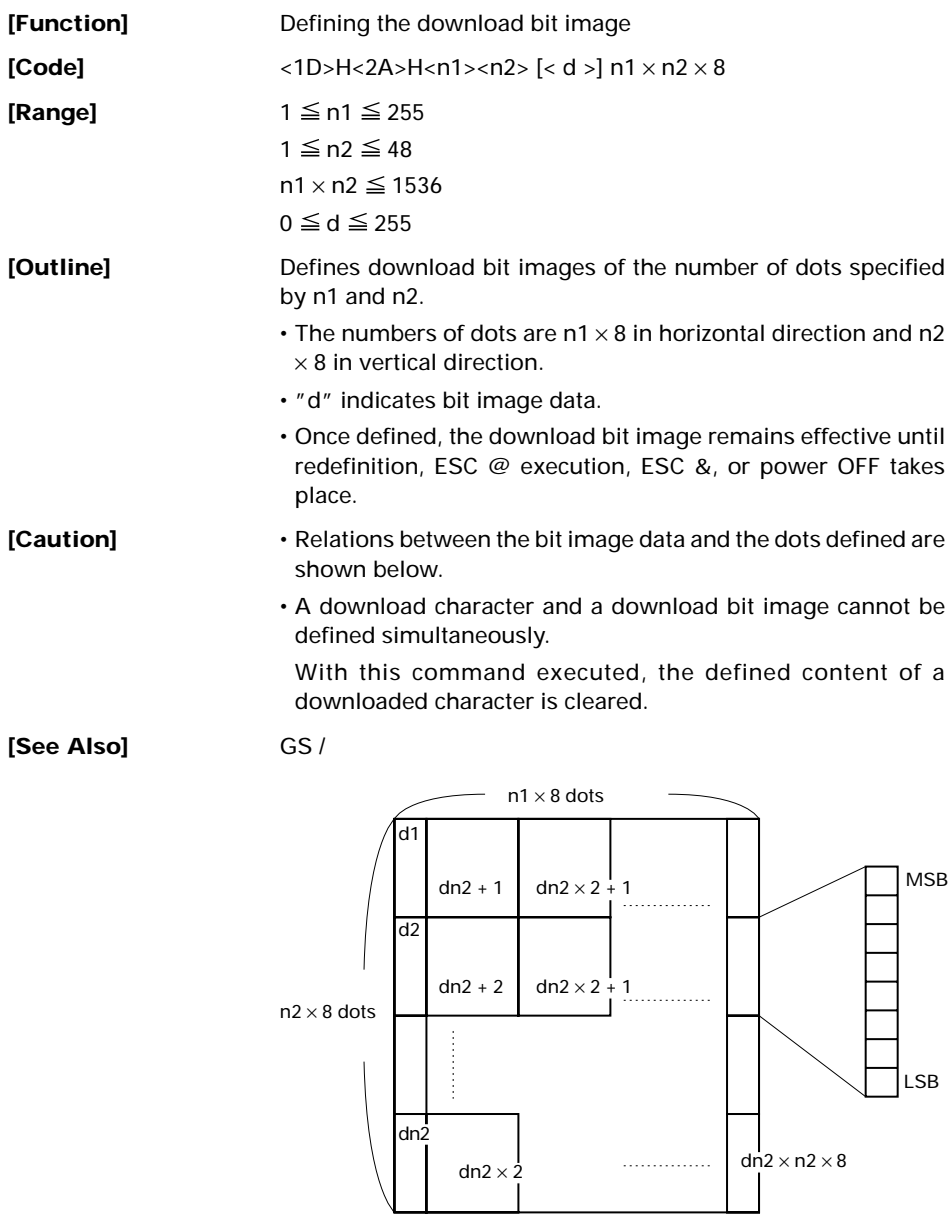

#### **[Sample Program]**

GOSUB IMG LPRINT CHR\$(&H1D) + "/" + CHR\$(0); LPRINT CHR\$(&H1D) + "/" + CHR\$(1); LPRINT CHR\$(&H1D) + "/" + CHR\$(2); LPRINT CHR\$(&H1D) + "/" + CHR\$(3); END IMG:  $n1=10$ :  $n2=5$ LPRINT CHR\$ $($ &H1D $)$  + "\*"; LPRINT CHR $$(n1) + CHR$(n2)$ ; FOR J=1 TO  $n1*8$ FOR  $I=1$  TO  $n2$ LPRINT CHR\$(J); NEXT I NEXT J RETURN

#### **[Print Results]**

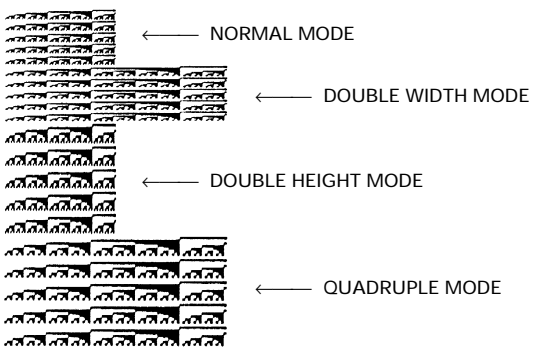

## **GS ( A pL pH n m**

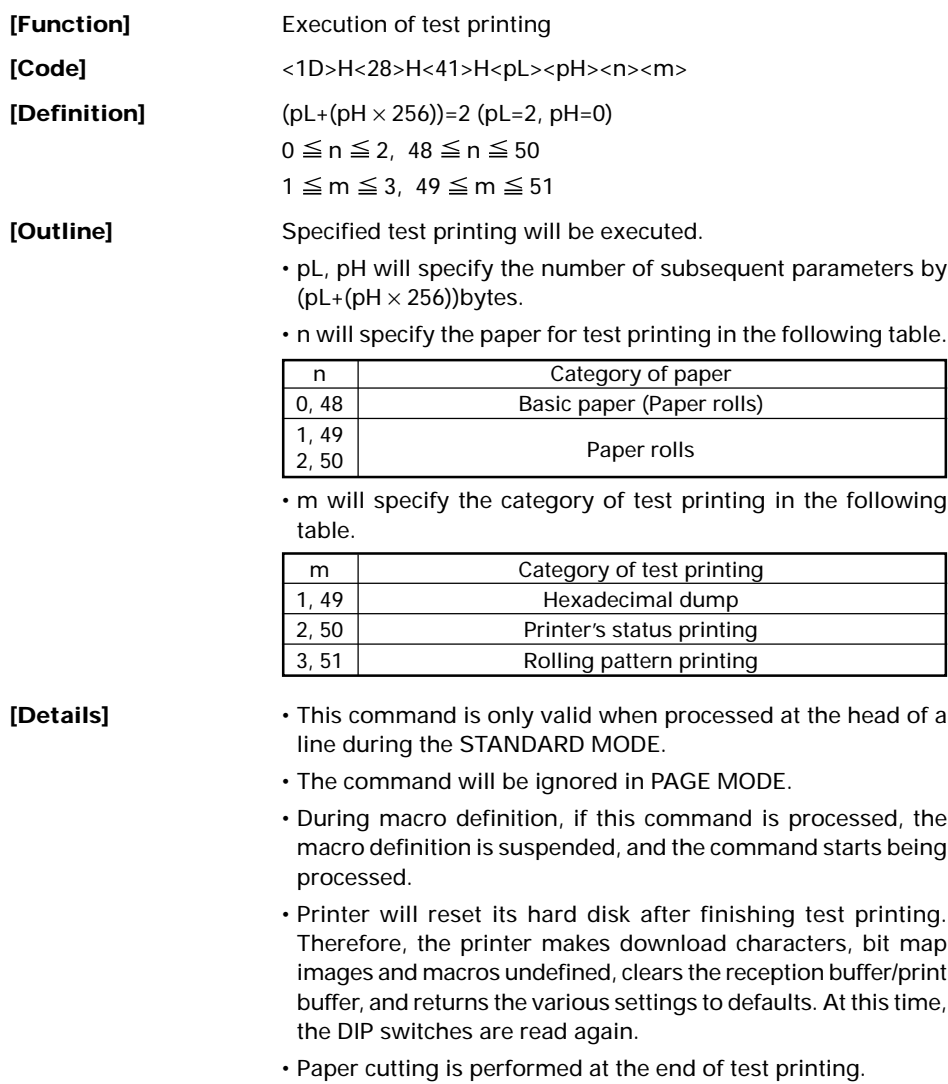

• Printer will be BUSY when the processing of the command starts.

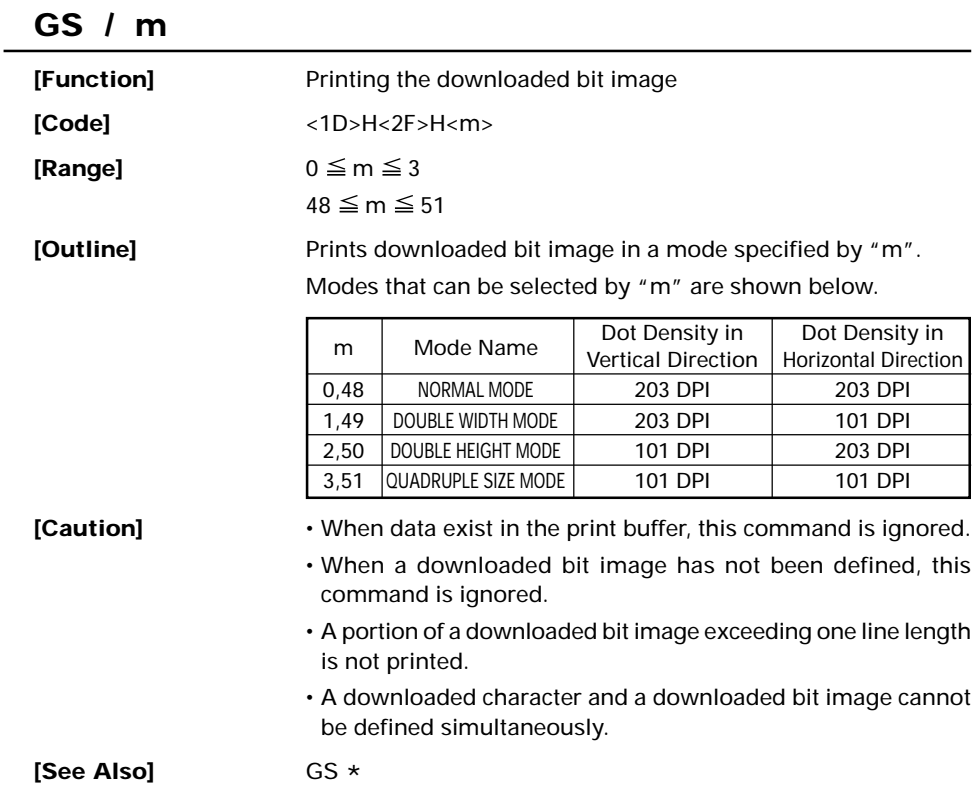

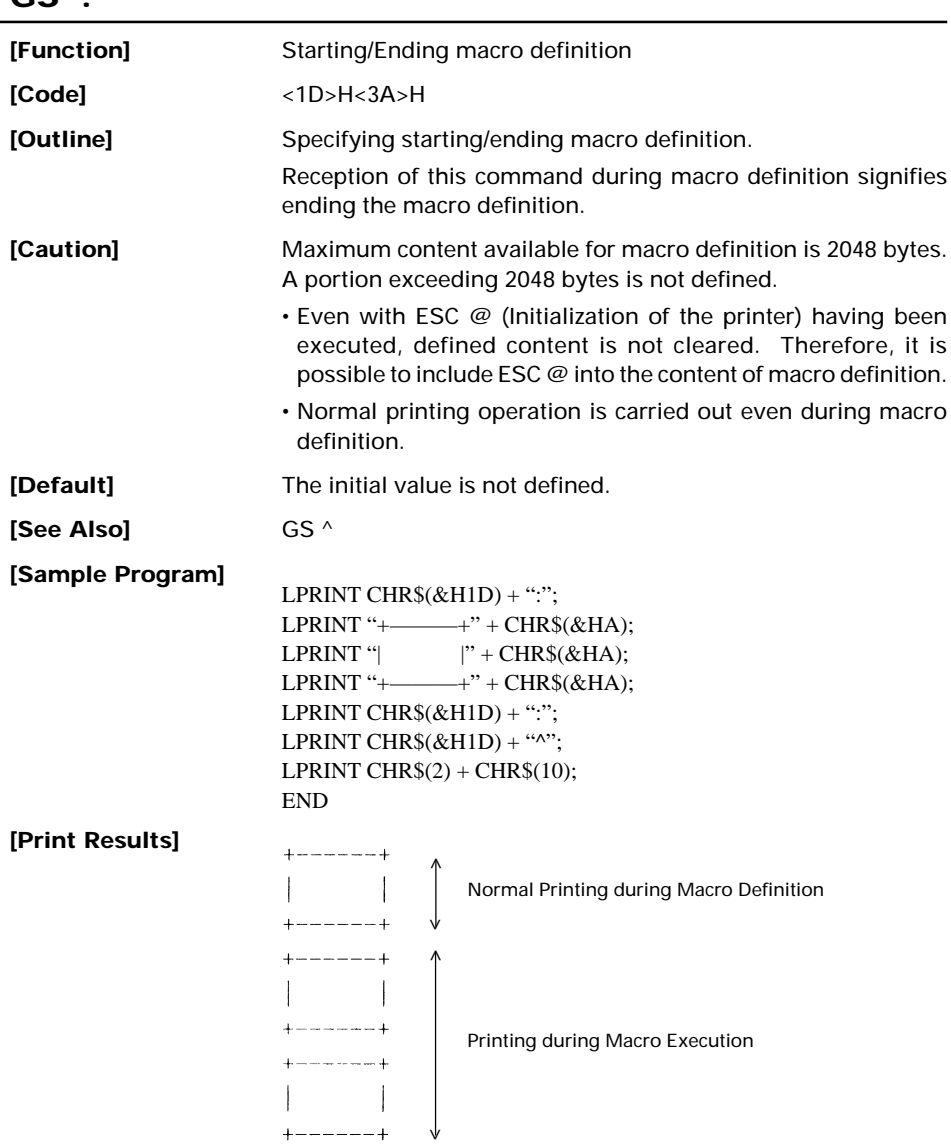

# **GS A m n**

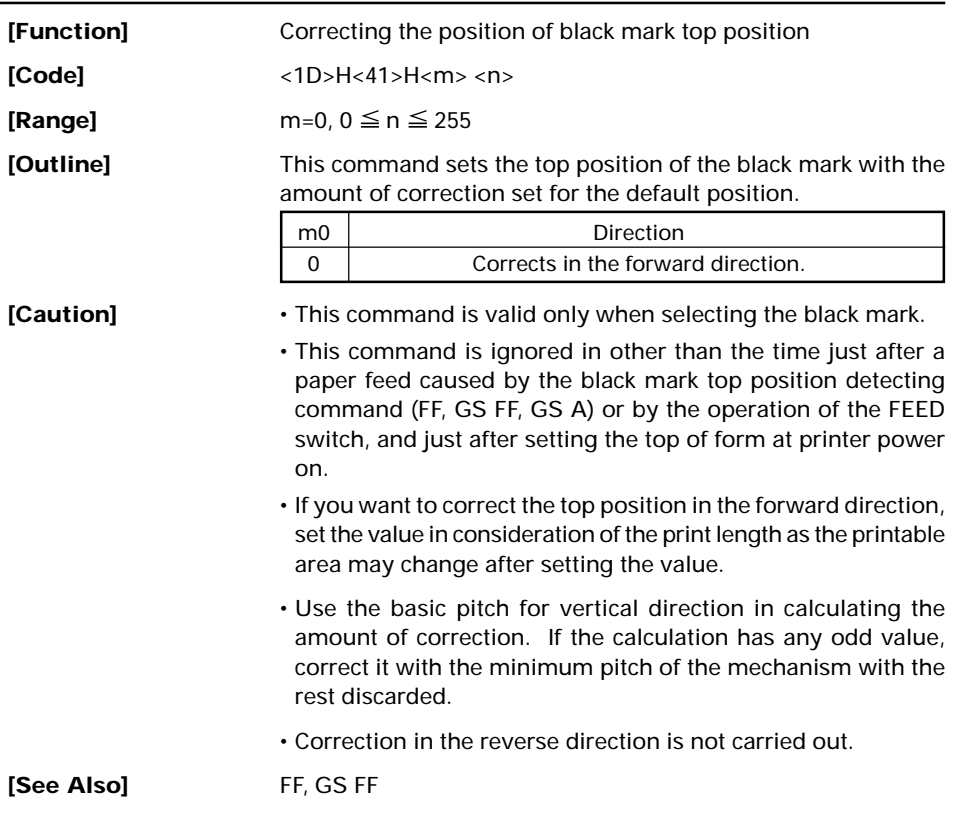

#### **GS B n [Function]** Specifying/Canceling the black/white inverted printing **[Code]** <1D>H<42>H<n> **[Range]**  $0 \le n \le 255$ **[Outline]** This command specifies or cancels the black/white inverted printing. • "n" is valid only for the lowest bit (n0). • Control by the lowest bit (n0) is shown as follows: n0 Function 0 The black/white inverted printing is canceled. 1 | The black/white inverted printing is specified. **[Caution]** • Number "n" is only valid in the lowest bit. • The black/white inversion works on internal and downloaded characters. • The black/white inversion works also on the right spacing of characters defined by ESC SP. • This command does not affect the bit image, downloaded bit image, bar code, HRI characters, or the skip area specified by HT, ESC \$, or ESC \. • This command does not affect the space between lines. • Black/white inversion specification takes precedence over underline specification. Underline printing specified is, therefore, nullified if black/white inversion is specified; the underline setting, however, remains unchanged. **[Default]** n = 0

# **GS H n**

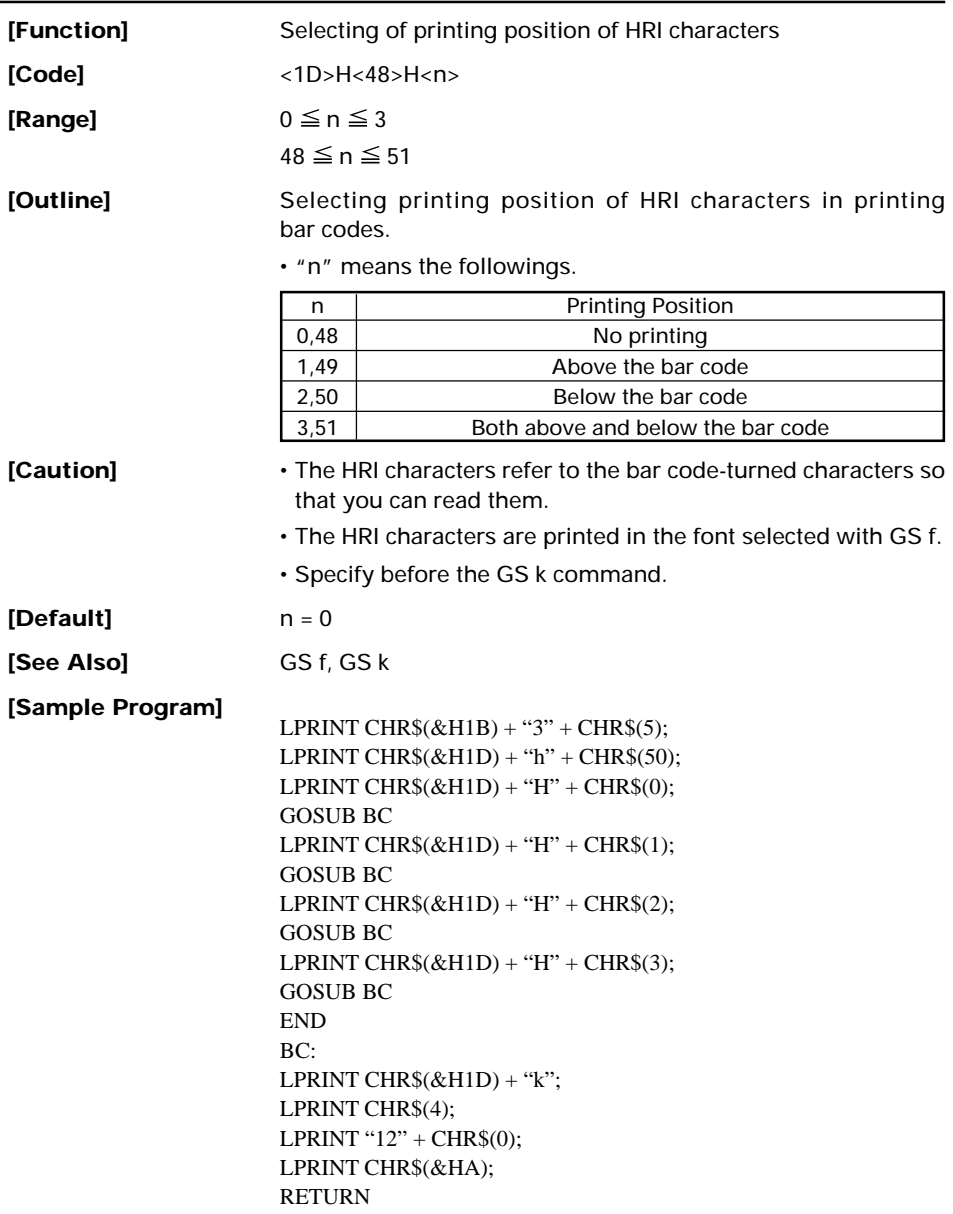

#### **[Print Results]**

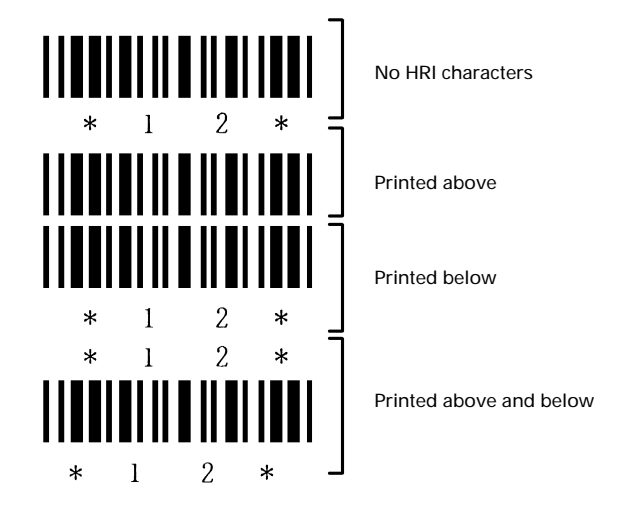

#### **GS I n**

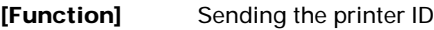

**[Code]** <1D>H<49>H<n>

**[Range]**  $1 \le n \le 3$  49  $\le n \le 51$ 

**[Outline]** Sends the specified printer ID.

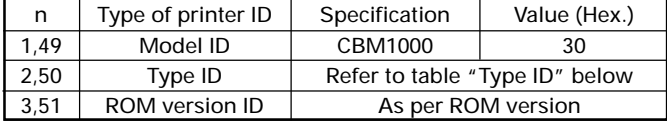

Type ID If n=2, 50 is specified:

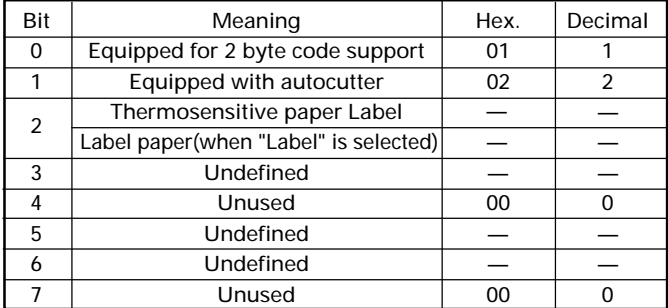

- **[Caution]** Under DTR/DSR control, the printer sends the printer ID after verifying that the host is ready to receive. If the host is not ready to receive, the printer waits for the host to become ready to receive.
	- Under XON/XOFF control, the printer sends the printer ID without checking whether the host is ready to receive or busy.
	- Because this command is executed when data is mapped in the receive buffer, there may be a delay between command receiving and printer ID sending depending on the condition of the receive buffer.
	- If ASB (Automatic Status Back) is enabled by GS a, the host must discriminate between the printer ID due to this command and the status due to ASB.

## **GS L nL nH**

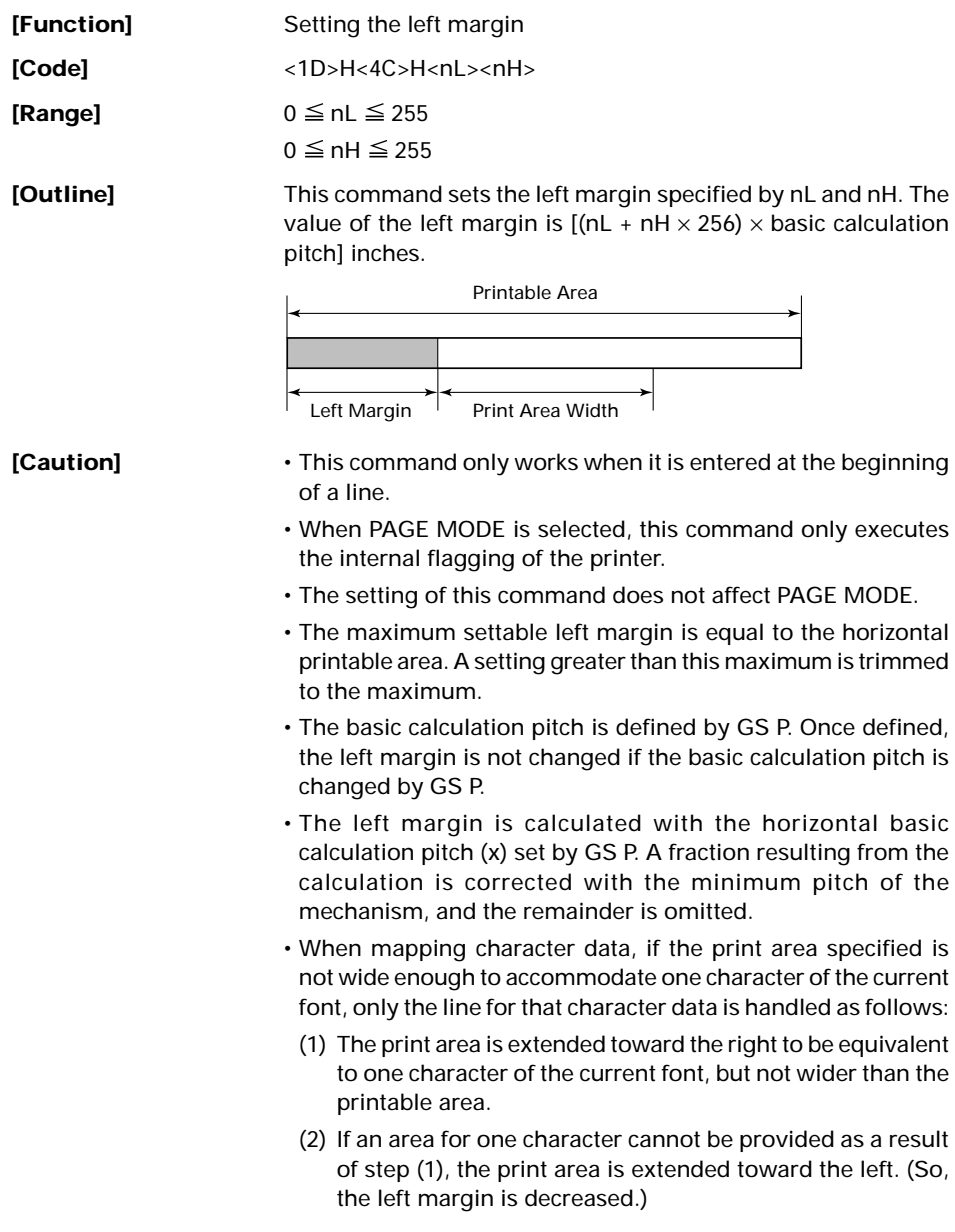

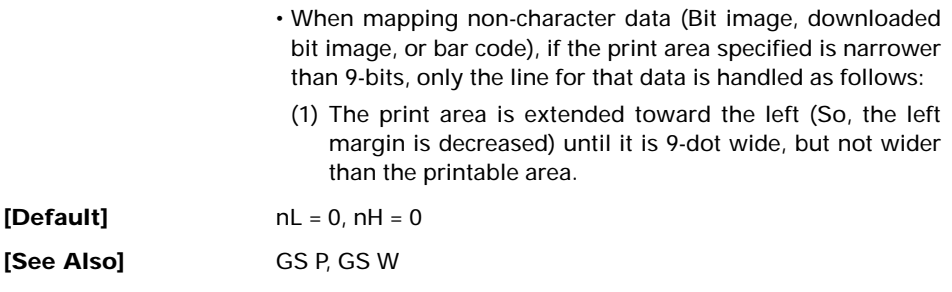

# **GS P x y**

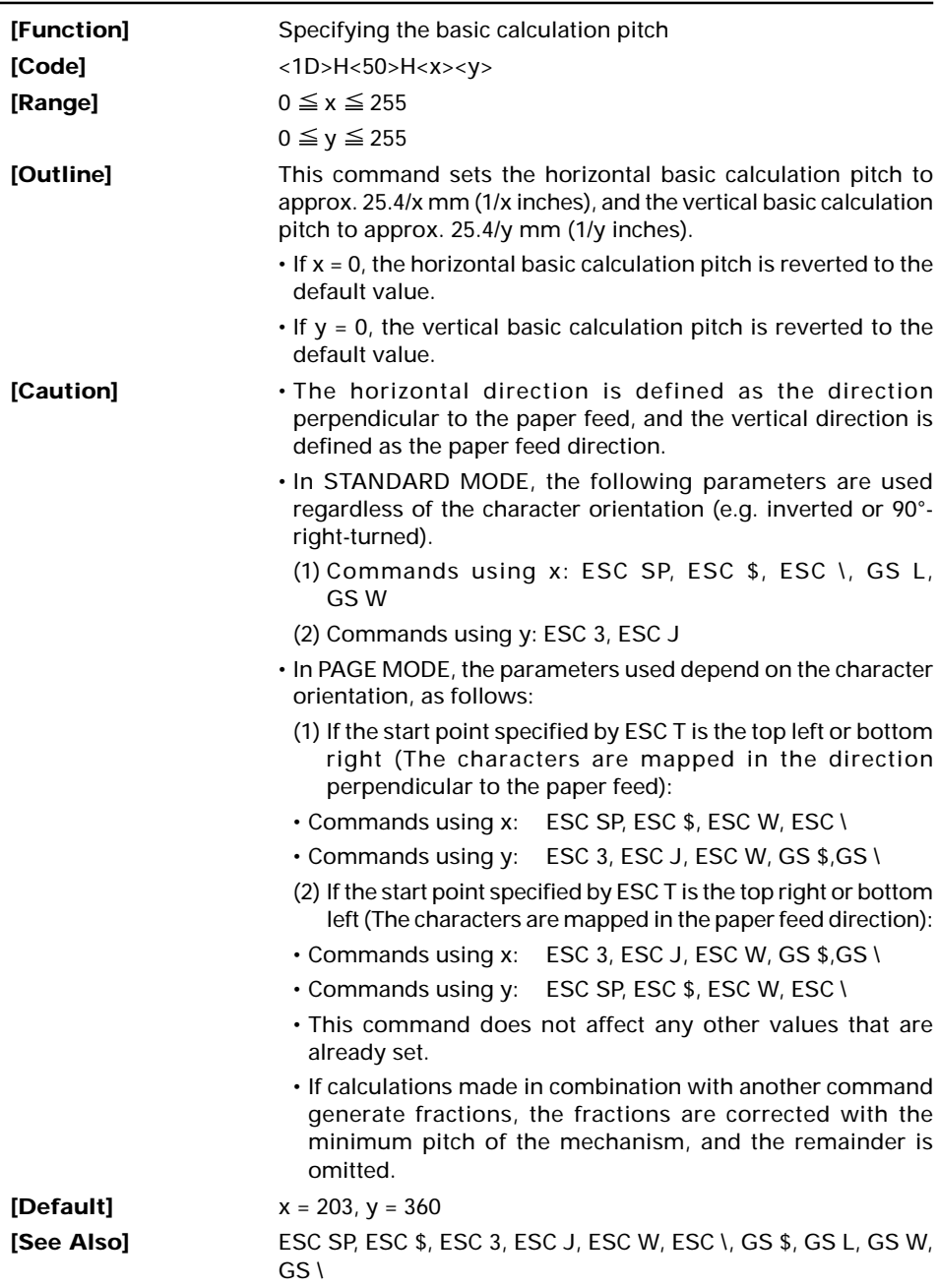

## **GS R 0 n**

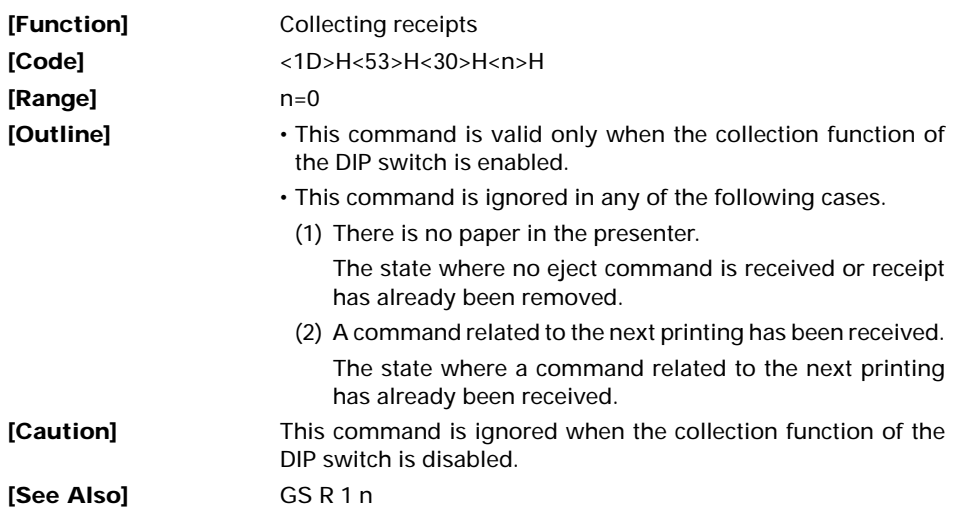

#### **GS R 1 n**

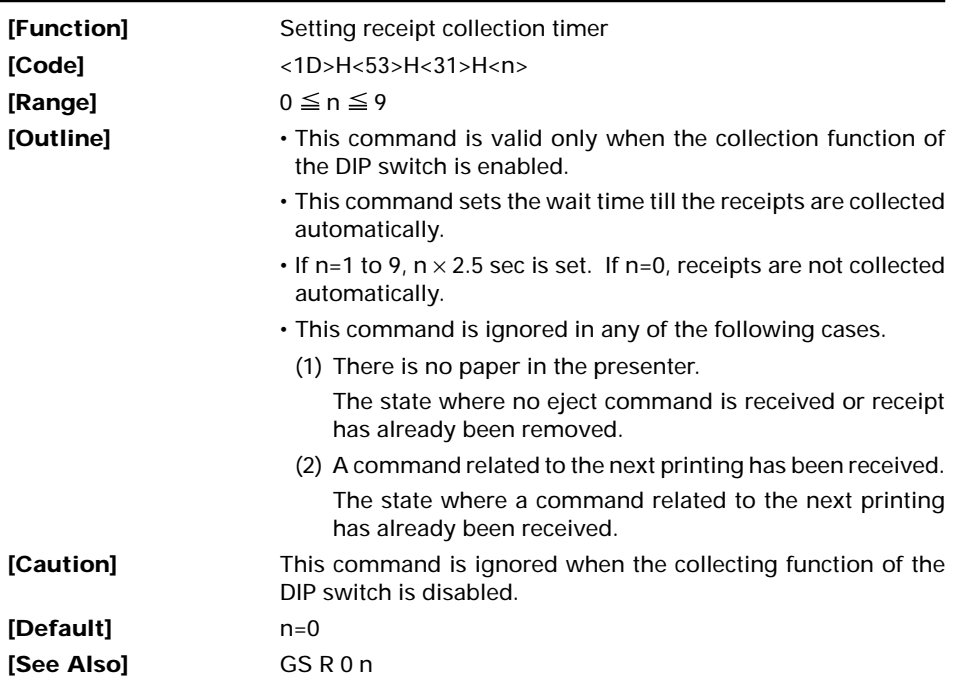
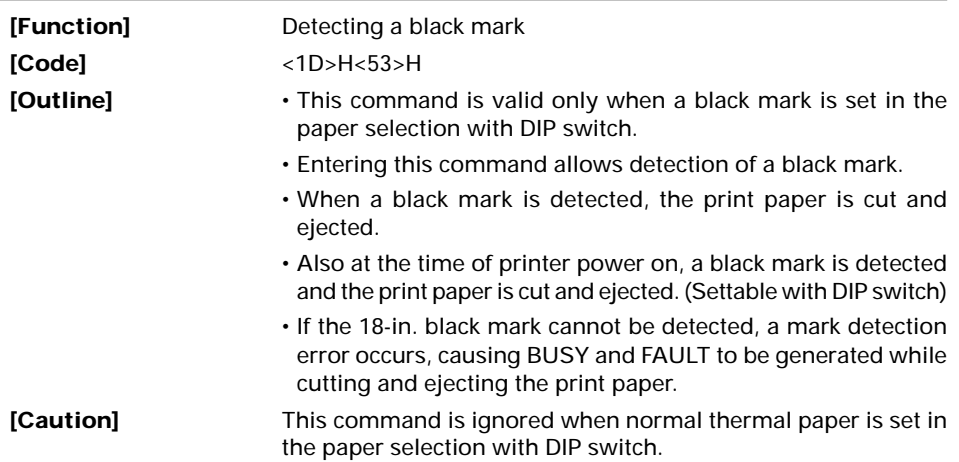

**GS V m ......... (1)**

# **GS V m n ..... (2)**

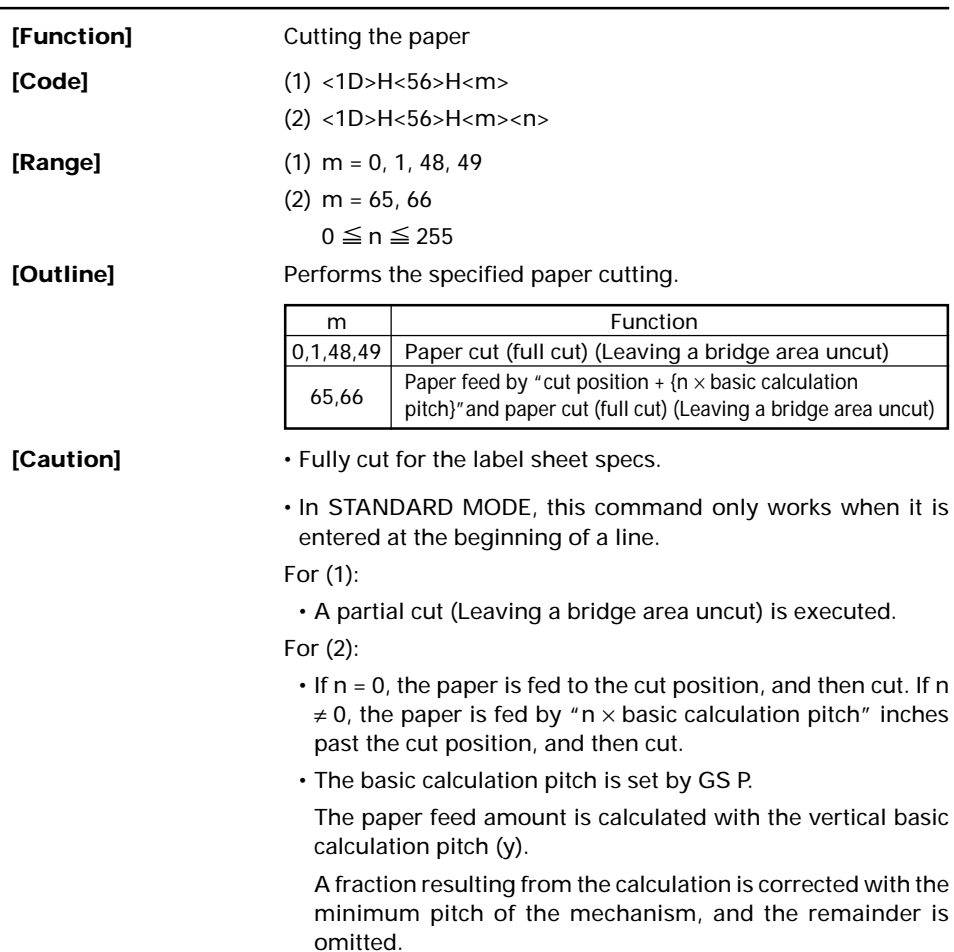

## **GS W nL nH**

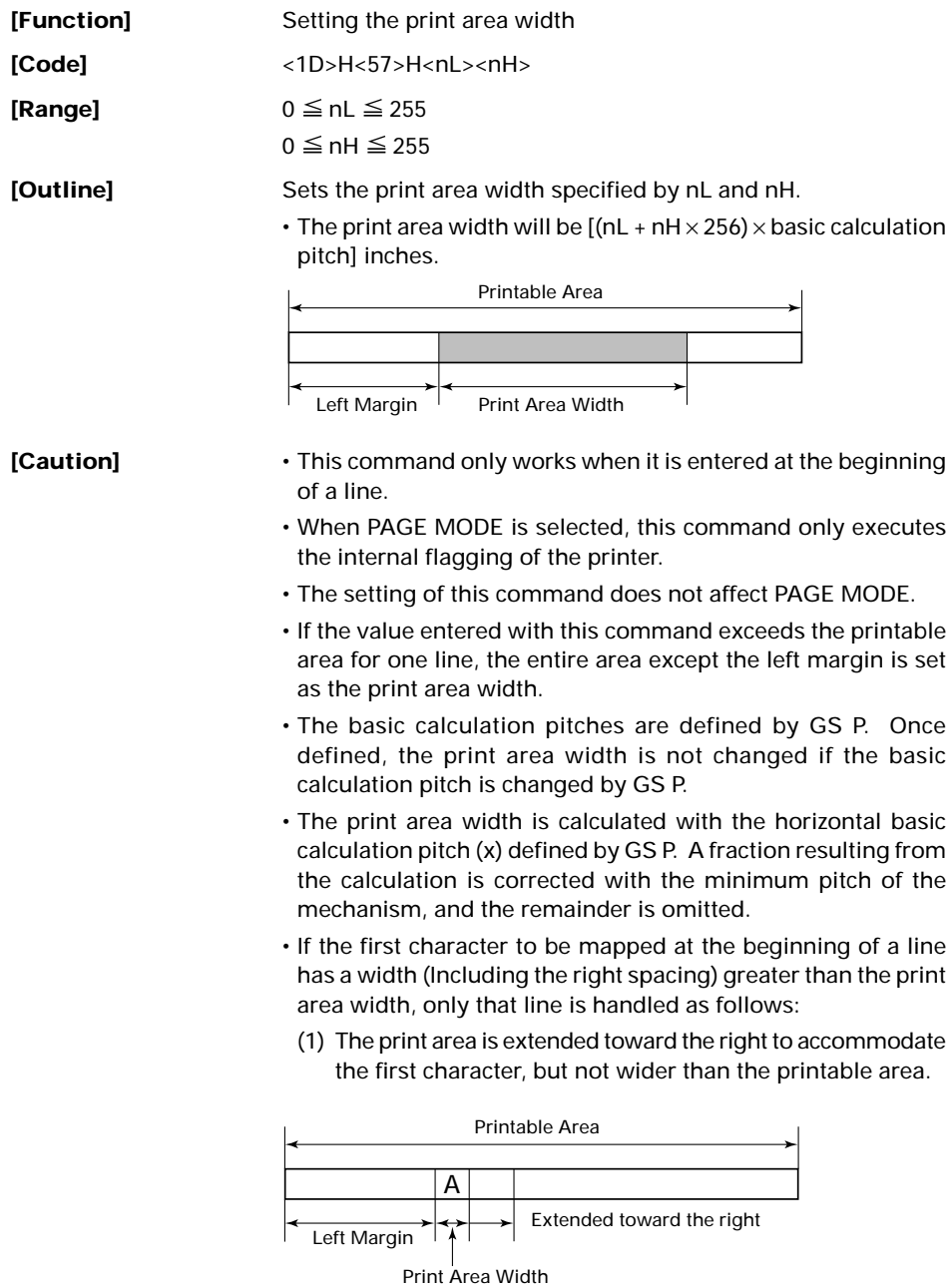

(2) If a sufficient area cannot be provided as a result of step (1), the print area is extended toward the left (So, the left margin is decreased).

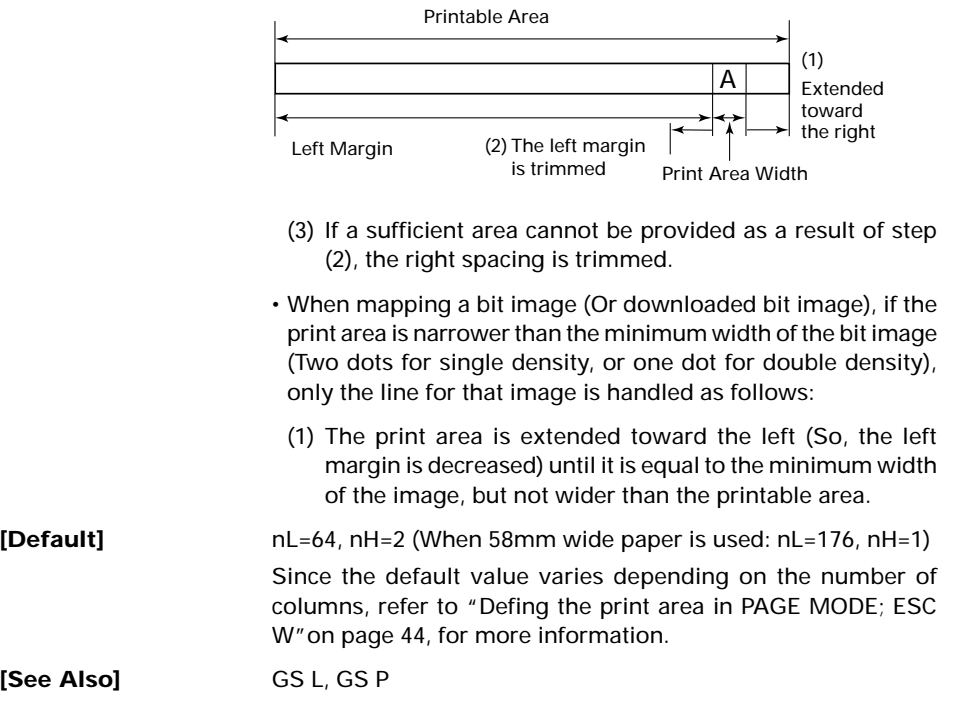

# **GS \ nL nH**

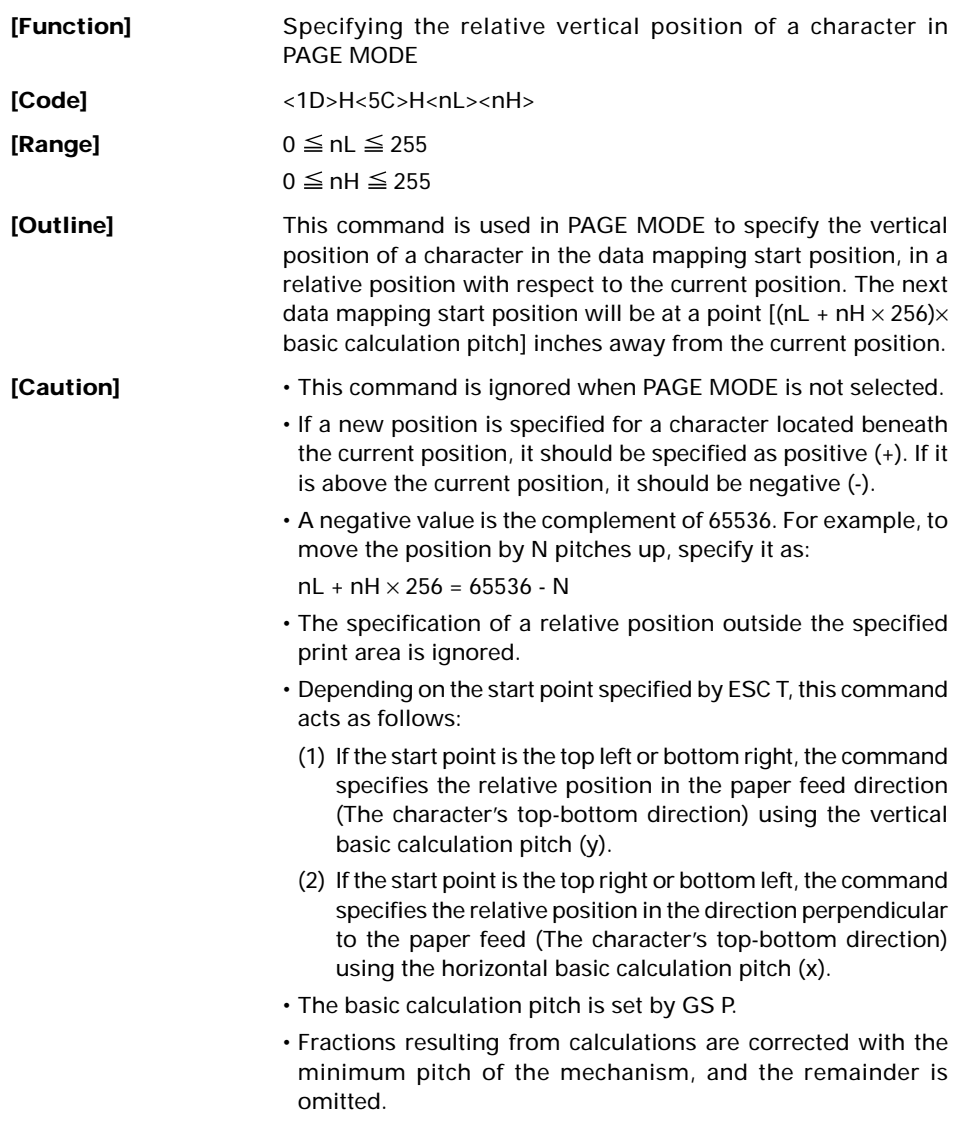

# **GS ^ n1 n2 n3**

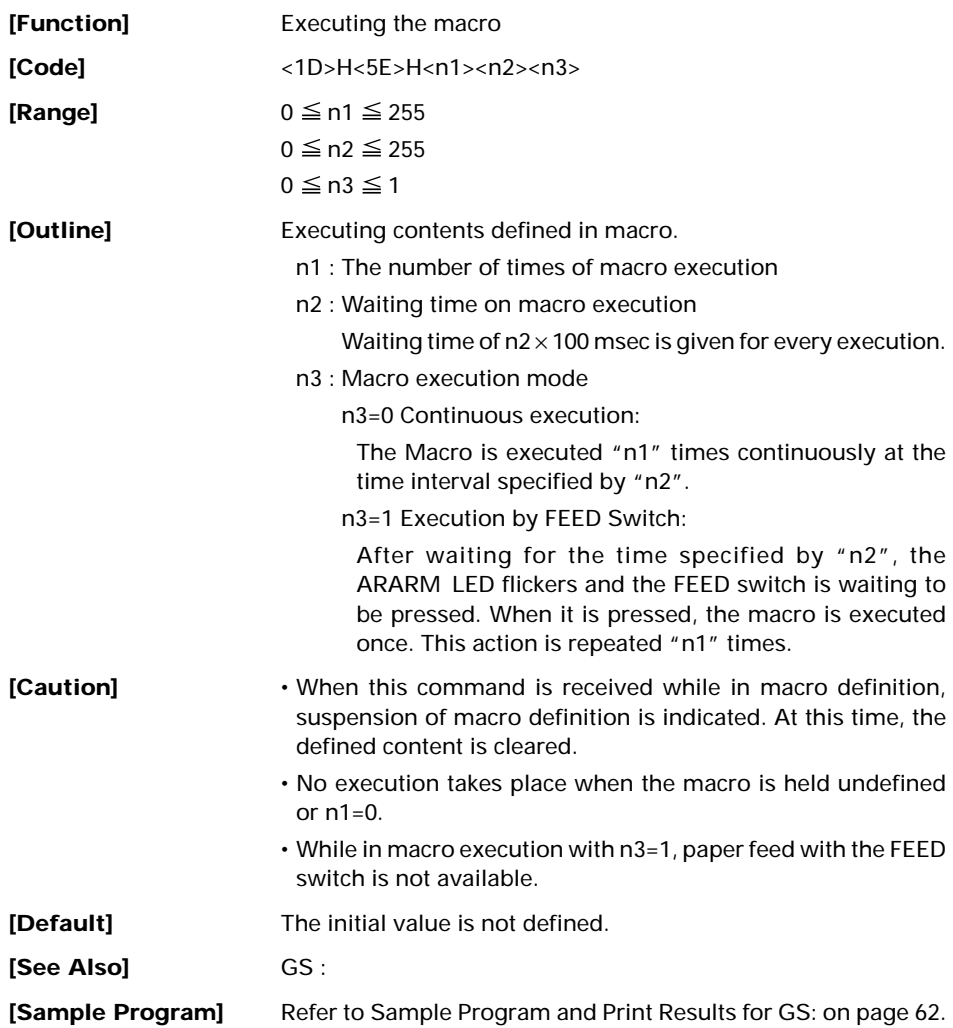

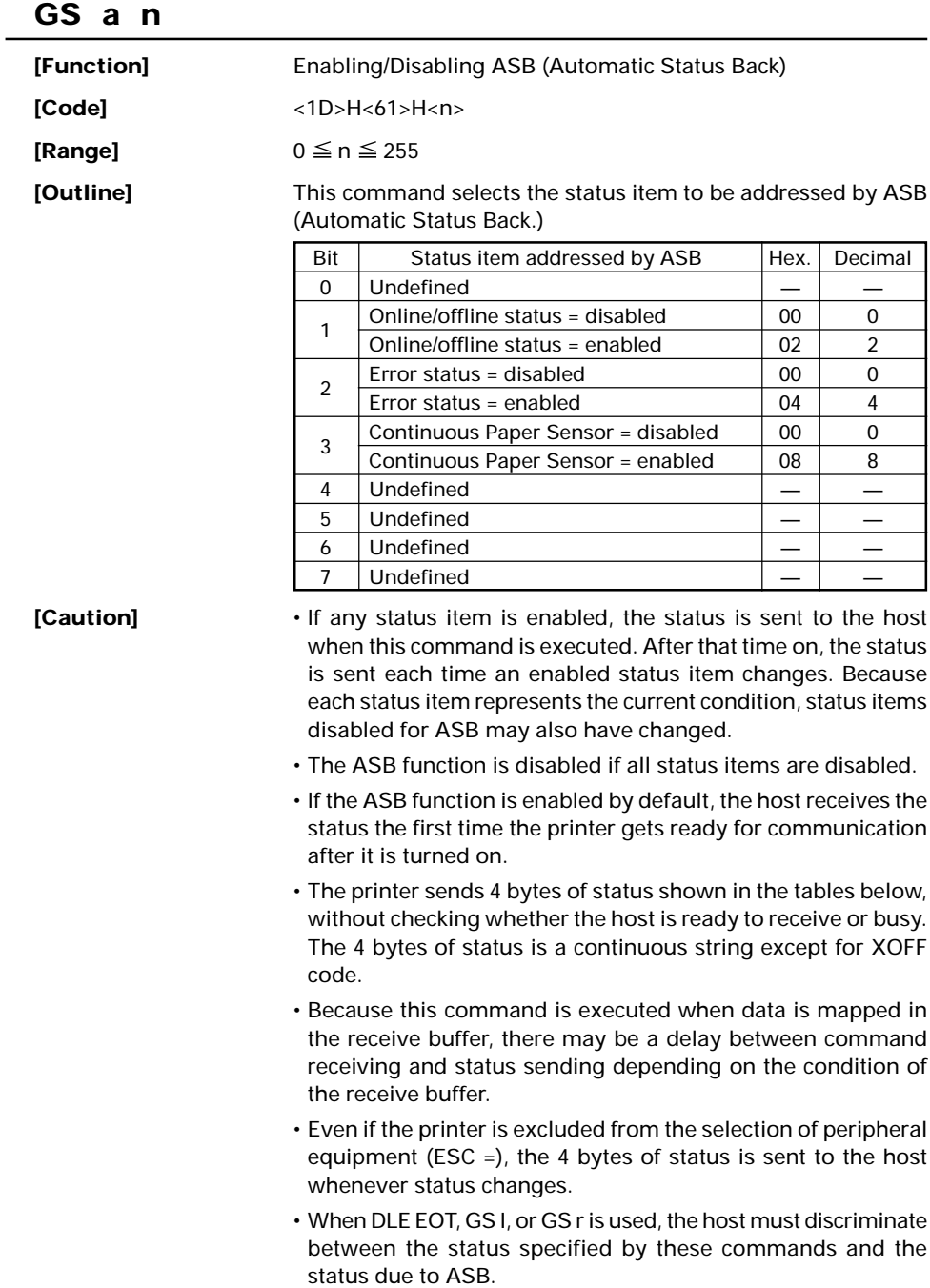

#### (1) 1st byte (Printer information)

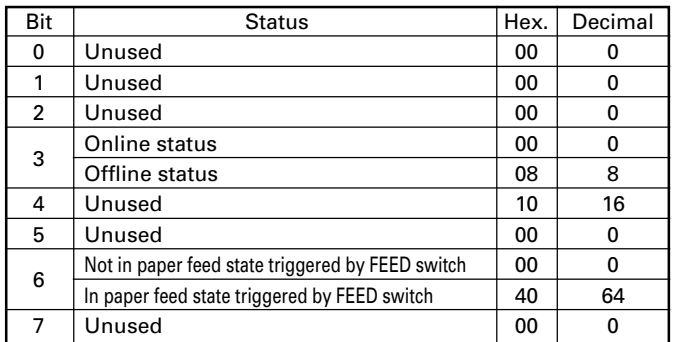

#### (2) 2nd byte (Error occurrence information)

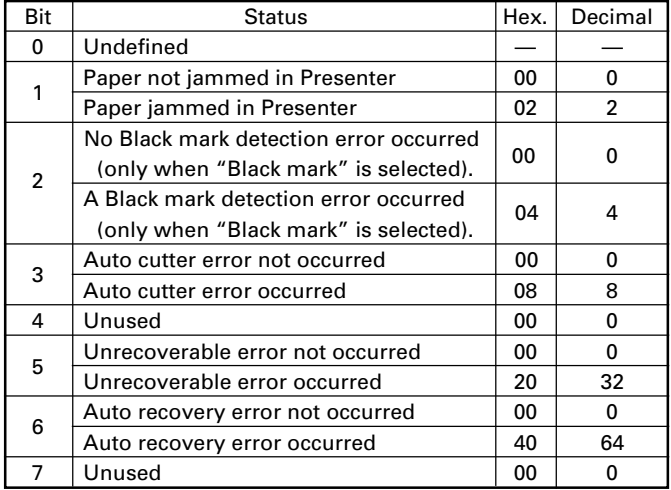

Bit 1: If this error occurs due to paper jam, etc., remove the cause of the error and press the FEED switch to return to the normal condition. If this error is caused by the deficiency of a circuit (disconnection, etc.), pressing the FEED switch cannot recover the normal operation.

(3) 3rd byte (Paper Sensor information)

| Bit | <b>Status</b>                              | Hex. | Decimal |
|-----|--------------------------------------------|------|---------|
| ŋ   | Paper found by Paper Near-end Sensor 1     | 00   | 0       |
|     | Paper not found by Paper Near-end Sensor 1 | 01   |         |
|     | Paper found by Paper Near-end Sensor 2     | 00   | o       |
|     | Paper not found by Paper Near-end Sensor 2 | 02   | 2       |
| 2   | Paper found by Paper-end Sensor            | 00   | O       |
|     | Paper not found by Paper-end Sensor        | 04   | 4       |
| 3   | Paper found by Presenter Sensor            | 00   | O       |
|     | Paper not found by Presenter Sensor        | 08   | 8       |
| 4   | Unused                                     | 00   | n       |
| 5   | Undefined                                  |      |         |
| 6   | Undefined                                  |      |         |
|     | Unused                                     | იი   |         |

(4) 4th byte (Paper Sensor information)

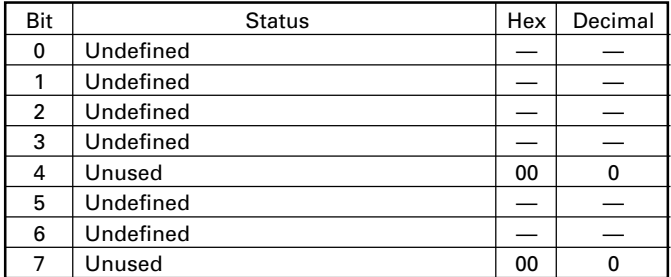

#### **[Default]** n = 0

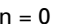

**[See Also]** DLE EOT, GS r

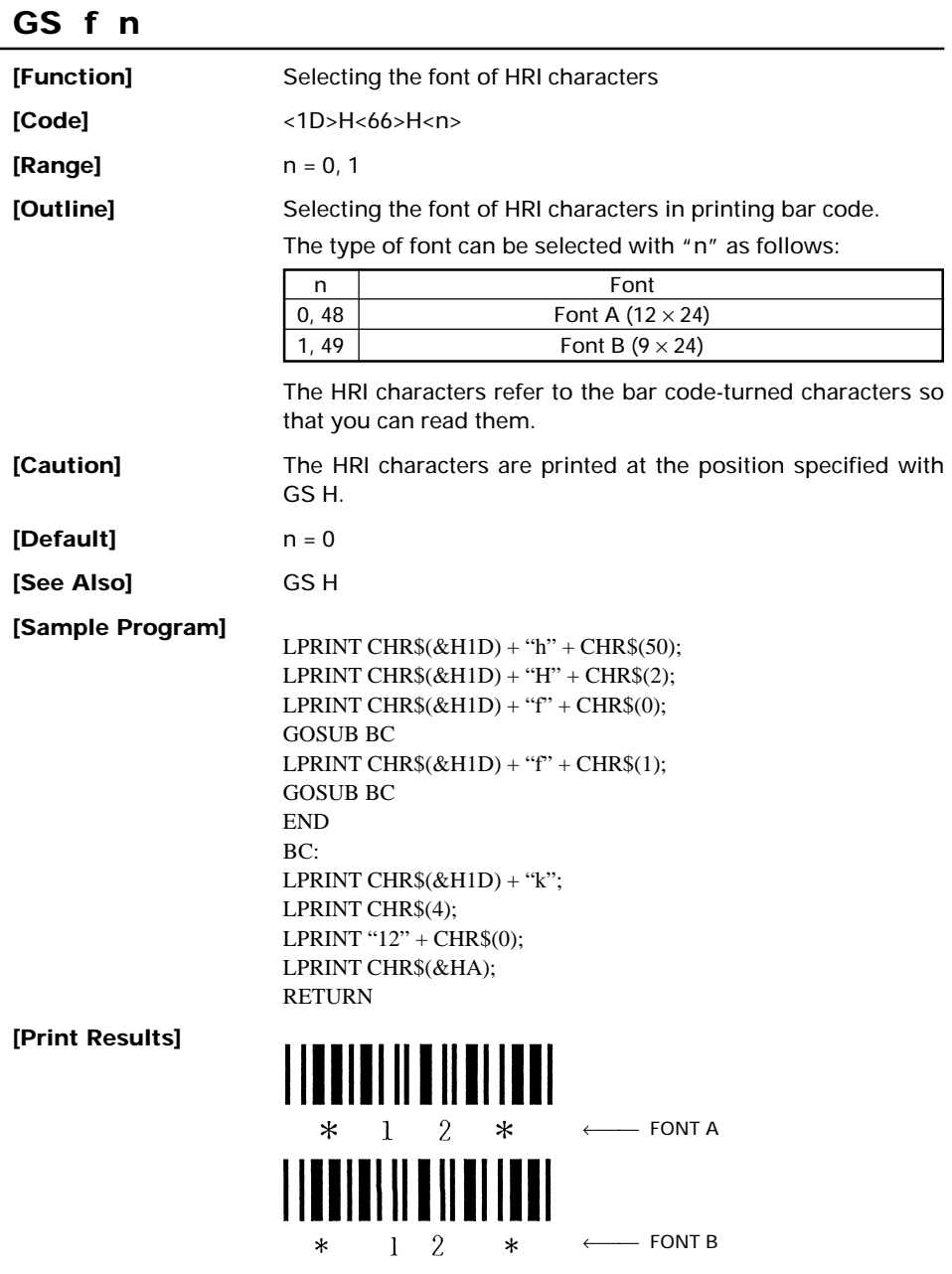

 $\overline{\phantom{a}}$ 

# **GS h n**

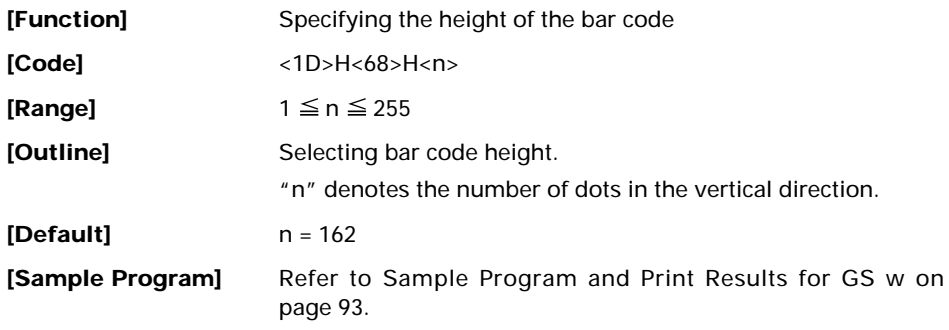

### **GS k m [d1 ..... dk] NUL GS k m n [d1 ...... dn]**

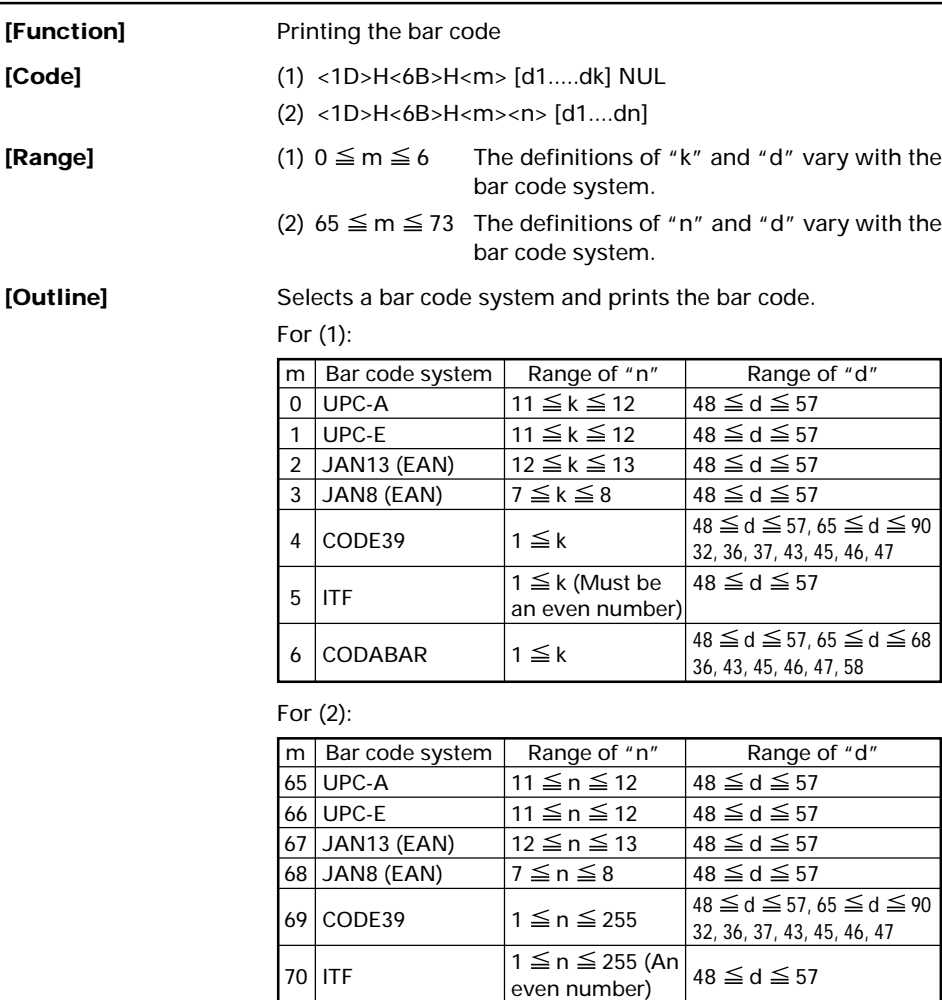

72 CODE93  $1 \le n \le 255$ 

71 CODABAR  $1 \le n \le 255$   $48 \le d \le 57, 65 \le d \le 68$ 

73 CODE128  $2 \le n \le 255$   $0 \le d \le 127$ 

 $36, 43, 45, 46, 47, 58$ <br> $0 \le d \le 127$ 

#### **[Caution] For (1):**

- This command ends with a NUL code.
- For UPC-A or UPC-E, the bar code is printed when 12 bytes of bar code data have been entered, and the subsequent data is handled as normal data.
- For JAN13, the bar code is printed when 13 bytes of bar code data have been entered, and the subsequent data is handled as normal data.
- For JAN8, the bar code is printed when 8 bytes of bar code data have been entered, and the subsequent data is handled as normal data.
- The data of ITF bar code must have an even number of columns. Should the data have an odd number of columns, the last column is ignored.

#### **For (2):**

- Numeral "n" indicates the number of data items, and the subsequent "n" bytes of data are handled as bar code data.
- If "n" is out of the range, the processing of the command is aborted, and the subsequent data is handled as normal data.

#### **For STANDARD MODE:**

- If "d" is out of the range, only a paper feed is executed, and the subsequent data is handled as normal data.
- If the bar code is wider than the print area for one line, the bar code is not printed, but only a paper feed is executed.
- The amount of paper feed corresponds to the height of the bar code (Including the HRI characters if HRI character printing is specified), irrespective of the line feed width set by a command such as ESC 2 or ESC 3.
- This command only works if no data exists in the print buffer. If any data exists in the print buffer, the data subsequent to "m" is handled as normal data.
- After the bar code is printed, the beginning of the line is taken as the start position for the next print.
- This command is not affected by any print modes (Emphasis, double strike, underline, and character size), except for the inverted character mode.

#### **For PAGE MODE:**

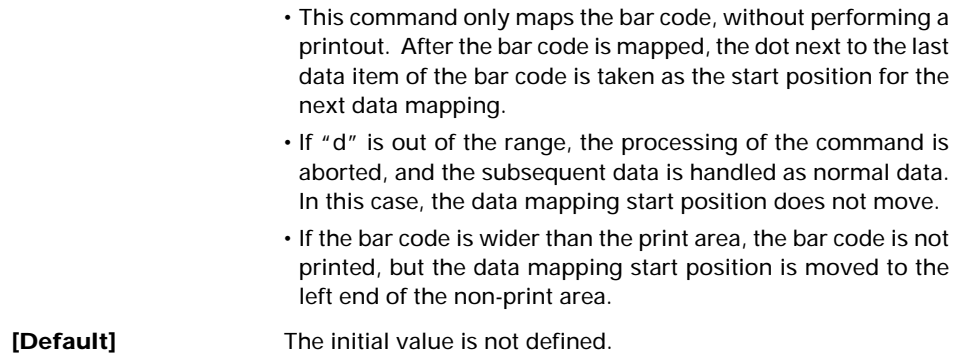

#### **[Description of Bar Codes]**

#### **<For print examples, refer to page 88.>**

- UPC-A This bar code, consisting of numerals only, has a fixed length of 12 columns; a 11-column number entered from the host or application software plus a check digit (12th column) automatically calculated inside the printer. If the 12th-column numeral is sent from the host, the entire bar code will be printed as it is.
- UPC-E This bar code, consisting of numerals only, has a fixed length of 8 columns; the first number system character is "0" stationary. A 12-column numeral entered from the host or application software is compressed to 8 columns with a check digit attached and then is printed. The 12thcolumn check digit is automatically calculated inside the printer. If it is and sent from the host, the entire bar code will be printed, compressed to 8 columns.
- JAN-13(EAN) This bar code, consisting of numerals only, has a fixed length of 13 columns; a 12-column number entered from the host or application software plus a check digit (13th column) automatically calculated inside the printer. If the 13th-column numeral is sent from the host, the entire bar code will be printed as it is.
- JAN-8(EAN) This bar code, consisting of numerals only, has a fixed length of 8 columns; a 7-column number entered from the host or application software plus a check digit (8th column) automatically calculated inside the printer. If the 8th-column numeral is sent from the host, the entire bar code will be printed as it is.
- CODE39 This bar code, consisting of upper-case alphabetic characters and numerals, has a variable length of columns. The start/stop code "∗" is automatically added by the printer. The available characters include space and " $$$ % + -  $\cdot$  / 0 1 2 3 4 5 6 7 8 9" and upper-case alphabetic characters.
- ITF This bar code, consisting of only numerals, has a variable length of even-number columns. If a code of odd-number columns is sent, the bar code will not be printed.

#### CODABAR (NW-7)

This bar code, consisting of alphanumerics, has a variable length of columns. Available characters include "0 1 2 3 4 5 6 7 8 9 A B C D \$ + – . / :". A start/stop code is required; any one of A, B, C, and D is used.

CODE93 This bar code, consisting of alphanumeric and control characters, has a variable length of columns. The HRI character string is preceded and followed by a "■" character. HRI characters for control characters (00H - 1FH, and 7FH) are each printed as a combination of a "■" character and an alphabetic character.

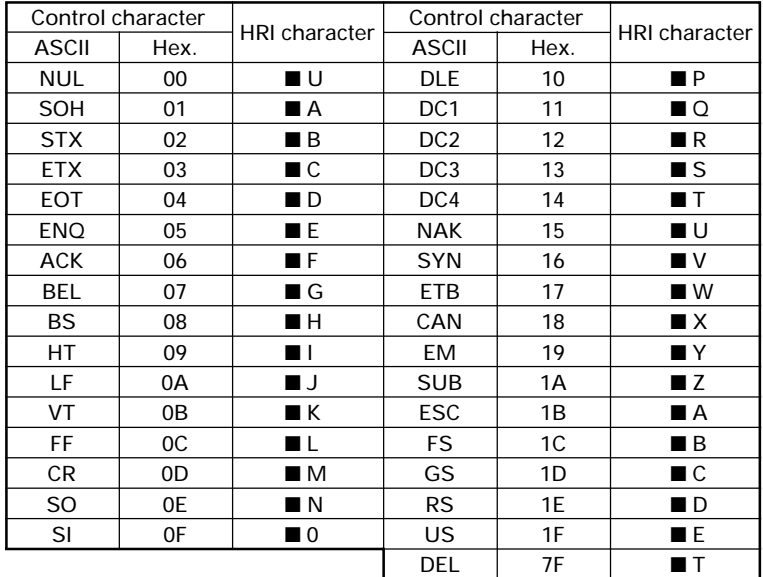

- CODE128 This bar code consists of 103 bar code characters and three code sets, enabling 128 ASCII code characters to be printed. It has a variable length of columns.
	- Code set A ASCII characters 00H 5FH can be represented.
	- Code set B ASCII characters 20H 7FH can be represented.
	- Code set C Two-digit numbers 00 99 can each be represented by one character.

In addition to the above characters, special characters are available:

• Shift character (SHIFT)

When used in code set A, one character next to a Shift character is treated as a character of code set B. When used in code set B, one character next to a Shift character is treated as a character of code set A. The Shift character cannot be used in code set C.

• Code set select characters (CODE A, CODE B, CODE C):

The code set following a code set select character is switched to code set A, B, or C.

• Function characters (FNC1, FNC2, FNC3, FNC4):

How the function characters are used depends on each application. In code set C, only FNC1 is available.

When sending print data, note these points:

- (1) Each string of bar code data must begin with a code set select character (CODE A, CODE B, or CODE C), which selects the first code set to use.
- (2) Every special character is specified by a combination of two characters: a brace "{" followed by one character. A brace "{" itself is sent twice consecutively.

| Hex.             | ASCII | Code set A       | Code set B       | Code set C       |
|------------------|-------|------------------|------------------|------------------|
| 7B <sub>53</sub> | { S   | <b>SHIFT</b>     | <b>SHIFT</b>     | $-N/A$           |
| 7B41             | { A   | $-N/A$           | CODE A           | CODE A           |
| 7B42             | {B    | CODE B           | $-N/A$           | CODE B           |
| 7B43             | {C    | CODE C           | CODE C           | $-N/A$           |
| 7B31             | 1     | FNC <sub>1</sub> | FNC <sub>1</sub> | FNC <sub>1</sub> |
| 7B32             | { 2   | FNC <sub>2</sub> | FNC <sub>2</sub> | $-N/A$           |
| 7B33             | { 3   | FNC <sub>3</sub> | FNC <sub>3</sub> | $-N/A$           |
| 7B34             | 4     | FNC4             | FNC4             | $-N/A$           |
| 7B7B             |       | $\mathfrak{c}$   | ſΙ               | ſΙ               |

**Special characters**

<Example>

To print "No." in code set B, followed by "123456" in code set C, send the following data string:

GS k <73><10><7Bh 42h> "No." <7Bh 43h><12><34><56>

- If the printer finds a string of bar code data that does not begin with a code set select character, it immediately aborts the command processing and handles the subsequent data as normal data.
- If the printer received a character that is not available in the currently selected code set, it immediately aborts the command processing and handles the subsequent data as normal data.
- An HRI character corresponding to either a Shift character or a code select character is not printed. An HRI character for either a function character or a control character is treated as a space character.

#### **[Sample Program]** LPRINT CHR\$ $(kH1D) + "H" + CHRS(2);$ LPRINT CHR $$(\&H1D) + "k"$ ; LPRINT CHR\$(4); LPRINT "123" + CHR\$(0); END

#### **[Print Results]**

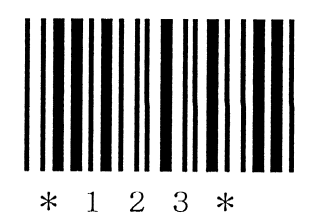

When the data "123" is printed with the code 39

#### **[Description of Bar Codes]**

UPC-A, UPC-E, JAN-13 (EAN), JAN-8 (EAN), CODE39, ITF, CODABAR, CODE93, CODE128

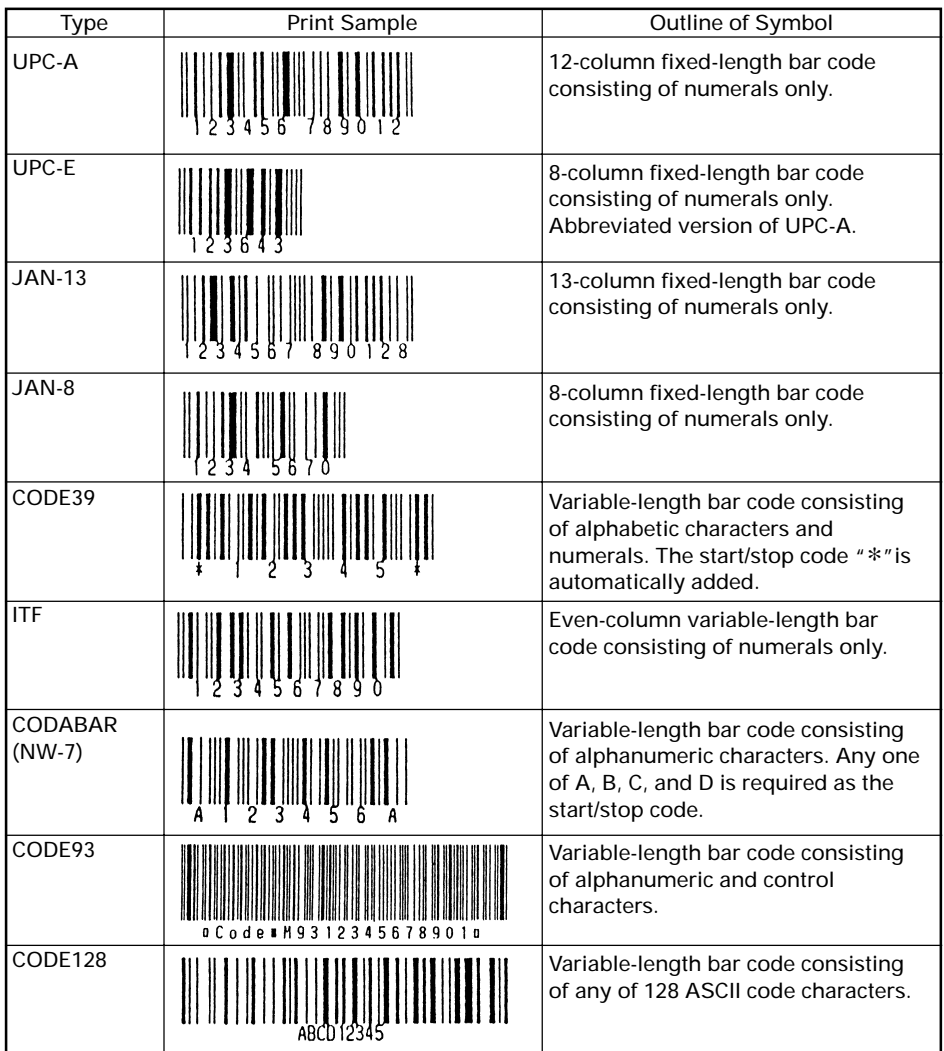

Printing is done according to bar code type, number of print columns, bar code height, width (Magnification), availability of HRI character, and bar code data.

### **GS r n**

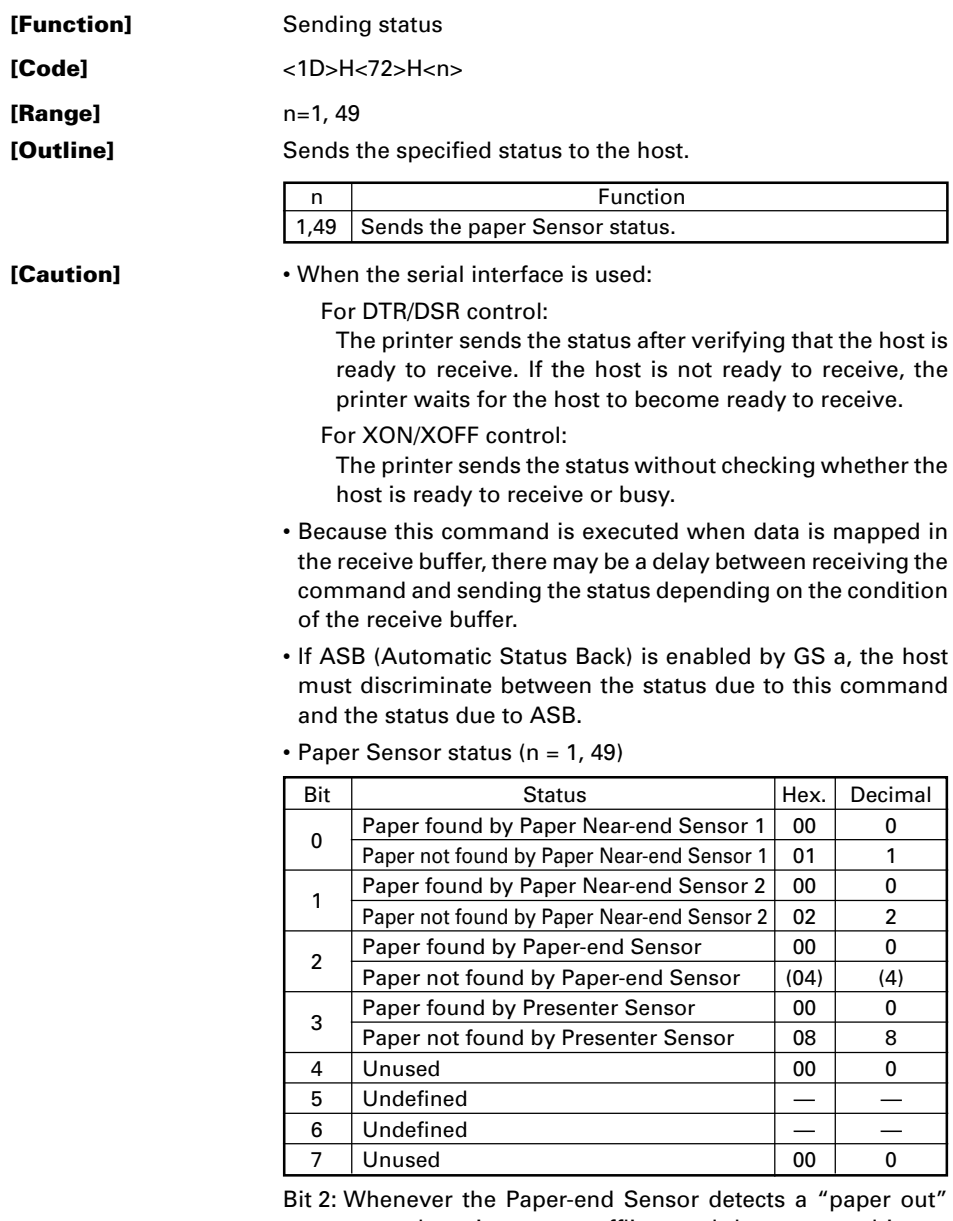

state, the printer goes offline, and the command is not executed. The printer, therefore, never sends a status bit  $2 = "1".$ 

# **GS v 0 m xL xH yL yH d1...dk**

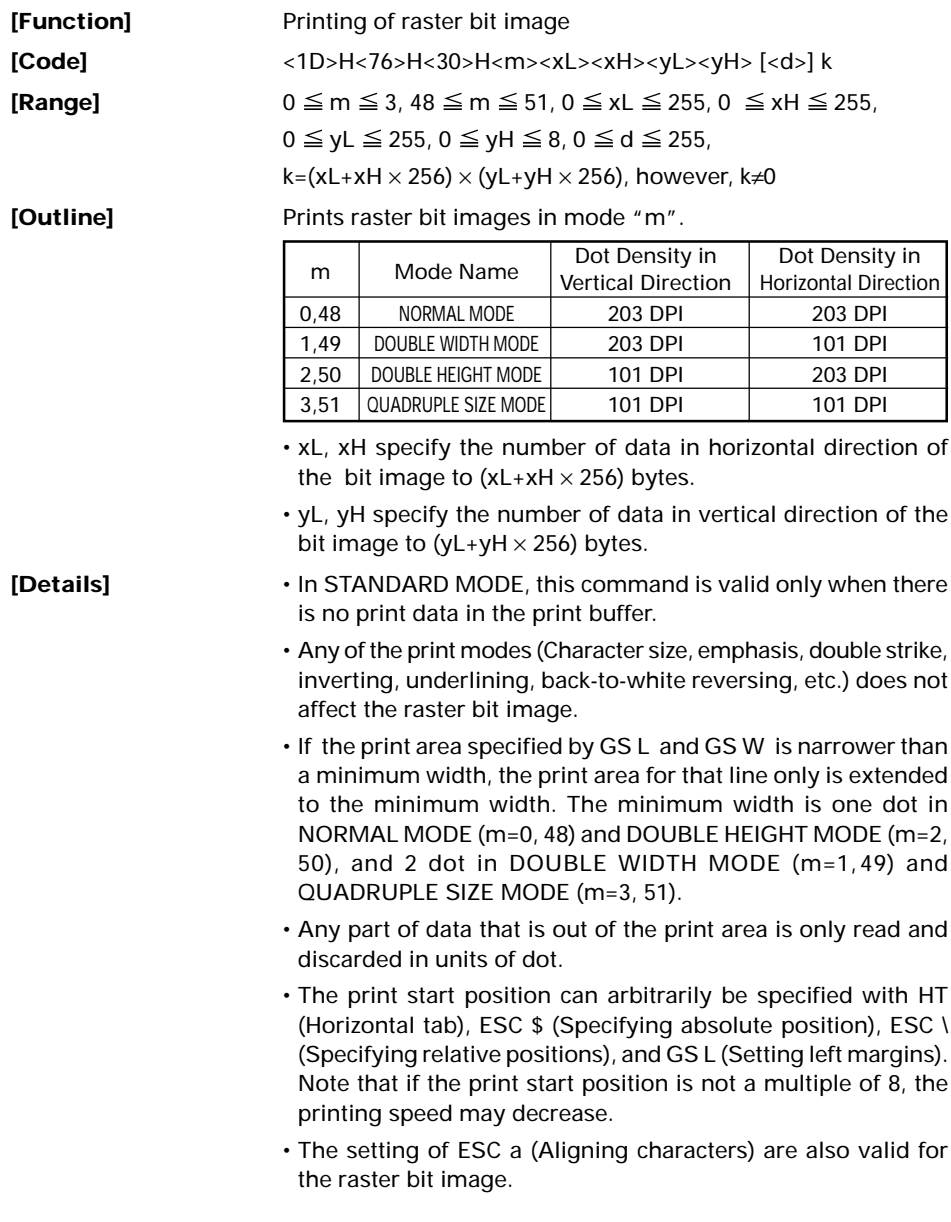

- If this command is executed during macro definition, the macro definition is suspended, and the processing of the command starts. The macro is left undefined.
- "d" denotes defined data. Dots to be printed are specified as "1", and those not to be printed as "0".

#### **[Example]**

 $-(xL+xH \times 256) \times 8$  dot = 512 dot -1 2 3 62 63 64 127 128  $yL+yH \times 256$  dot 126 65 66 67 . . . . . . . . . . . k-2 k-1 . . . . . . . . . . . k 7  $6$  5 4 3 2 1 0 MSB LSB

When  $xL+ xH \times 256 = 64$ 

### **GS w n**

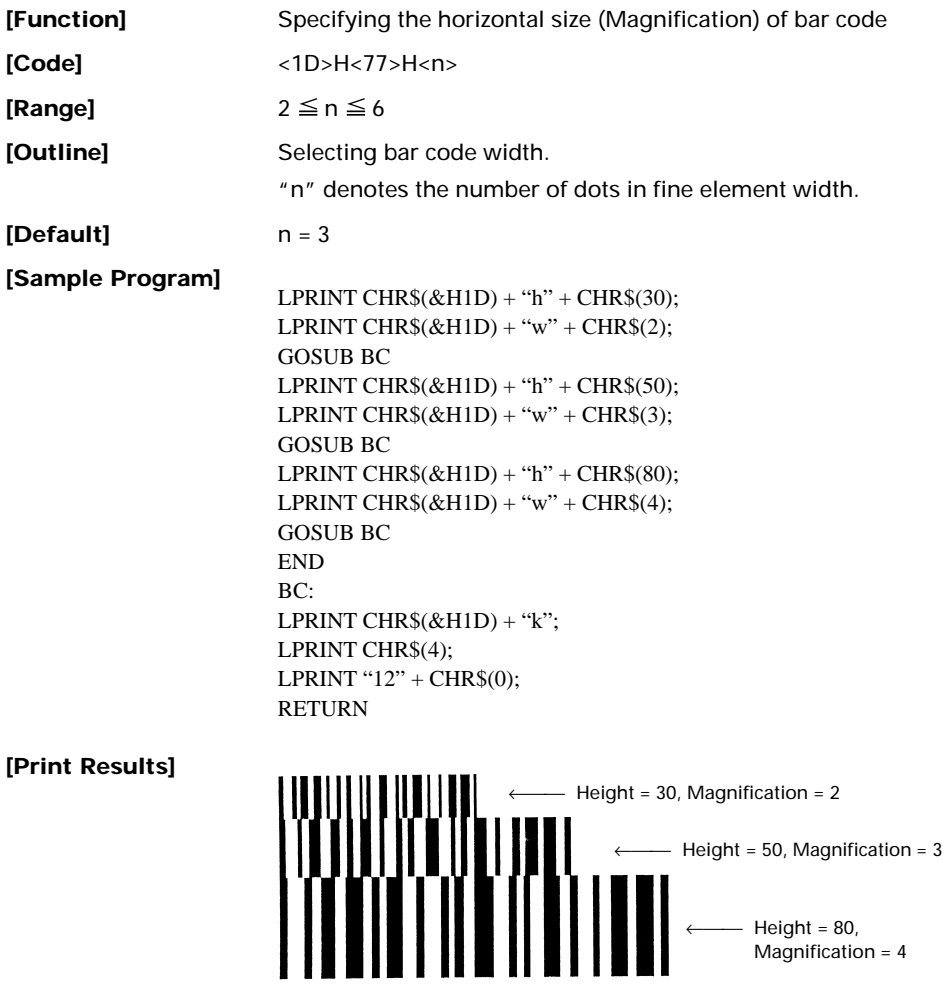

# **FS g3 m a1 a2 a3 a4 nL nH d1…dk**

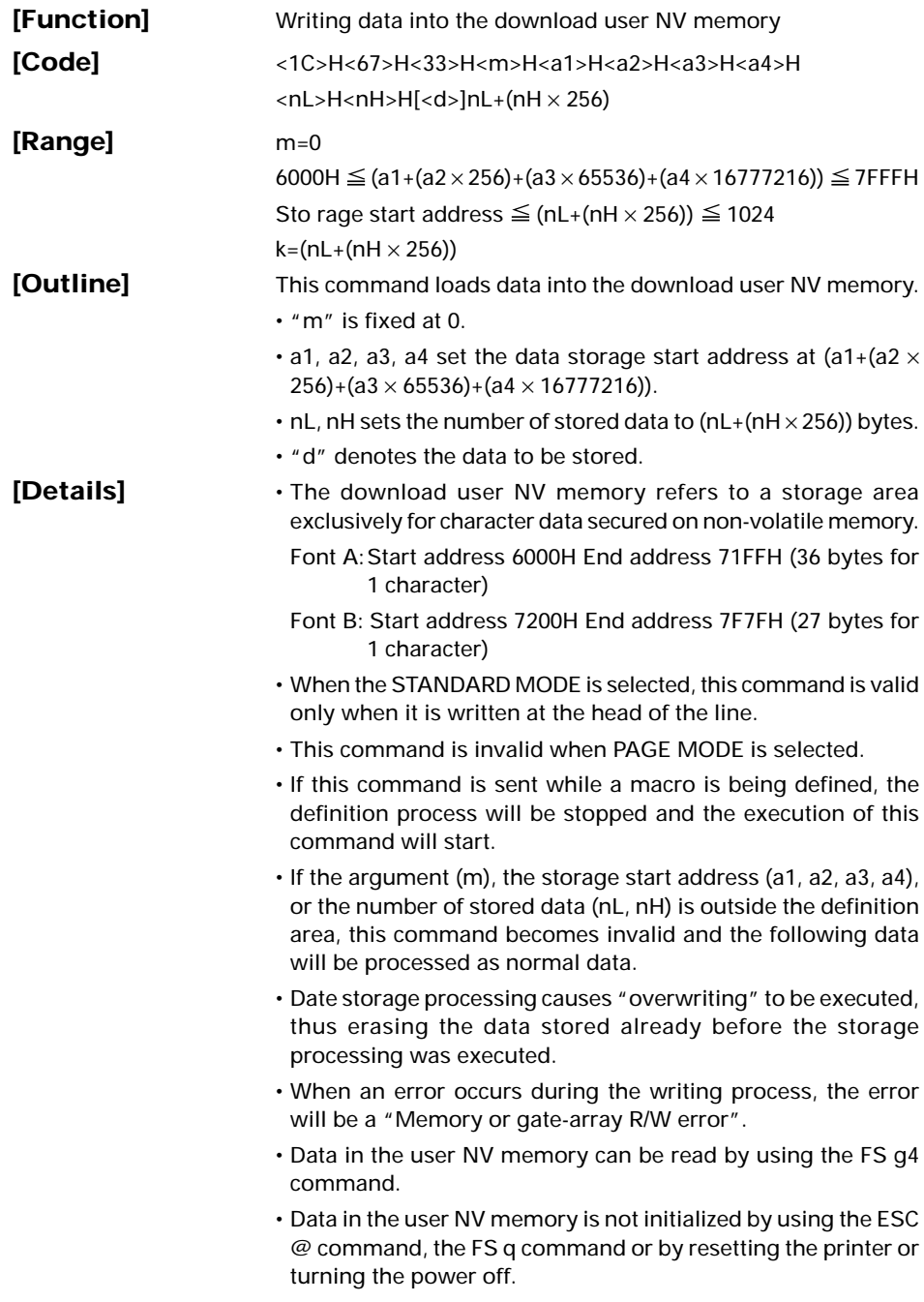

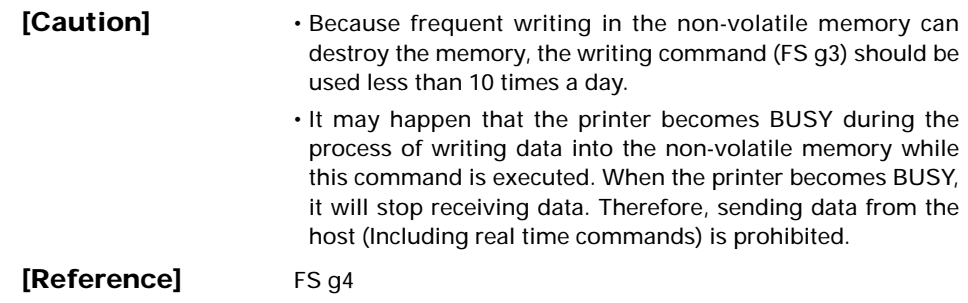

# **FS g4 m a1 a2 a3 a4 nL nH**

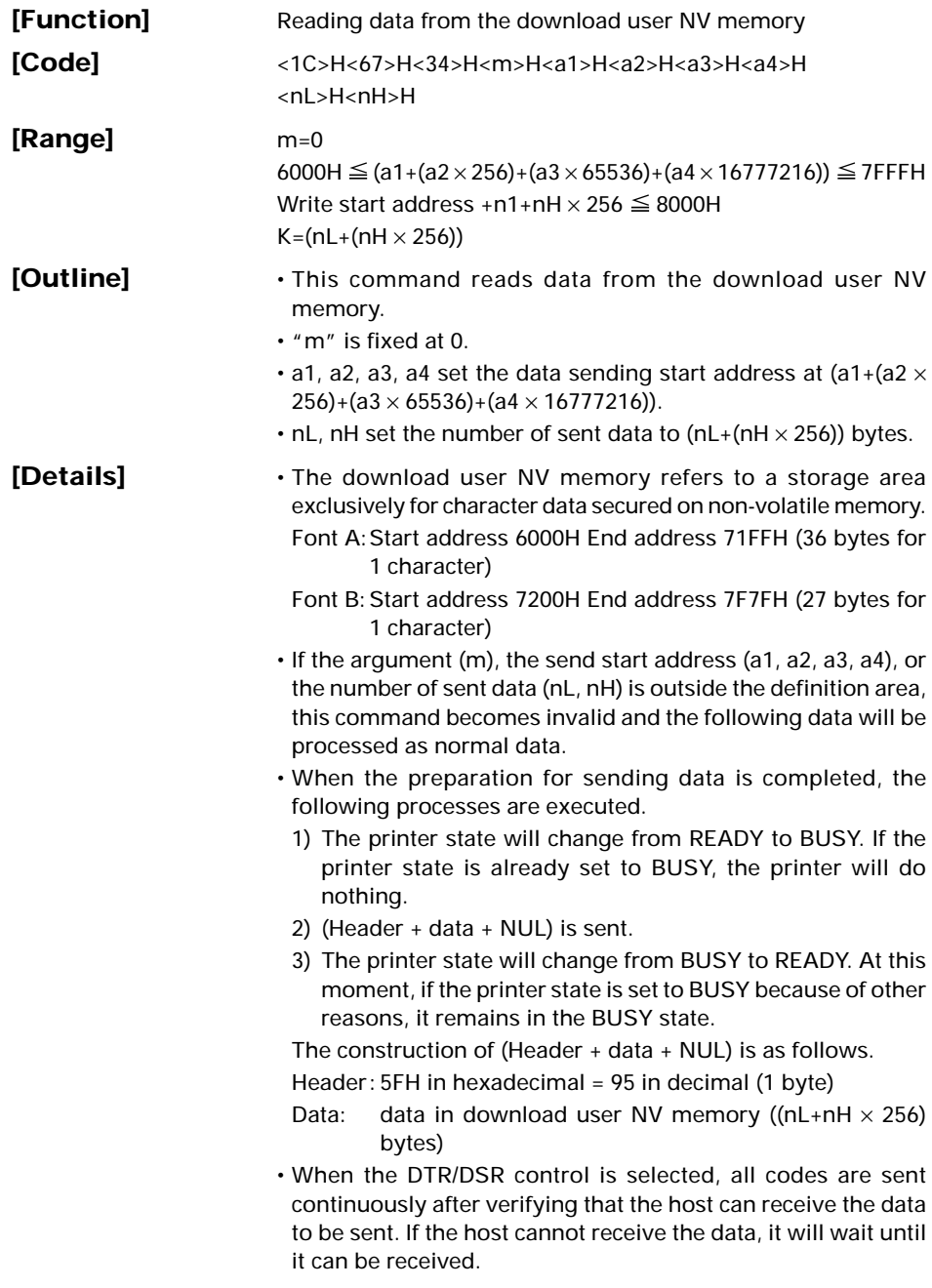

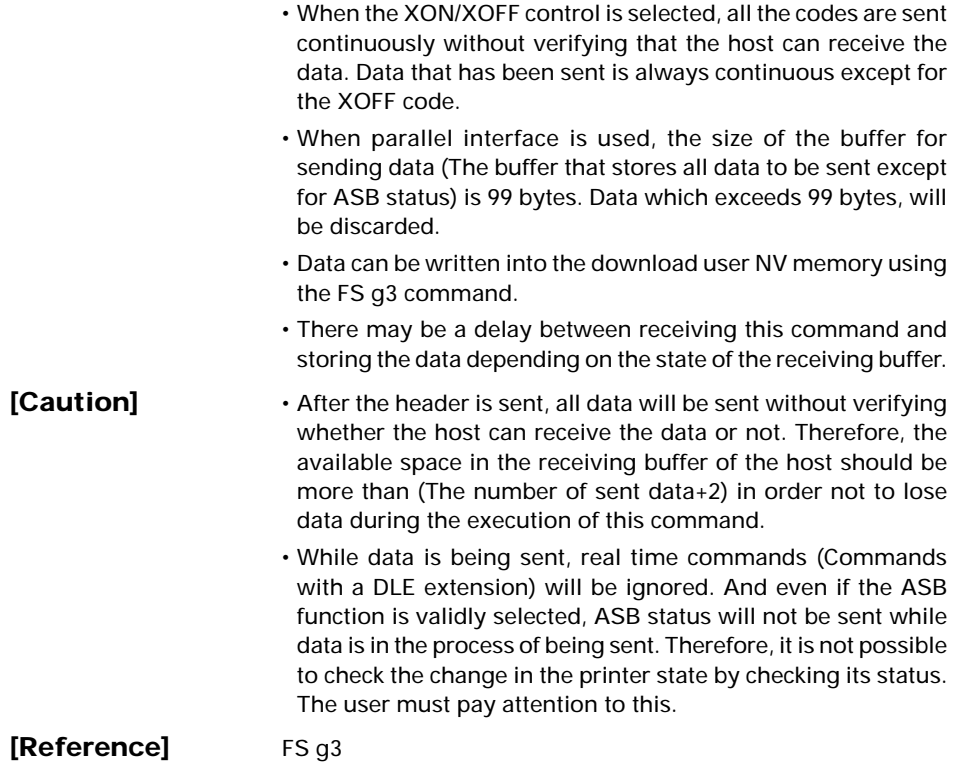

# **F S p n m**

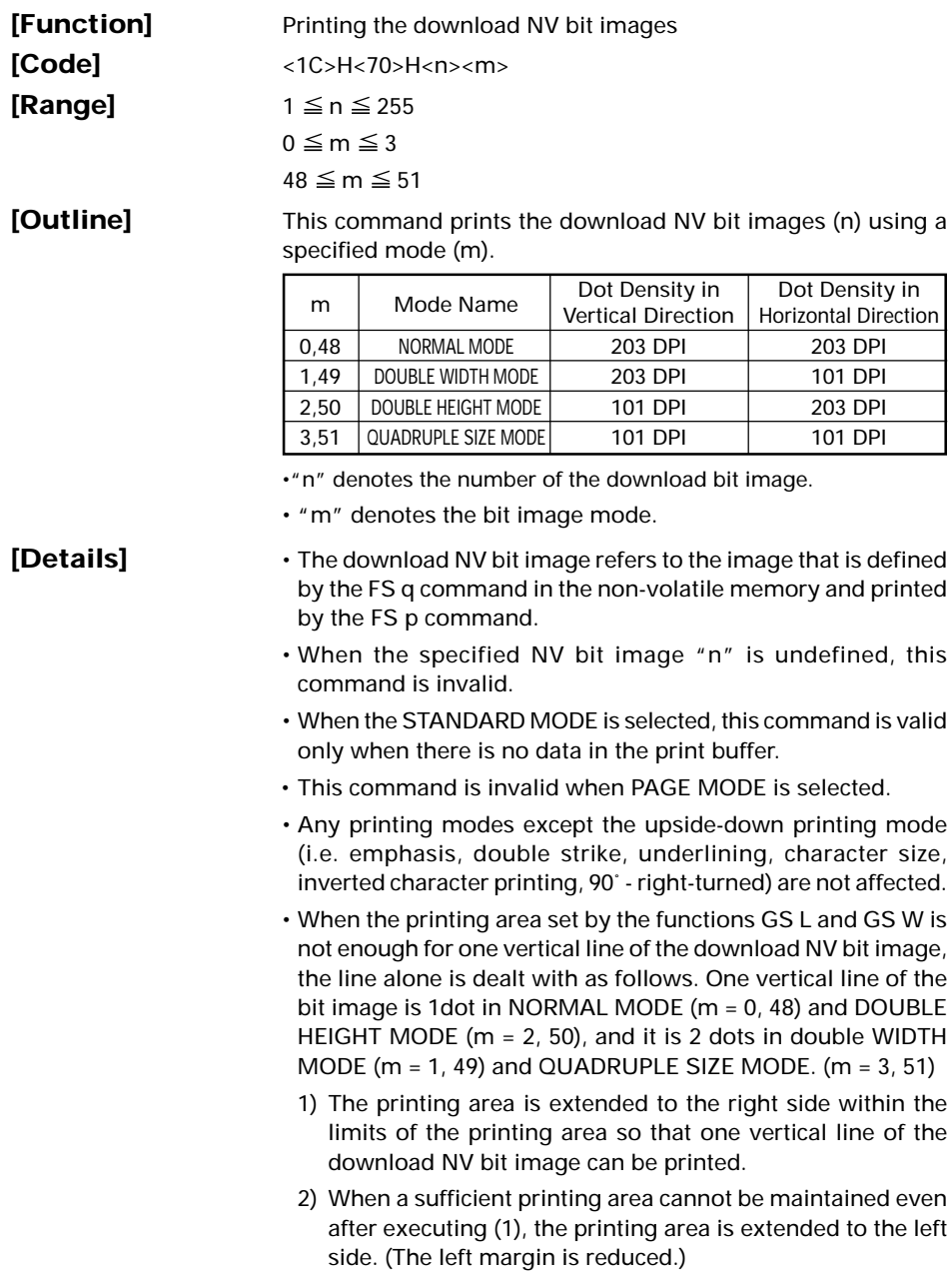

- When the size of a bit image exceeds the limits of the printing area, the data within the limits of the printing area will be printed but the parts exceeding the limit will not be printed.
- Regardless of the amount of line feed set with ESC 2 and ESC 3, NORMAL MODE and DOUBLE WIDTH MODE execute a paper feed of (Height n of NV bit image) dots while DOUBLE HEIGHT MODE and QUADRUPLE SIZE MODE execute a paper feed of (Height n of NV bit image  $\times$  2) dots.
- At the completion of the bit image printing, the head of the line will be used for the next printing position and normal data processing will take place.

**[Related Commands]** ESC \*, FS q, GS / , GS v 0

# **F S q n [xL xH yL yH d1…dk] 1… [xL xH yL yH d1…dk] n**

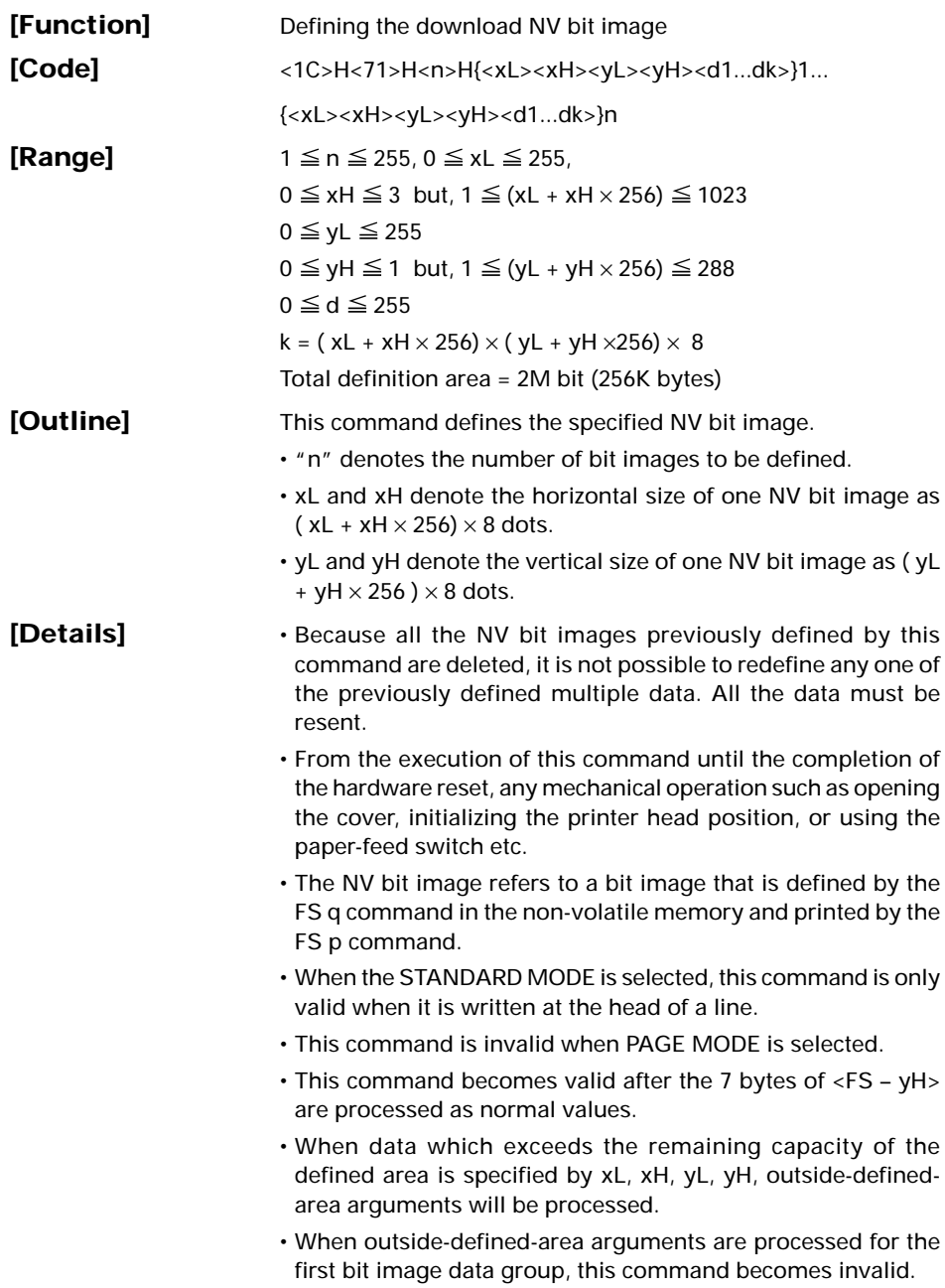

- If outside-defined-area arguments are processed for the second or subsequent NV bit image data groups, the processing of this command is suspended, and a writing process into the non-volatile memory starts. At this time, the NV bit image being defined becomes invalid (Undefined), but the preceding NV bit images are valid.
- "d" denotes the definition data. Bits which correspond to dots to be printed are represented as 1, and those not to be printed as 0.
- The definition will start from NV bit image number 01H and nnumber bit images will be defined in ascending order. Therefore, the first data group [xL xH yL yH d1… dk] becomes NV bit image number 01H, and the last data group [xL xH yL yH d1… dk] becomes NV bit image number 0nH. These numbers of NV bit images coincide with those specified with FS p.
- The definition data of one NV bit image consists of [xL xH yL yH d1… dk]. Therefore, when only one NV bit image is defined, n=1; the data group [xL xH yL yH d1… dk] is manipulated once, and ([Data:  $(xL + xH \times 256) \times (yL + yH \times 256) \times 8$ ] + [header: 4]) bytes of non-volatile memory is used to store it.
- The maximum definition area of this printer is 2M bit (256K byte). Multiple NV bit images can be defined, but bit images of which total size (Bit image data + header) exceeds 2M bit(256K byte) can not be defined.
- The printer state will change to BUSY just before the writing operation into the non-volatile memory begins. Also,for a printer that have a dip switch[BUSY], the printer state will change to BUSY just before the writing operation begins regardless of the state of the dip switch.
- While this command is being executed, it is not possible to send ASB status or to detect the printer status even when the ASB function is selected.
- If this command is sent while a macro is still being defined, the definition process will be stopped and the execution of this command will start.
- NV bit images that are defined already are not initialized by using ESC @ command, or by resetting the printer or turning the power off.
- The command only executes definition of NV bit image, but not start printing. The printing of NV bit image will be executed by FS p.

#### **[Caution]** • Because frequent writing in the non-volatile memory can destroy the memory, the writing command should be used less than 10 times a day. • Just after the completion of the writing operation into the nonvolatile memory, the printer hardware will be reset. Therefore, download characters, download bit images, and macro definition will be made undefined. The receiving buffer/printer buffer will be cleared, and each setting will go back to its default value. Then the status of dip switches will be checked once more. • It may happen that the printer becomes BUSY during the

process of writing data into the non-volatile memory in the execution of this command. When the printer becomes BUSY, it will stop receiving data. Therefore, sending data from the host (Including real time command) is prohibited.

### **[Related Commands]** FS p

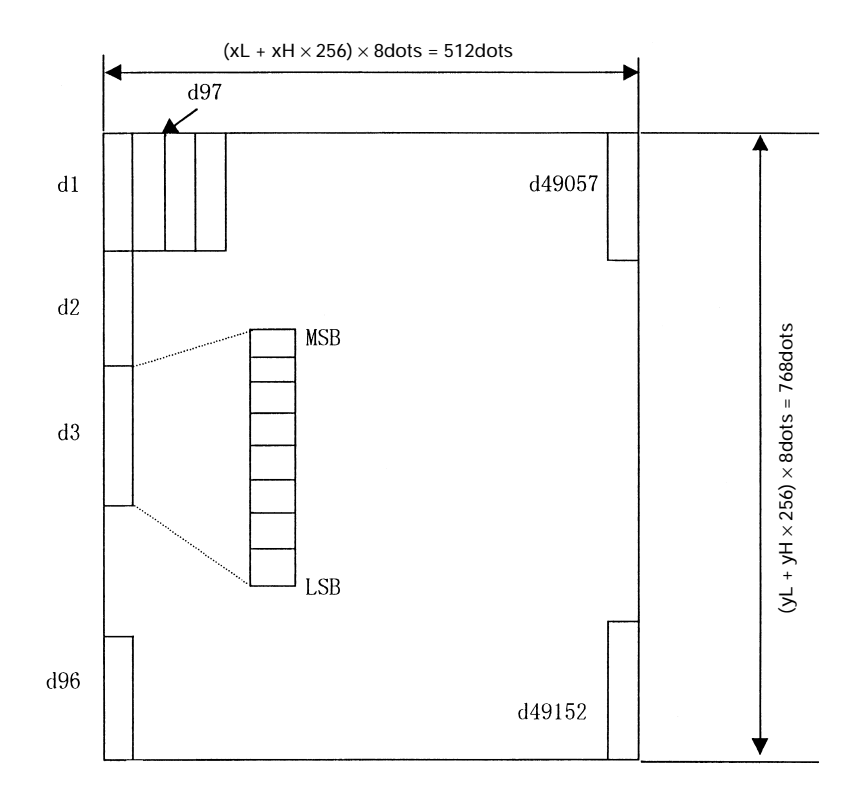

**[Example]** When  $xL = 64$ ,  $xH = 0$ ,  $yL = 96$ ,  $yH = 0$